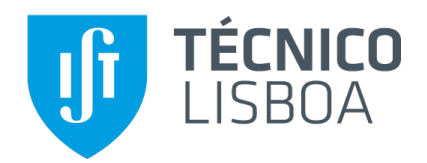

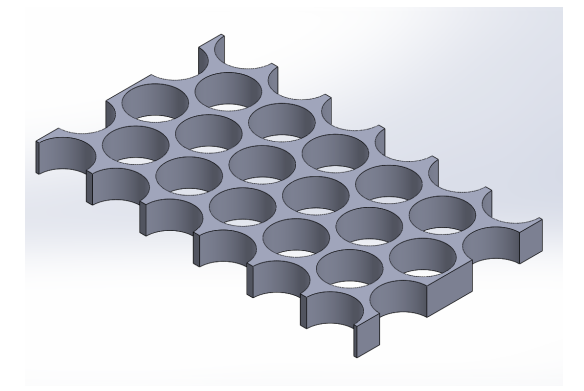

# **Desenvolvimento, caracterização e modelação de novos conceitos no projecto de honeycombs usados em painéis compósitos**

# **André de Jesus Valado Miranda**

Dissertação para obtenção do Grau de Mestre em

# **Engenharia Aeroespacial**

Orientadores: Prof. Augusto Manuel Moura Moita de Deus Prof. Maria de Fátima Reis Vaz

# **Júri**

Presidente: Prof. Filipe Szolnoky Ramos Pinto Cunha Orientador: Prof. Augusto Manuel Moura Moita de Deus Vogal: Prof. Marco Alexandre de Oliveira Leite

**Novembro 2019**

requisitos do Código de Conduta e Boas Práticas da Universidade de Lisboa.

Declaro que o presente documento é um trabalho original da minha autoria e que cumpre todos os

# <span id="page-2-0"></span>**Agradecimentos**

Aos meus orientadores, os Professores Augusto Moita de Deus e Fátima Vaz, pela simpatia e disponibilidade que sempre mostraram, assim como pelos conselhos e conhecimentos que me transmitiram, que considero essenciais ao meu futuro quanto pessoa e, muito em breve, como Engenheiro. Em particular, agradeço ao Professor Augusto a sua paciência em me explicar todas as questões que iam surgindo neste trabalho, principalmente ao nível computacional, e por me incentivar a ir ainda mais longe. Agradeço também à Professora Fátima a ajuda prestada na realização de todo o trabalho experimental e por, muitas vezes, abdicar do seu precioso tempo, para esclarecer as minhas dúvidas. Obrigado a ambos.

Ao piloto Francisco Pato, pela amabilidade em maquinar, com elevado rigor, os *honeycombs* de alumínio-S na empresa Viagop - Sociedade de Engenharia e Imobiliária S.A, assim como por despender do seu tempo para fazer os acabamentos necessários às peças e transmitir-me conhecimentos adicionais em relação ao processo de maquinagem.

Ao Professor Doutor Etienne Copin do IMT Mines Albi, pela amabilidade em produzir os *honeycombs* de alumínio-A no laboratório francês, onde também faz investigação, Institut Clément Ader (ICA), Université de Toulouse, IMT Mines Albi, Campus Jarlard, Albi, França. Agradeço, ainda, a sua disponibilidade em fornecer todas as informações necessárias à escrita desta dissertação.

Aos Engenheiros Manuel Sardinha e Diogo Nascimento pela ajuda prestada ao longo de todo o processo de impressão 3D dos provetes e *honeycombs* de PLA.

Ao Departamento de Engenharia Mecânica do IST, por disponibilizar instalações como o Laboratório para Desenvolvimento de Produto e o Laboratório de Mecânica Experimental, onde se procedeu à impressão 3D das peças em PLA e onde se realizaram os ensaios de flexão, respetivamente. Agradeço também ao técnico de laboratório Pedro Teixeira por preparar o equipamento necessário à realização dos ensaios de flexão. Resta ainda agradecer ao DEM por possibilitar a utilização dos computadores do LEMAC-LTI, assim como as licenças para o *software* ABAQUS, que foram uma ajuda preciosa para a realização deste trabalho, principalmente, para desenvolver os modelos numéricos e correr as respetivas simulações.

Por fim, quero agradecer à minha família, em especial, aos meus pais e irmã, pela presença constante e apoio incondicional, por me incentivarem a não desistir de alcançar os meus objetivos e, também, pelos conselhos que me deram de forma a superar os obstáculos e dificuldades que fui encontrando até hoje.

# <span id="page-3-0"></span>**Resumo**

O presente trabalho tem como objetivo avaliar as propriedades à flexão de estruturas *honeycomb* com novas configurações e orientações no plano, produzidas por processos de manufatura aditiva e subtrativa. Com efeito, analisaram-se estruturas com configurações hexagonal regular (Hr), Lotus (Lt) e hexagonal com *Plateau borders* (Pt), com orientações 0°, 45° e 90°.

Por forma a avaliar as propriedades destes *honeycombs* realizaram-se ensaios de flexão a 3 pontos às estruturas, quer experimentalmente quer através de modelação numérica. Na modelação numérica utilizou-se o método dos elementos finitos, com *honeycombs* de duas ligas de alumínio e ácido poliláctico (PLA). As estruturas produzidas em alumínio foram obtidas pela tecnologia *Selective Laser Melting* (SLM) e por maquinagem, enquanto que as de PLA foram produzidas por *Fused Deposition Modeling* (FDM).

A partir da análise à distribuição de tensões e aos gráficos força-deslocamento, foi possível determinar a resistência mecânica, rigidez e energia absorvida pelas estruturas. Os modos de falha foram também analisados para os *honeycombs* de PLA, tanto numericamente como experimentalmente. Em geral, foi observada uma forte correlação entre os resultados numéricos e experimentais.

Os resultados mostram que a rigidez e energia absorvida evoluem de forma crescente pela ordem, Hr, Pt, Lt, e com a orientação através da sequência, 45°, 90°, 0°.

Desta forma, estruturas Lt com orientação 0° constituem alternativas aos *honeycombs* tradicionais, utilizados nos painéis compósitos em sanduíche para aplicações aeroespaciais, onde o baixo peso, elevada rigidez e excelente capacidade para absorver energia são fundamentais.

#### **Palavras-chave**

*Honeycomb*, Propriedades mecânicas, Análise de elementos finitos, *Selective Laser Melting*, *Fused Deposition Modeling*

# <span id="page-4-0"></span>**Abstract**

The present work aims to evaluate the flexural properties of honeycomb structures with new configurations and orientations in the plane, produced by additive and subtractive manufacturing processes. Indeed, structures with regular hexagonal (Hr), Lotus (Lt) and hexagonal with Plateau borders (Pt) configurations, with 0°, 45°, and 90° orientations were analyzed.

To evaluate the properties of these honeycombs, 3-point bending tests were performed on the structures, both experimentally and by numerical modeling. In the latter, the finite element method was used, with honeycombs of two aluminum alloys and polylactic acid (PLA). The structures produced in aluminum were obtained by Selective Laser Melting (SLM) technology and machining, while PLA structures were obtained by Fused Deposition Modeling (FDM).

From the stress distribution analysis and the force-displacement curves, it was possible to determine the strength, stiffness, and energy absorbed by the structures. Failure modes were also analyzed for PLA honeycombs, both numerically and experimentally. In general, a strong correlation was observed between numerical and experimental results.

The results show that the stiffness and absorbed energy evolve increasingly in the order, Hr, Pt, Lt, and with the orientation through the sequence, 45°, 90°, 0°.

Thus, Lt structures with 0° orientation are alternatives to the traditional honeycombs used in sandwich composite panels for aerospace applications where low weight, high stiffness, and excellent energyabsorbing capacity are required.

#### **Key-words**

Honeycomb, Mechanical properties, Finite Element Analysis, Selective Laser Melting, Fused Deposition Modeling

# **Índice**

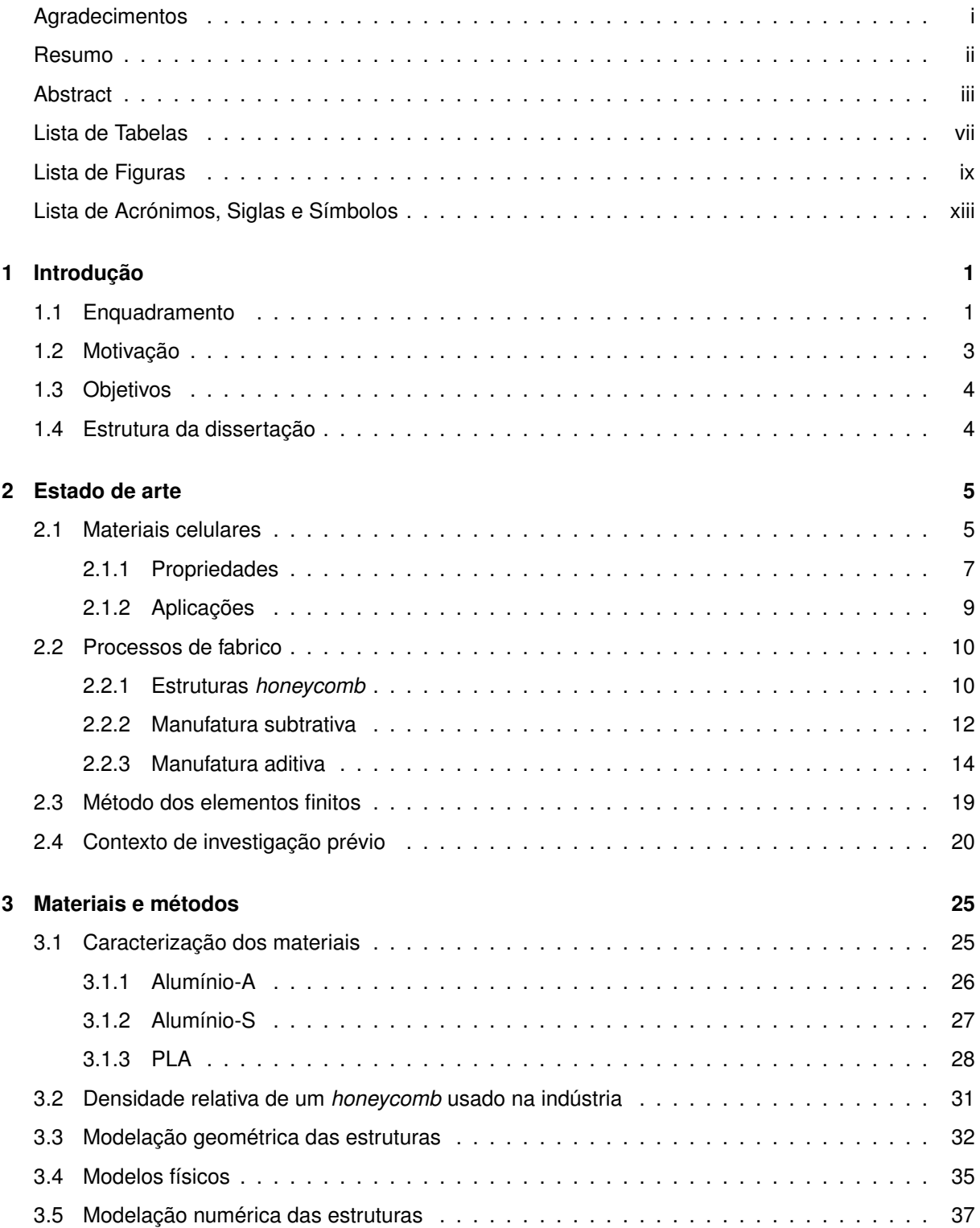

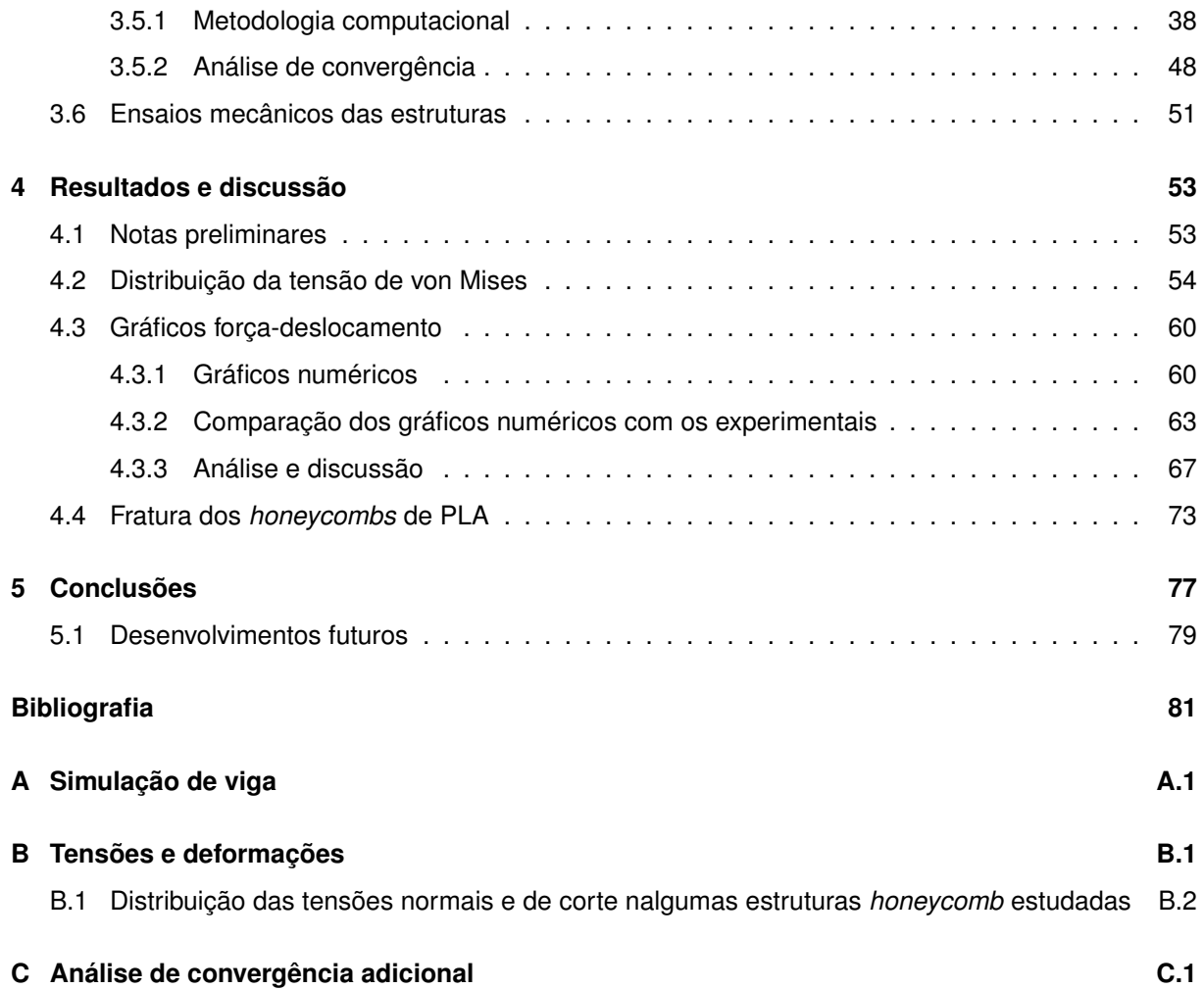

# <span id="page-8-0"></span>**Lista de Tabelas**

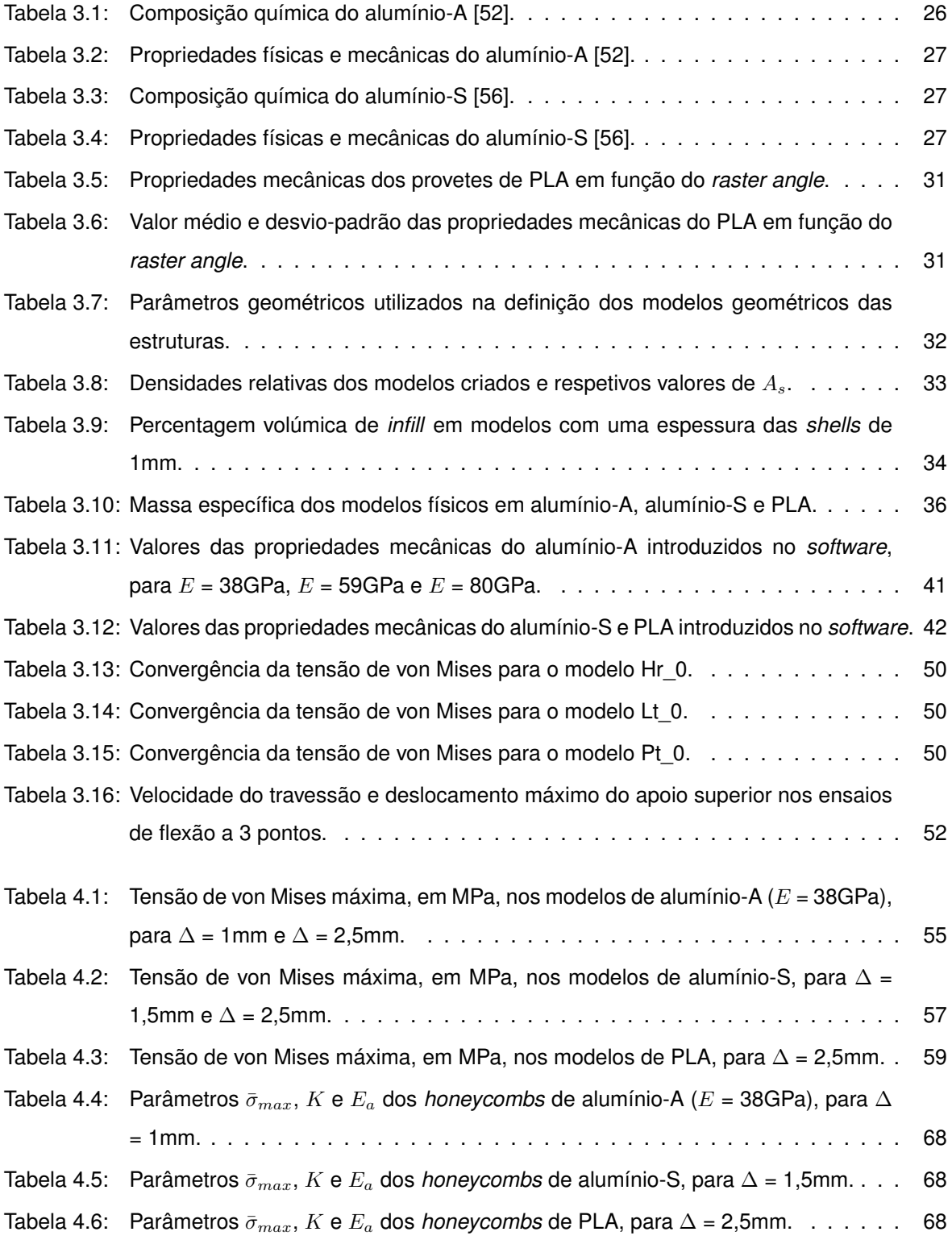

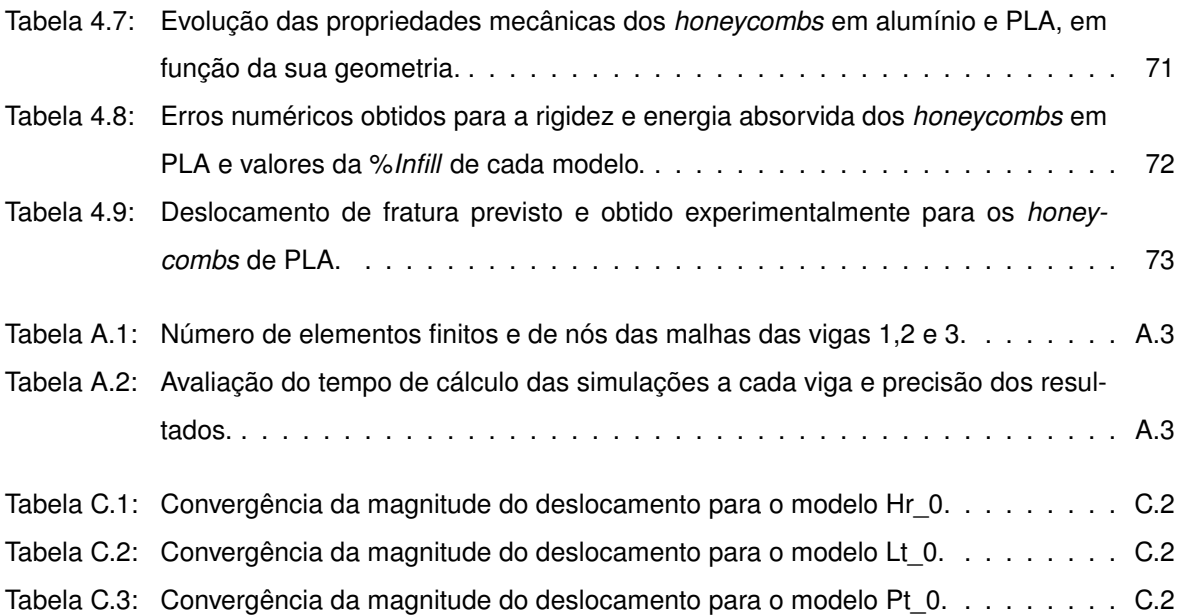

# <span id="page-10-0"></span>**Lista de Figuras**

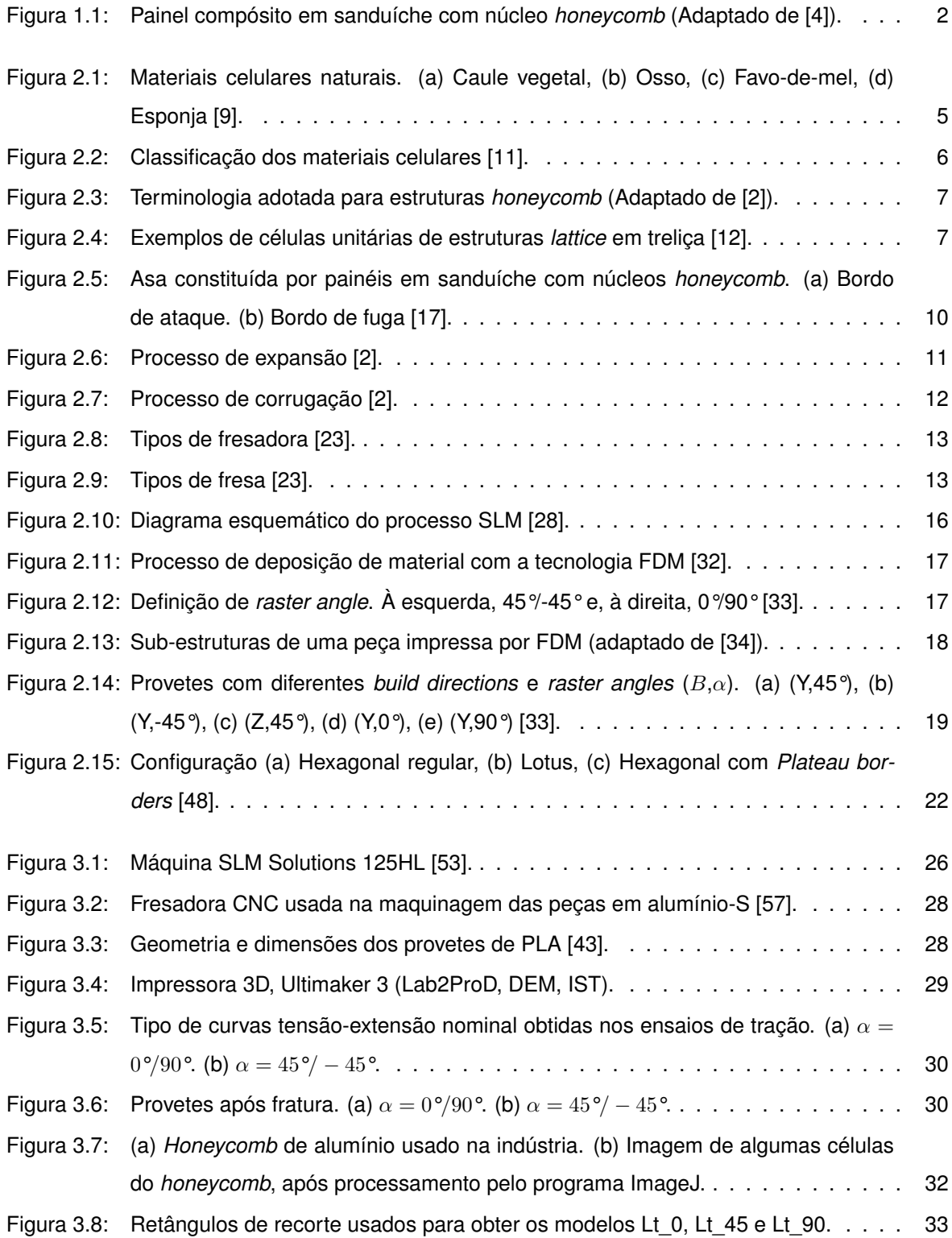

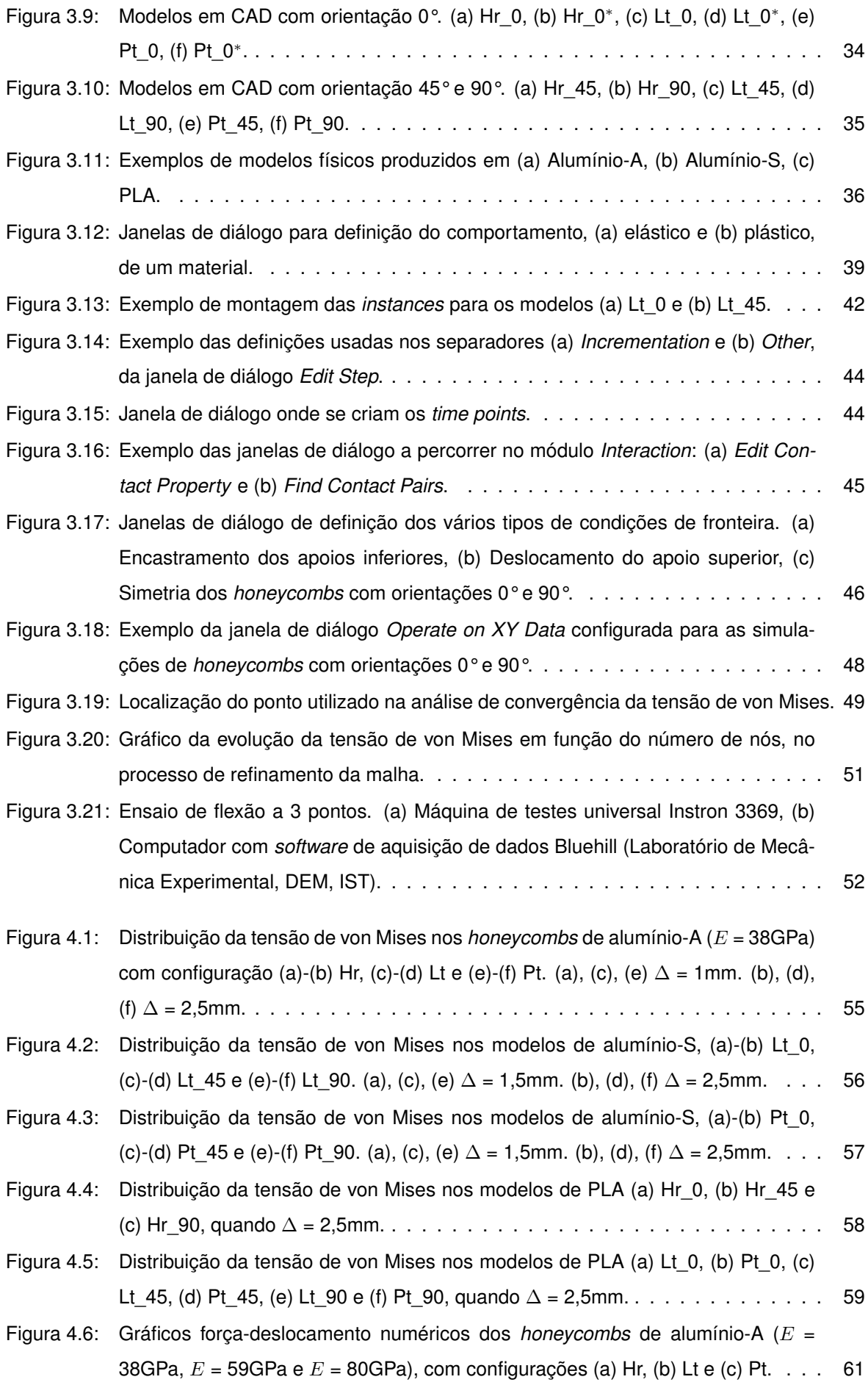

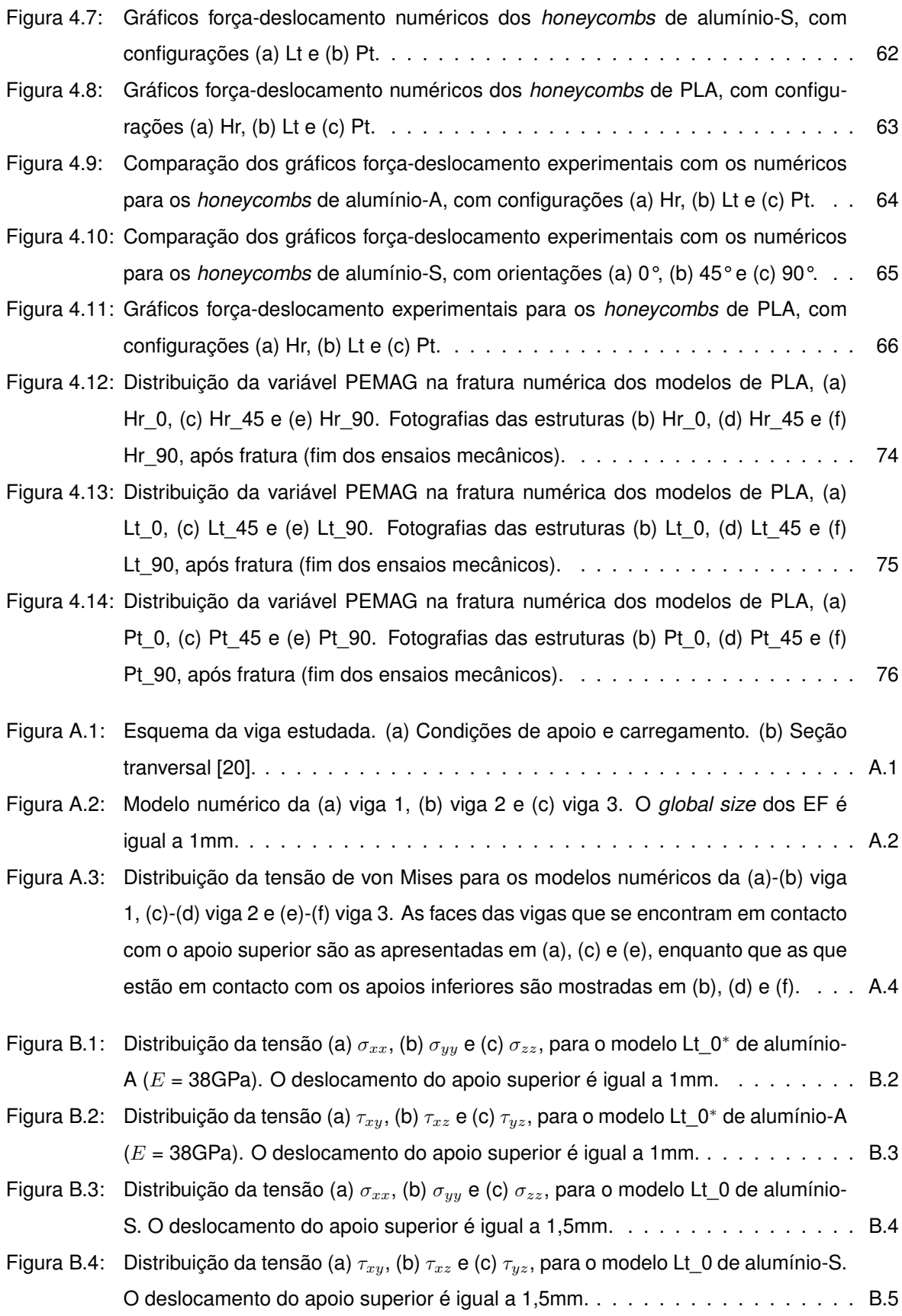

# <span id="page-14-0"></span>**Lista de Acrónimos, Siglas e Símbolos**

### **Acrónimos e siglas**

- 1D Unidimensional
- 2D Bidimensional
- 3D Tridimensional
- ABS Acrilonitrilo-butadieno-estireno
- ASTM American Society for Testing and Materials
- CAD *Computer Aided Design* (Desenho assistido por computador)
- CNC Controlo Numérico Computorizado
- DEM Departamento de Engenharia Mecânica
- EF Elementos Finitos
- FDM *Fused Deposition Modeling*
- FFF *Fused Filament Fabrication*
- Hr Hexagonal regular
- IST Instituto Superior Técnico
- Lt Lotus
- MEF Método dos Elementos Finitos
- PLA *Polylactic Acid* (Ácido poliláctico)
- Pt Hexagonal com *Plateau borders*
- SI Sistema Internacional
- SLM *Selective Laser Melting*
- STL STereoLithography

### **Símbolos gregos**

- α *Raster angle*
- $\bar{\rho}$  Densidade relativa
- $\bar{\sigma}$  Tensão de von Mises
- $\bar{\sigma}_{max}$  Tensão de von Mises máxima
- ∆ Deslocamento do apoio superior num ensaio de flexão a 3 pontos
- $\Delta_f$  Deslocamento de fratura
- $\epsilon_N$  Extensão nominal
- $\epsilon_R$  Extensão real
- $\epsilon_{ced}$  Extensão de cedência
- $\epsilon_{max}$  Extensão de rutura
- $\epsilon_{pl}$  Extensão plástica real
- $\eta$  Porosidade
- $\nu$  Coeficiente de Poisson
- $\rho$  Massa específica
- $\rho^*$ Massa específica do material celular
- $\rho_s$  Massa específica do material sólido constituinte de uma estrutura celular
- $\sigma_N$  Tensão nominal
- $\sigma_R$  Tensão real
- $\sigma_{ced}$  Tensão de cedência
- $\sigma_{max}$  Tensão máxima ou tensão de rutura

#### **Símbolos romanos**

- A Alongamento na fratura
- $A_s$  Área de material sólido existente numa área de referência
- $A_{ref}$  Área de referência
- B *Build direction* ou direção de construção
- E Módulo de Young
- $E_a$  Energia absorvida
- $K$  Rigidez inicial
- L Comprimento de um *honeycomb*
- $l$  Comprimento das arestas dos hexágonos que constituem cada célula unitária
- $m$  Massa
- $m<sub>s</sub>$  Massa de material sólido existente num volume de referência
- $R$  Raio de cada poro numa configuração Lotus
- r Raio de curvatura de cada uma das junções que forma os *Plateau borders*
- T Espessura de um *honeycomb*
- $t$  Espessura das paredes nas zonas afastadas dos vértices dos hexágonos numa configuração hexagonal com *Plateau borders*
- $t_0$  Espessura das paredes numa configuração hexagonal regular
- $V$  Volume
- $V<sub>s</sub>$  Volume de material sólido contido num volume de referência
- $V_{ref}$  Volume de referência
- W Largura de um *honeycomb*

# <span id="page-18-0"></span>**Capítulo 1**

# **Introdução**

Na presente dissertação investigam-se o comportamento e as propriedades mecânicas de estruturas favo-de-mel, também designadas por *honeycomb*, com geometrias inovadoras, quando sujeitas a carregamentos de flexão. No que respeita à geometria, as estruturas alvo de estudo apresentam novas configurações e diferentes orientações no plano.

Uma das principais aplicações dos *honeycombs* é na construção de painéis compósitos do tipo sanduíche, que são bastante utilizados na indústria aeroespacial.

Neste trabalho, a nível computacional, desenvolveram-se modelos geométricos das estruturas, os quais foram utilizados em simulações numéricas, de modo a prever o comportamento das estruturas à flexão. Além disso, com o intuito de haver uma comparação entre os resultados das simulações e o comportamento experimental das estruturas, produziram-se modelos físicos das mesmas, que foram submetidos a ensaios mecânicos. É de salientar que as estruturas foram obtidas por processos não convencionais na produção de *honeycombs*, mais precisamente, por tecnologias de manufatura aditiva e de corte por arranque de apara.

## <span id="page-18-1"></span>**1.1 Enquadramento**

O uso de materiais celulares naturais, pelo Homem, remonta à Antiguidade, com artefactos de madeira presentes nas pirâmides do Egito com, pelo menos, 5000 anos de idade e a utilização de rolhas de cortiça desde os tempos Romanos [\[1\]](#page-98-4). Apesar dos Chineses, há 2000 anos, terem sido os primeiros a fazer *honeycombs* de papel para uso ornamental, só em 1905, na Alemanha, é que a primeira patente para a produção industrial de *honeycombs* em papel Kraft foi emitida [\[2\]](#page-98-3). Mais tarde, em 1915, uma patente é concedida a Hugo Junkers por desenvolver um painel compósito em sanduíche, incluindo estruturas *honeycomb*, para ser usado nas *wing boxes* de aeronaves [\[3\]](#page-98-5). No entanto, só em 1919 é que, pela primeira vez na construção da estrutura de aeronaves, se utilizam painéis em sanduíche exclusivamente formados por materiais celulares. A estrutura do famoso avião bombardeiro deHavilland Mosquito, utilizado durante a Segunda Guerra Mundial, é um exemplo, no qual se utilizou madeira de balsa para formar o núcleo de sanduíche de painéis com duas placas de contraplacado [\[1,](#page-98-4) [2\]](#page-98-3).

<span id="page-19-0"></span>Na construção de um painel em sanduíche, as folhas (também designadas por placas ou *face sheets*) são ligadas ao núcleo (*core*) por meio de materiais adesivos (figura [1.1\)](#page-19-0).

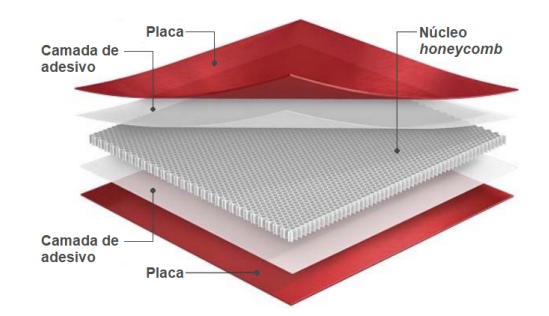

Figura 1.1: Painel compósito em sanduíche com núcleo *honeycomb* (Adaptado de [\[4\]](#page-98-1)).

Em 1945, após o desenvolvimento de materiais adesivos de melhor desempenho, que impediam o escorregamento entre as folhas e o núcleo, fabricou-se, pela primeira vez, um painel em que tanto as placas como o núcleo *honeycomb* eram de alumínio [\[2\]](#page-98-3).

Hoje em dia, painéis em sanduíche constituídos por núcleos de materiais celulares e placas de compósitos reforçados com fibras são muito usados pela indústria aeroespacial. Alguns exemplos de materiais celulares que servem de núcleo neste tipo de painéis são as espumas poliméricas e de alumínio, os *honeycombs*, a madeira de balsa e a cortiça. A utilização de *honeycombs* não metálicos tem também vindo a crescer, devido ao seu baixo peso e versatilidade do processo de manufatura. No entanto, em aplicações aeroespaciais, os núcleos *honeycomb* fabricados em alumínio são os mais utilizados. Os painéis em sanduíche, além de serem leves, possuem elevada rigidez e resistência mecânica à flexão, excelente capacidade para absorver energia e boas propriedades de isolamento térmico. Contudo, como desvantagem, apresentam reduzida rigidez e resistência mecânica quando são sujeitos a compressão no plano [\[1,](#page-98-4) [2,](#page-98-3) [4–](#page-98-1)[8\]](#page-98-6).

Visto que um dos principais objetivos do projeto estrutural passa pela construção de estruturas leves, aproveitando-se, ao máximo, as propriedades apresentadas pelos materiais, os painéis em sanduíche são cada vez mais procurados pelas indústrias aeroespacial, automóvel e naval [\[5,](#page-98-7) [8,](#page-98-6) [9\]](#page-98-2). A crescente utilização deste tipo de painéis traz diversos benefícios económicos e ambientais, uma vez que a incorporação de estruturas leves nos veículos traduz-se numa maior eficiência dos mesmos, com consumos de combustível menores. Além dos ganhos na eficiência energética, a redução de peso leva também a uma maior fiabilidade e sustentabilidade dos produtos e/ou sistemas [\[5,](#page-98-7) [9\]](#page-98-2). Apesar de todos estes benefícios, o projeto de estruturas leves não é simples, uma vez que, em geral, tais estruturas possuem uma elevada complexidade geométrica, tornando o seu fabrico uma tarefa desafiante com as tecnologias de manufatura tradicionais [\[9\]](#page-98-2).

Como cada vez mais surge a necessidade de preservar recursos do planeta, de forma a garantir um desenvolvimento sustentável, tanto a nível ambiental como económico, existe um esforço em se encontrarem novas soluções e tecnologias que vão ao encontro deste compromisso. Desta forma, nas últimas décadas, têm-se vindo a desenvolver novas tecnologias de fabrico com o potencial de substituir os métodos de produção tradicionais. Em especial, destacam-se as tecnologias de manufatura aditiva, as quais apresentam vantagens face aos processos tradicionais, uma vez que são mais versá-

2

teis em termos de produção, envolvendo processos em que tanto o desperdício de material como os investimentos a nível monetário são menores [\[9,](#page-98-2) [10\]](#page-99-4).

Embora as tecnologias de manufatura aditiva permitam o fabrico de estruturas bastante complexas do ponto de vista geométrico, o conhecimento no que toca à relação entre a geometria e as propriedades que as estruturas fabricadas por estes meios possuem ainda é limitado. Além disso, há pouca literatura que sirva de guia à seleção dos melhores processos de fabrico aditivo a usar quando se pretendem obter estruturas de baixo peso. Em suma, todos estes aspetos restringem, de alguma forma, o fabrico generalizado de estruturas funcionais por meio da manufatura aditiva [\[9\]](#page-98-2).

Atualmente, o interesse crescente de engenheiros e biólogos em compreender as características especiais das estruturas favo-de-mel, nomeadamente, as suas propriedades mecânicas, é evidente. Apesar dos *honeycombs* com microestruturas em forma de hexágono, quadrado e triângulo serem os mais comuns em aplicações de engenharia, até ao momento, não se provou que as microestruturas construídas pelas abelhas sejam as que permitem armazenar uma maior quantidade de mel, além de serem capazes de resistir a esforços de corte [\[8\]](#page-98-6).

A resposta de núcleos favo-de-mel ao corte é de grande importância, uma vez que, em serviço, os painéis em sanduíche estão sobretudo sujeitos a carregamentos de flexão, podendo os núcleos colapsar devido ao corte. Por este motivo, uma seleção adequada dos materiais usados nos núcleos dos painéis representa uma parte crucial do projeto deste tipo de estruturas [\[5,](#page-98-7) [7,](#page-98-8) [8\]](#page-98-6).

O desenvolvimento de materiais celulares inovadores constitui, assim, uma das recentes áreas de investigação. Além de se estudarem novos conceitos de projeto, analisa-se também a aplicação das recentes tecnologias de manufatura aditiva a este tipo de materiais. Um dos grandes desafios que existe nesta área é conseguir que os resultados das simulações numéricas vão ao encontro dos obtidos por via experimental, de modo a que, no futuro, se consigam construir estruturas de engenharia com melhor desempenho e mais sustentáveis.

## <span id="page-20-0"></span>**1.2 Motivação**

Uma das principais razões que levou à elaboração deste trabalho prende-se com o facto do número de investigações acerca de materiais celulares do tipo favo-de-mel, com novas geometrias e produzidos por tecnologias de manufatura aditiva, ser reduzido. Adicionalmente, grande parte dos trabalhos existentes que abordam as propriedades mecânicas destas estruturas, apenas analisam o seu comportamento quando sujeitas a carregamentos de compressão no plano, o que é bastante limitador, uma vez que as cargas de flexão são predominantes nas aplicações de estruturas celulares do tipo favo-de-mel em painéis compósitos. Por fim, destaca-se que em muitas das investigações anteriores apenas se realizaram estudos do ponto de vista numérico, sem haver a produção de modelos físicos, nomeadamente, metálicos, que possibilitassem uma comparação entre resultados experimentais e numéricos, permitindo, assim, a validação destes últimos.

Em suma, a realização do presente trabalho, que do ponto de vista científico é inovador e desafiante, possibilita o desenvolvimento desta área de conhecimento, o que por si só é altamente motivador.

3

# <span id="page-21-0"></span>**1.3 Objetivos**

O presente trabalho pretende-se focar na investigação da relação existente entre as propriedades mecânicas de estruturas *honeycomb* em flexão e a orientação no plano das suas microestruturas, as quais apresentam novas configurações, que já foram estudadas por outros autores.

Assim, neste trabalho, pretendem-se desenhar as estruturas *honeycomb* e desenvolver modelos numéricos das mesmas quando sujeitas a ensaios de flexão. A realização das simulações numéricas tem como objetivo determinar a distribuição das tensões e deformações ao longo das estruturas, assim como estimar algumas propriedades mecânicas dos *honeycombs*, como a rigidez, resistência e energia absorvida. Intenciona-se, ainda, complementar a análise numérica com resultados experimentais, através da comparação de gráficos força-deslocamento obtidos em ensaios de flexão às estruturas.

Desta forma, pretendem-se produzir amostras (modelos físicos) das estruturas a analisar. Em termos de produção das amostras, intencionam-se obter *honeycombs* metálicos através de tecnologias de manufatura aditiva e subtrativa, assim como *honeycombs* poliméricos, neste caso somente por meios aditivos. Por fim, sob o ponto de vista experimental, objetiva-se ensaiar as amostras metálicas apenas em regime elástico, enquanto que a finalidade dos ensaios às amostras poliméricas é a sua fratura.

## <span id="page-21-1"></span>**1.4 Estrutura da dissertação**

Nesta secção apresenta-se, de forma sumária, a estrutura organizacional do trabalho. Com efeito, a dissertação encontra-se dividida nos seguintes capítulos:

- Capítulo 1 No presente capítulo faz-se uma breve descrição do trabalho, enquadrando-se o tema no contexto técnico-social. Os motivos que levaram à elaboração deste trabalho, bem como os objetivos que se pretendem atingir com a sua realização, encontram-se também presentes neste capítulo.
- Capítulo 2 Neste capítulo apresenta-se o estado de arte do tema em estudo, nomeadamente, no que respeita aos materiais celulares (com ênfase em estruturas *honeycomb*), assim como às tecnologias de manufatura aditiva e, também, subtrativa. Por último, abordam-se os fundamentos do método dos elementos finitos e faz-se uma resenha de trabalhos de investigação anteriores, de especial interesse para este trabalho.
- Capítulo 3 Neste capítulo procede-se à modelação geométrica das estruturas, caracterizam-se os materiais usados na sua produção e explica-se quer a metodologia seguida na modelação numérica quer na realização dos ensaios mecânicos experimentais.
- Capítulo 4 Os resultados das simulações numéricas e dos ensaios experimentais são apresentados neste capítulo, juntamente com uma análise e discussão crítica dos mesmos.
- Capítulo 5 Por fim, neste último capítulo, apresentam-se as conclusões retiradas deste trabalho e possíveis desenvolvimentos futuros.

# <span id="page-22-0"></span>**Capítulo 2**

# **Estado de arte**

Neste capítulo, em primeiro lugar, explicam-se o que são materiais celulares e apresentam-se as categorias em que estes podem ser inseridos. As propriedades e principais aplicações destes materiais são também mencionadas, abordando-se, ainda, os processos de fabrico tradicionais de *honeycombs*, visto serem as estruturas em análise neste trabalho. De seguida, descreve-se, em traços gerais, em que consiste a manufatura aditiva e subtrativa, assim como o método dos elementos finitos. Até aqui, sempre que possível, vão-se mostrando alguns desenvolvimentos recentes provenientes de trabalhos de investigação, que fornecem informação útil para a compreensão futura do presente trabalho ou por mera curiosidade. Por fim, apresentam-se os resultados e conclusões retirados de estudos anteriores a novas geometrias para estruturas *honeycomb*, nomeadamente, relativos ao comportamento e propriedades mecânicas.

## <span id="page-22-1"></span>**2.1 Materiais celulares**

A palavra célula deriva do latim *cella* e significa pequeno compartimento, espaço fechado ou cavidade. Um material celular corresponde a um conjunto de células com arestas ou faces sólidas, arranjadas de forma a preencher o espaço. A madeira, a cortiça, os favos-de-mel construídos pelas abelhas e os ossos, assim como alguns seres vivos como as esponjas e os corais são alguns exemplos de materiais celulares comuns na Natureza, sendo, por isso, designados por materiais celulares naturais (figura [2.1\)](#page-22-2). Por outro lado, os materiais celulares produzidos pelo Homem são designados por materiais artificiais [\[1\]](#page-98-4).

<span id="page-22-2"></span>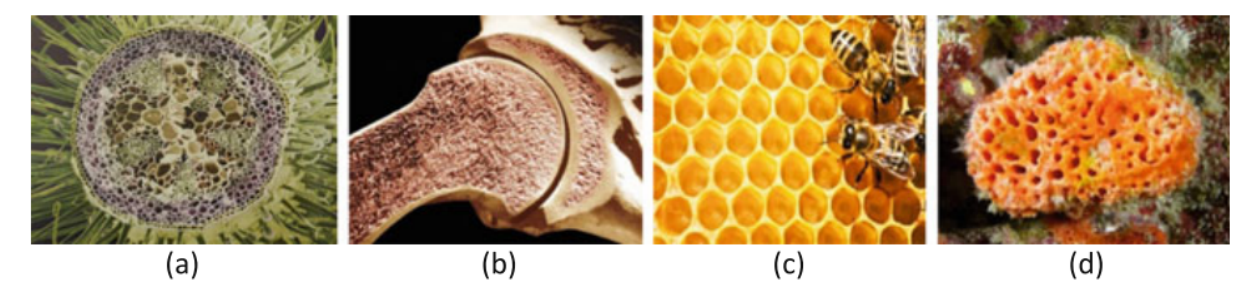

Figura 2.1: Materiais celulares naturais. (a) Caule vegetal, (b) Osso, (c) Favo-de-mel, (d) Esponja [\[9\]](#page-98-2).

Além de se distinguir a natureza do material celular (natural ou artificial), estes são ainda classificados de acordo com a geometria e topologia das microestruturas, em bidimensionais (2D) ou tridimensionais (3D) com células estocásticas ou periódicas/*lattices* [\[11\]](#page-99-0). Uma classificação hierárquica dos materiais celulares é apresentada na figura [2.2,](#page-23-0) com exemplos ilustrativos de estruturas de cada tipo.

<span id="page-23-0"></span>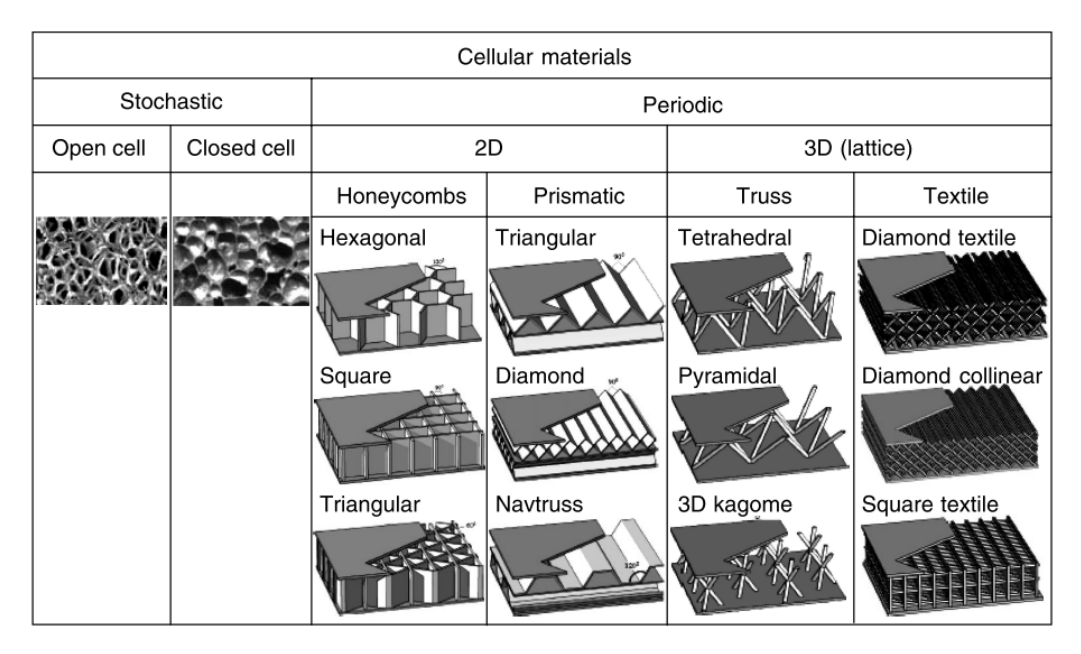

Figura 2.2: Classificação dos materiais celulares [\[11\]](#page-99-0).

Os materiais com células estocásticas, normalmente denominados por espumas, são tridimensionais e apresentam microestruturas aleatórias, podendo ser subdivididos em materiais de células abertas ou fechadas, consoante há material sólido ao longo da superfície dos poros (células) ou não. No entanto, existem espumas que possuem tanto células abertas como fechadas, não permitindo serem classificadas, de forma clara, numa das categorias atrás mencionadas. As espumas são o tipo de material celular que se encontra com mais frequência no dia a dia, havendo espumas feitas a partir de materiais poliméricos, metálicos (frequentemente alumínio), cerâmicos e até de vidro. É de referir que as espumas apresentam uma grande percentagem em volume de poros, que se encontram preenchidos por gases, sendo o mais comum o ar [\[1,](#page-98-4) [11\]](#page-99-0).

Os materiais com células periódicas 2D podem ser classificados como *honeycombs* ou prismáticos. Na obtenção de *honeycombs* são usadas placas para formar as células unitárias, podendo os *honeycombs* serem constituídos por células hexagonais (o mais comum), quadradas, triangulares ou circulares. O motivo de se designarem estas estruturas como bidimensionais tem haver com a repetição a duas dimensões (no plano) das células unitárias dos respetivos materiais. A terminologia normalmente adotada quando se fala de estruturas *honeycomb* é apresentada na figura [2.3.](#page-24-1) Denominam-se por *nodes* as paredes de uma célula onde placas adjacentes se ligam (através de materiais adesivos, por exemplo) e por *free walls* as paredes constituídas por uma única placa (não ligadas a outras). O comprimento e largura do retângulo que serve de recorte às estruturas (a cor de laranja na figura [2.3\)](#page-24-1) designam-se por L e W, respetivamente, enquanto que a espessura de um *honeycomb* é designada por T. Se os núcleos dos *honeycombs* (espaços interiores das células) forem rodados 90° em torno de um eixo horizontal (eixos contidos no plano  $XZ$  da figura [2.3\)](#page-24-1), formam-se materiais celulares 2D prismáticos, com células abertas numa direção (onde se pode escoar um fluido) e uma estrutura fechada nas outras duas direções ortogonais à primeira (onde não é possível se escoar um fluido) [\[2,](#page-98-3) [11\]](#page-99-0).

<span id="page-24-1"></span>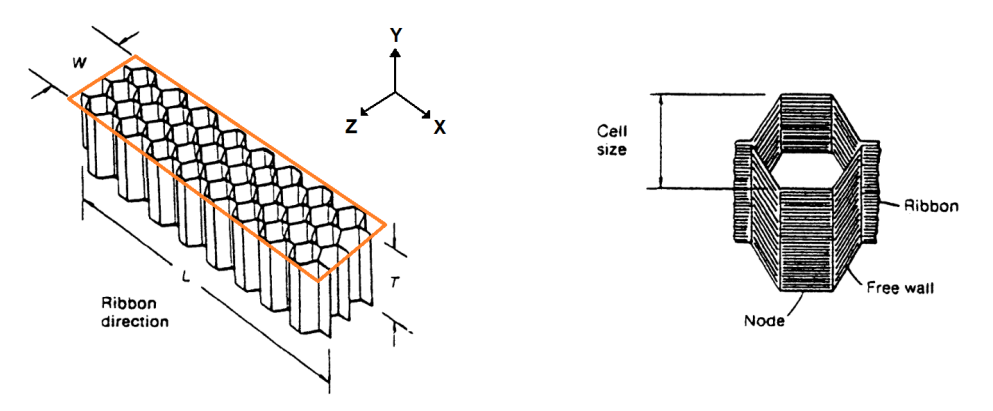

Figura 2.3: Terminologia adotada para estruturas *honeycomb* (Adaptado de [\[2\]](#page-98-3)).

Por fim, os materiais com células periódicas 3D, designados por *lattice*, são constituídos por células abertas e podem ter uma estrutura em treliça (*truss*) ou serem compostos por diversas camadas de fios metálicos entrelaçados, como se de um têxtil se tratasse, daí a designação *textile* [\[11\]](#page-99-0). Na figura [2.4](#page-24-2) encontram-se diversos tipos de células unitárias que se podem utilizar como unidade repetitiva de estruturas *lattice* em treliça. É de acrescentar que aos diversos elementos estruturais tipo barra destas células unitárias se dá o nome de *struts* e os pontos onde dois ou mais *struts* se cruzam denominam-se por *joints* [\[12\]](#page-99-1).

<span id="page-24-2"></span>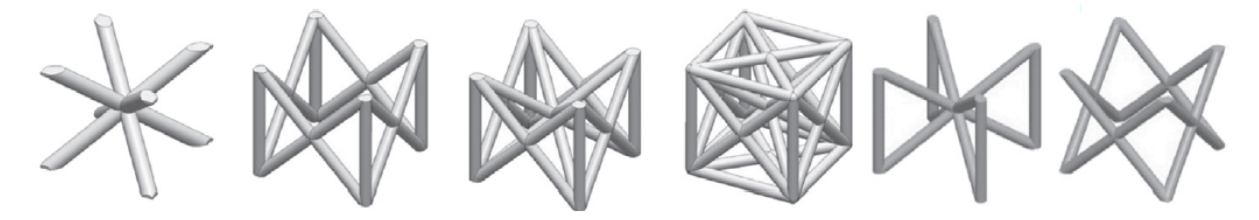

Figura 2.4: Exemplos de células unitárias de estruturas *lattice* em treliça [\[12\]](#page-99-1).

### <span id="page-24-0"></span>**2.1.1 Propriedades**

No que respeita ao comportamento e propriedades mecânicas dos materiais celulares, estes apresentam características únicas, que os diferenciam dos materiais sólidos (compactos), o que proporciona uma maior liberdade no seu processo de desenho [\[12\]](#page-99-1).

O comportamento mecânico de estruturas celulares depende de vários fatores, tais como: a topologia das células, o número de células, os parâmetros geométricos que definem a estrutura (como por exemplo, o tamanho das células, designado de *cell size*, e o diâmetro dos *struts* em estruturas *lattice*), as características do processo de manufatura, as propriedades do material que constitui a estrutura, e ainda, as condições de fronteira essenciais e naturais a que são submetidas. A modificação de um ou mais destes fatores permite manipular as propriedades das estruturas, de maneira a que os requisitos necessários a determinada aplicação sejam alcançados [\[12\]](#page-99-1).

A propriedade considerada mais importante dos materiais celulares é a sua densidade relativa,  $\bar{\rho}$ , a qual é obtida, por definição, através da divisão da massa específica do material celular,  $\rho^*$ , pela massa específica do material sólido que constitui a sua estrutura,  $\rho_s$ . Por definição, os materiais celulares possuem densidades relativas inferiores a 0,30 e materiais com densidades relativas superiores são, habitualmente, designados por sólidos com poros isolados [\[1\]](#page-98-4).

No entanto, existem definições alternativas para a densidade relativa de um material. Por exemplo, considerando um volume de referência,  $V_{ref}$ , com a forma de um paralelepípedo, definido de forma aleatória no seio de um material celular, a densidade relativa desse material é igual à razão entre o volume de material sólido contido no volume de referência,  $V_s$ , e o volume do paralelepípedo ( $V_{ref}$ ). Note-se que esta definição baseada na razão de volumes é também válida para o caso particular de materiais celulares do tipo *honeycomb*. Contudo, devido ao carácter bidimensional deste tipo de materiais, uma expressão simplificada para calcular a densidade relativa pode ainda ser obtida, mediante a substituição dos volumes por áreas, pois, neste caso, passa a haver uma área de referência  $(A_{ref})$  e não um volume. Na expressão [\(2.1\)](#page-25-0) faz-se a dedução das diversas formas de cálculo da densidade relativa, partindo da definição geral até chegar ao caso particular de estruturas *honeycomb*. Nesta expressão,  $m_s$  representa a massa de material sólido existente no volume de referência e  $A_s$  corresponde à área de material sólido existente no interior da área de referência de estruturas *honeycomb*. Sendo ainda de salientar que as áreas  $A_{ref}$  e  $A_s$  estão contidas no plano  $XZ$  da figura [2.3.](#page-24-1)

<span id="page-25-0"></span>
$$
\bar{\rho} = \frac{\rho^*}{\rho_s} = \frac{m_s}{V_{ref}} \times \frac{V_s}{m_s} = \frac{V_s}{V_{ref}} = \frac{A_s}{A_{ref}}
$$
(2.1)

A densidade relativa de um material relaciona-se com a sua porosidade, η, através da relação [\(2.2\)](#page-25-1). Assim sendo, materiais com maiores densidades relativas são menos porosos, ou seja, apresentam maiores percentagens em volume de material sólido e menos espaços vazios [\[1,](#page-98-4) [9\]](#page-98-2).

<span id="page-25-1"></span>
$$
\bar{\rho} + \eta = 1 \tag{2.2}
$$

Uma das principais características das espumas poliméricas e metálicas é a sua elevada porosidade (tipicamente, 75-95% do seu volume consiste em espaços vazios), havendo casos de espumas especiais com densidades relativas extremamente baixas de 0,001. A densidade relativa da cortiça é cerca de 0,14 e de grande parte das madeiras encontra-se entre 0,15 e 0,40. Outras características importantes das espumas são a sua baixa condutividade térmica e a grande capacidade de absorver energia [\[1,](#page-98-4) [11\]](#page-99-0).

O comportamento mecânico de grande parte dos materiais celulares, nomeadamente, das espumas e estruturas *lattice* (materiais 3D) é de difícil tratamento analítico, dada a sua complexidade geométrica, acrescentando-se ainda o facto das espumas possuírem microestruturas aleatórias, o que complica mais o seu estudo. No entanto, existem diversos trabalhos que têm vindo a ser publicados e que estudam outros métodos, além dos analíticos, para prever o comportamento e propriedades mecânicas deste tipo de materiais. Após o trabalho pioneiro de Gibson e Ashby [\[1\]](#page-98-4), destaca-se o trabalho desenvolvido por Carranza et al. [\[5\]](#page-98-7) no âmbito da caracterização e modelação do comportamento

mecânico de espumas poliméricas sujeitas a carregamentos complexos. Neste trabalho mais recente realizaram-se ensaios de dureza às espumas (através de indentação da sua superfície) e criaram-se os respetivos modelos numéricos com recurso a *software* de elementos finitos, havendo assim, uma posterior validação dos resultados numéricos com os experimentais.

No que toca a estruturas celulares do tipo *lattice*, salientam-se os trabalhos de Du et al. [\[8\]](#page-98-6), Ma et al. [\[13\]](#page-99-5), Al-Ketan et al. [\[14\]](#page-99-6), Gautam e Idapalapati [\[15\]](#page-99-7) e Abdulhadi e Mian [\[16\]](#page-99-8), onde além de se estudarem novas geometrias para este tipo de estruturas, se usam modelos diferenciados (tanto teóricos como numéricos) de forma a se determinarem as suas propriedades mecânicas. É importante notar que em todos os trabalhos relativos a estruturas *lattice* atrás mencionados, se utilizaram tecnologias de manufatura aditiva na produção das respetivas estruturas-modelo.

Gibson e Ashby [\[1\]](#page-98-4) estudaram aprofundadamente o comportamento de materiais celulares, dandose destaque aos modelos analíticos desenvolvidos para estruturas *honeycomb*, assim como para espumas. Desta forma, o comportamento mecânico de um *honeycomb* quando sujeito a diversos tipos de carregamento é explicado de seguida. Quando um *honeycomb* é comprimido no plano (isto é, quando as cargas se encontram no plano  $XZ$  da figura [2.3\)](#page-24-1), as paredes das células, primeiro, fletem em regime linear elástico, seguindo-se o colapso das mesmas por instabilidade elástica (*buckling*), colapso plástico ou fratura frágil, dependendo da natureza do material das paredes. O colapso termina quando paredes opostas de uma célula se começam a tocar, dando origem ao início da chamada densificação (fase em que a estrutura se torna mais densa e a rigidez aumenta rapidamente). Quando um *honeycomb* é sujeito a tração as paredes também fletem inicialmente, mas o fenómeno de instabilidade elástica torna-se impossível de ocorrer. Num carregamento fora do plano (em que as tensões atuam segundo a direção Y apresentada na figura [2.3\)](#page-24-1), as paredes das células alongam-se ou encurtam-se, dando origem a tensões no seu interior muito superiores às existentes devido a um carregamento no plano. Assim sendo, os *honeycombs*, quando carregados no plano, apresentam rigidez e resistência mecânica inferiores a quando carregados fora do plano, dado que no plano as paredes apenas fletem e, consequentemente, apresentam tensões inferiores [\[1\]](#page-98-4). Trabalhos abordando o comportamento de estruturas *honeycomb* com geometrias inovadoras serão referidos mais à frente no presente documento, de forma pormenorizada.

### <span id="page-26-0"></span>**2.1.2 Aplicações**

Atualmente, os materiais celulares são usados nas mais diversas aplicações, principalmente, devido ao seu baixo peso e grande capacidade para absorver energia.

Grande parte das espumas poliméricas e de vidro é usada como isolamento térmico na construção civil, na indústria aeroespacial, em veículos de transporte rodoviário e ferroviário, assim como em navios (sobretudo os que transportam produtos petrolíferos). A segunda grande área de aplicação das espumas é no embalamento de produtos, onde é necessário que as embalagens sejam capazes de absorver a energia de possíveis impactos. As espumas ainda são, por exemplo, utilizadas em estruturas flutuadoras de embarcações e de aeronaves anfíbias [\[1\]](#page-98-4).

9

Em aplicações estruturais, os materiais celulares são utilizados, sobretudo, como núcleo de painéis em sanduíche. A título ilustrativo, na indústria aeroespacial, os painéis com núcleo *honeycomb* são usados na construção de fuselagens, lemes de profundidade (*elevators*) e de direção (*rudders*), *flaps*, *spoilers* e pás de rotores de helicópteros, bem como em estruturas avançadas, nomeadamente, *morphing wings* [\[1–](#page-98-4)[3\]](#page-98-5). Na figura [2.5](#page-27-2) apresentam-se imagens de uma asa seccionada, de forma a se visualizar a sua estrutura constituída por diversos painéis em sanduíche com núcleo *honeycomb*.

<span id="page-27-2"></span>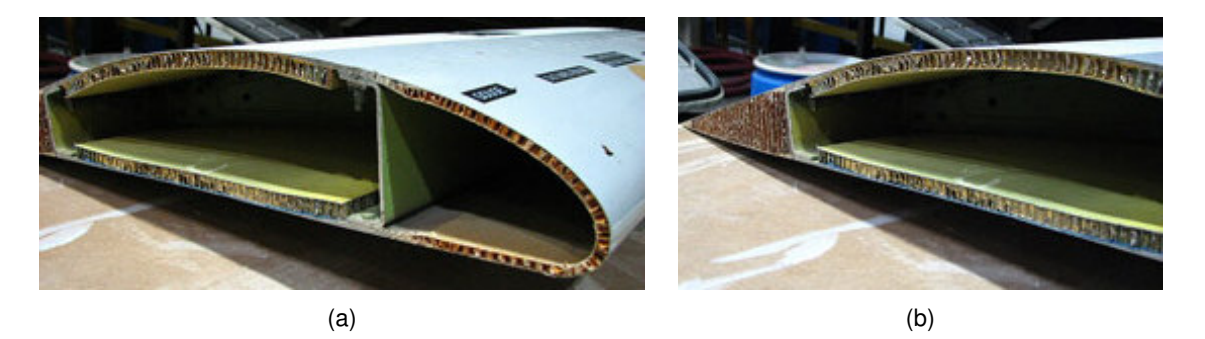

Figura 2.5: Asa constituída por painéis em sanduíche com núcleos *honeycomb*. (a) Bordo de ataque. (b) Bordo de fuga [\[17\]](#page-99-2).

Além das aplicações como núcleo de painéis em sanduíche, os *honeycombs* metálicos são também utilizados para absorver energia e os cerâmicos em componentes sujeitos a temperaturas elevadas, como por exemplo, permutadores de calor e catalisadores [\[1\]](#page-98-4).

## <span id="page-27-0"></span>**2.2 Processos de fabrico**

Nesta secção descrevem-se, em primeiro lugar, os processos de fabrico de *honeycombs*, devido à sua peculiaridade em relação aos processos de manufatura tradicionais, e só depois, é que se abordam as características fundamentais e algumas tecnologias dos processos de manufatura subtrativa e aditiva.

#### <span id="page-27-1"></span>**2.2.1 Estruturas** *honeycomb*

A produção industrial de *honeycombs* pode ser realizada, basicamente, através de cinco formas: ligação adesiva (colagem), soldadura por resistência, brasagem, ligação por difusão ou fusão térmica. Todos estes métodos de produção se baseiam na forma como se faz a ligação entre placas adjacentes de maneira a se formar um *node*. O método mais usado é a ligação adesiva (com mais de 90% dos *honeycombs* tradicionais a serem fabricados desta maneira). Contudo, métodos mais caros, como a soldadura por resistência, brasagem e ligação por difusão são habitualmente utilizados para produzir *honeycombs* que em serviço estão sujeitos a temperaturas elevadas e/ou condições ambientais severas. O fabrico de *honeycombs* em alguns tipos de polímeros termoplásticos é realizado recorrendo ao método de fusão térmica. Neste método, duas placas são aquecidas em zonas apropriadas até se encontrarem parcialmente fundidas e, de seguida, é aplicada uma força em cada placa de modo a unir as duas e formar um *node*. Saliente-se que em todos os métodos atrás referidos, à exceção da ligação adesiva, não é necessário o uso de materiais adesivos [\[2\]](#page-98-3).

Existem dois processos distintos para fabricar *honeycombs* através de ligação adesiva, nomeadamente, o processo de expansão e o processo de corrugação (*corrugation*), os quais se passam a descrever de seguida [\[2\]](#page-98-3).

#### **Processo de expansão**

Quando se trata da produção de *honeycombs* metálicos, às placas (que habitualmente vêm enroladas em bobinas) é aplicado um revestimento resistente à corrosão e são cobertas com material adesivo segundo diversas faixas paralelas. De seguida, as placas são cortadas de acordo com as dimensões pretendidas e empilhadas, sendo o material adesivo curado sob ambiente pressurizado e de elevada temperatura. Após a cura do adesivo, o bloco obtido, constituído pelas diversas placas coladas, é designado por HOBE (*HOneycomb Before Expansion*) e é cortado em diversas partes (*slices*), de acordo com a espessura pretendida para os *honeycombs*. Cada *slice* é depois expandida através de meios mecânicos, adquirindo a geometria do *honeycomb* desejada, sendo isto uma consequência da plastificação das junções *node*-*free wall* de cada célula da estrutura *honeycomb* [\[2\]](#page-98-3).

<span id="page-28-0"></span>Na figura [2.6](#page-28-0) representam-se, esquematicamente, os diversos passos do processo de expansão no fabrico de *honeycombs* metálicos.

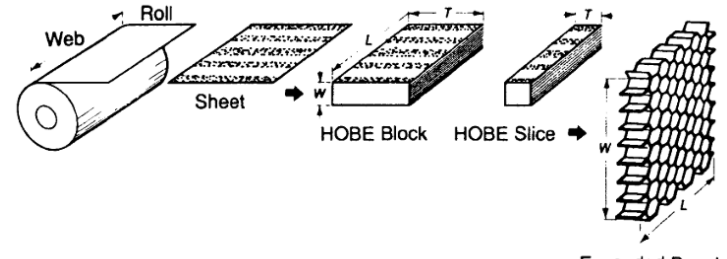

**Expanded Panel** 

Figura 2.6: Processo de expansão [\[2\]](#page-98-3).

No que toca a *honeycombs* não metálicos, o processo é ligeiramente diferente, dado que, muitas vezes, as estruturas não mantêm a sua geometria após a expansão da *slice*, sendo necessário colocálas em suportes apropriados e levá-las a um forno, com o objetivo de aquecer pequenas quantidades de resina previamente colocadas nas suas placas. Após este procedimento, a maioria dos *honeycombs* de papel (tais como os de Nomex) irá manter a sua geometria. No entanto, principalmente os *honeycombs* de maiores dimensões são ainda mergulhados em resina líquida (normalmente, fenólica ou poliimida), que é curada em forno. O processo de impregnação na resina e respetiva cura em forno é repetido as vezes necessárias até que o *honeycomb* adquira a massa específica desejada [\[2\]](#page-98-3).

Por fim, destaca-se a importância industrial do processo de expansão, devido ao seu bom desempenho e eficácia, motivos estes que levam a que seja o processo de fabrico mais usado para produzir *honeycombs* através de ligação adesiva [\[2\]](#page-98-3).

#### **Processo de corrugação**

<span id="page-29-1"></span>O processo de corrugação, ilustrado na figura [2.7,](#page-29-1) corresponde à técnica original de fabrico de *honeycombs*. Embora este processo seja mais trabalhoso que o de expansão, é ainda utilizado no fabrico de *honeycombs* metálicos de elevada massa específica, assim como em alguns *honeycombs* não metálicos [\[2\]](#page-98-3).

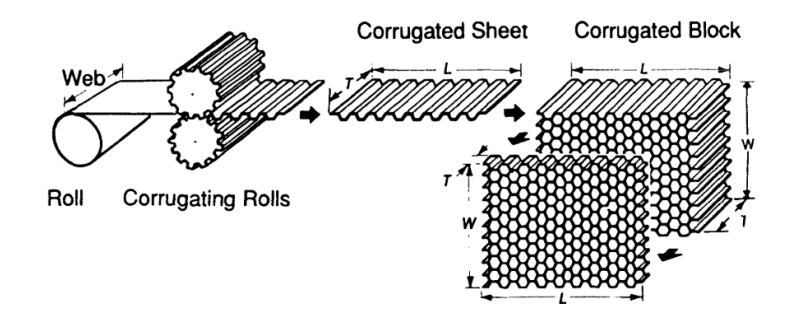

Figura 2.7: Processo de corrugação [\[2\]](#page-98-3).

Neste processo, as placas são, primeiro, corrugadas por rolos mecânicos e, depois, cortadas de acordo com as dimensões pretendidas para o *honeycomb*. De seguida, é aplicado material adesivo nas zonas das placas onde, posteriormente, se fará a ligação com as outras placas, ou seja, nos futuros *nodes*. Ao longo do tempo, o procedimento anterior vai sendo repetido e as placas, já corrugadas e com o adesivo previamente aplicado, vão sendo empilhadas, de maneira a se formar um bloco com a dimensão W desejada para o *honeycomb*, tal como mostrado na figura [2.7.](#page-29-1) Após a formação do bloco, este é levado a um forno para ocorrer a cura do material adesivo. Saliente-se que neste processo a camada de adesivo aplicada às placas tem que ser mais espessa do que num processo de expansão, uma vez que a magnitude da força que se pode exercer sobre um bloco corrugado é necessariamente inferior. De facto, num *honeycomb* corrugado, 10% do seu peso final pode corresponder ao material adesivo nele presente, ao passo que num *honeycomb* obtido por expansão, apenas 1% ou menos do seu peso é devido ao adesivo. Adicionalmente, alguns *honeycombs* corrugados, não metálicos, são ainda imersos em resina, no fim do processo, de modo a atingirem a massa específica e resistência mecânica pretendidas. Por fim, é de referir que, alguns *honeycombs* corrugados, metálicos, possuem *nodes* soldados ponto a ponto, ligados por brasagem ou por difusão, permitindo, assim, que suportem temperaturas bastante mais elevadas do que os *honeycombs* corrugados ligados por adesivos [\[2\]](#page-98-3).

### <span id="page-29-0"></span>**2.2.2 Manufatura subtrativa**

A manufatura subtrativa consiste em todos os processos de alteração de forma de uma peça ou matéria-prima, em que se retira material à mesma para se obter a forma final pretendida. Deste modo, este tipo de manufatura corresponde a todos os processos de corte que existem atualmente e que podem ser classificados da seguinte maneira: corte por arranque de apara (maquinagem), corte por arrombamento, corte por ação da temperatura (ou corte térmico), corte por jacto de água, corte por laser e corte por electro-erosão [\[18,](#page-99-9) [19\]](#page-99-10).

A maquinagem é uma tecnologia de fabrico de elevada importância, dada a sua versatilidade, mas também devido ao facto de grande parte das peças produzidas atualmente ser alvo de alguma operação de maquinagem ao longo do seu ciclo produtivo. O torneamento, a fresagem e a furação constituem alguns dos processos de maquinagem existentes, nos quais a apara removida é macroscópica (com espessuras no intervalo 25µm - 2,5mm) [\[19,](#page-99-10) [20\]](#page-99-3).

Como a fresagem é um dos processos mais comum e também aquele de maior interesse para este trabalho, é o único que a seguir se frisa. Assim sendo, a fresagem consiste numa tecnologia de corte em que a remoção de material da peça inicial ou matéria-prima é realizada com ferramentas rotativas, chamadas de fresas, que rodam a velocidades muito elevadas (da ordem dos milhares de rotações por minuto) e que se encontram montadas em máquinas-ferramenta, neste caso, fresadoras [\[21,](#page-99-11) [22\]](#page-100-5). Na figura [2.8](#page-30-0) encontram-se desenhos esquemáticos dos tipos de fresadora convencionais e na figura [2.9](#page-30-1) apresentam-se também alguns tipos de fresa que se utilizam com mais frequência.

<span id="page-30-0"></span>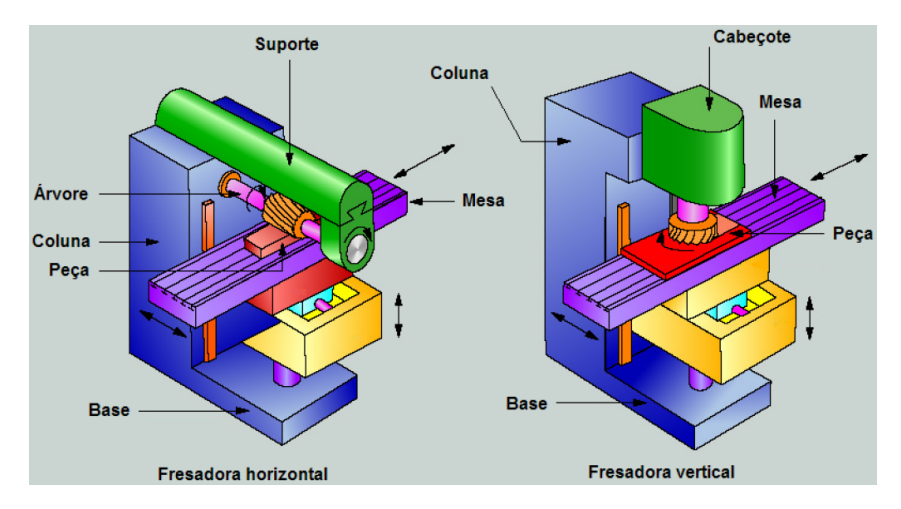

Figura 2.8: Tipos de fresadora [\[23\]](#page-100-0).

<span id="page-30-1"></span>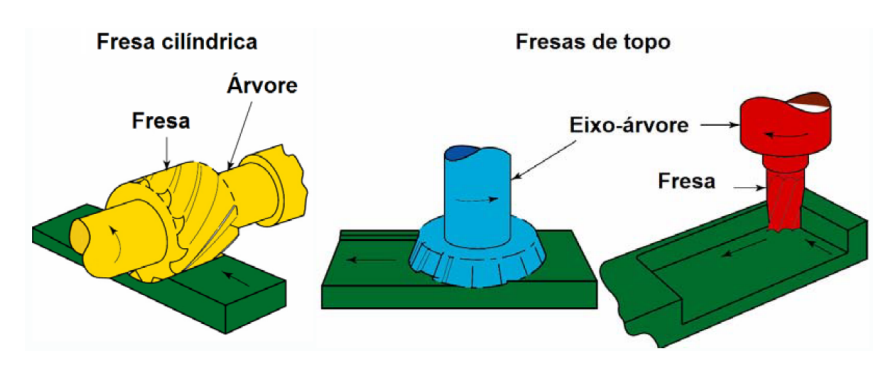

Figura 2.9: Tipos de fresa [\[23\]](#page-100-0).

Nas últimas décadas, como consequência da automatização, as máquinas-ferramenta convencionais têm vindo a dar lugar a máquinas CNC (Controlo Numérico Computurizado), que são capazes de maquinar peças a partir de modelos 3D em CAD (*Computer Aided Design*). De modo a ser possível fabricar peças em máquinas CNC, os modelos em CAD necessitam de ser convertidos em ficheiros Gcode, que contêm informações acerca da trajetória a seguir pelas ferramentas, entre outros comandos inerentes ao processo, que são interpretados pelas máquinas. A utilização de ferramentas metrológicas é também essencial durante qualquer operação de maquinagem, uma vez que o posicionamento e alinhamento precisos da matéria-prima ou peça inicial numa máquina (convencional ou CNC) são fundamentais. No que respeita às máquinas CNC, a sua grande maioria é de 3 eixos, significando isto que possuem três graus de liberdade, ou seja, as ferramentas que as incorporam podem-se mover segundo três direções ortogonais entre si. No entanto, existem máquinas CNC mais avançadas, de 5 eixos (cinco graus de liberdade), que permitem a rotação da mesa e/ou da cabeça das ferramentas, para além dos três eixos anteriores. A utilização de máquinas de 5 eixos torna possível a produção de peças de elevada complexidade geométrica e pode eliminar a necessidade de realizar múltiplos *setups* (operações de configuração) à máquina. Os múltiplos *setups* são realizados quando a forma final da peça a maquinar possui características geométricas que impossibilitam a sua execução com um só *setup*, levando a que o operador da máquina tenha que intervir no processo para mudar a orientação espacial da peça (por exemplo), o que aumenta o tempo de produção [\[22,](#page-100-5) [24\]](#page-100-6).

Apesar de um processo de maquinagem de determinada peça se encontrar dependente do tipo de máquina utilizada, nem todos os materiais possuem a mesma capacidade para serem maquinados. Por exemplo, os materiais cerâmicos são extremamente difíceis de maquinar, devido à sua elevada dureza e abrasividade. Em contrapartida, os metais e grande parte dos polímeros são facilmente maquináveis, obtendo-se peças que, em geral, possuem bons acabamentos e precisão dimensional. Por outro lado, a capacidade de maquinar materiais compósitos é extremamente dependente dos elementos que os constituem. No que respeita às ferramentas de corte utilizadas, as suas características e geometria dependem também do tipo de material que se maquina, uma vez que estas ferramentas em qualquer tipo de processo têm que possuir sempre uma dureza superior à do material a maquinar, de modo a que durante as operações de corte não se danifiquem ou quebrem [\[19,](#page-99-10) [24\]](#page-100-6).

Por fim, é importante destacar que os processos de maquinagem são adequados ao fabrico de protótipos e à produção de peças em pequenas séries (até 1000 peças), como consequência da sua elevada repetibilidade [\[22,](#page-100-5) [24\]](#page-100-6).

### <span id="page-31-0"></span>**2.2.3 Manufatura aditiva**

A manufatura aditiva, segundo a organização *American Society for Testing and Materials* (ASTM), corresponde a processos onde se ligam materiais, normalmente camada por camada, para se produzirem objetos a partir de modelos 3D, em oposição ao que acontece com os métodos de manufatura subtrativa. Apesar de frequentemente o termo manufatura aditiva ser considerado sinónimo de impressão 3D, o comité ASTM F42 define impressão 3D como o fabrico de objetos através da deposição de material usando uma cabeça de impressão (*print head*), *nozzle* ou outro dispositivo similar [\[10,](#page-99-4) [25\]](#page-100-7).

Devido ao alargado conjunto de processos de manufatura aditiva existentes, o comité ASTM F42 agrupou-os nas sete categorias seguintes: *Material Extrusion*, *Material Jetting*, *Binder Jetting*, *Sheet Lamination*, *Vat Photopolymerization*, *Directed Energy Deposition* e *Powder Bed Fusion*. Hoje em dia, é possível com a tecnologia aditiva adequada produzirem-se peças a partir de pós metálicos, elastómeros, termoplásticos, cerâmicos, compósitos e vidro [\[9,](#page-98-2) [10,](#page-99-4) [26\]](#page-100-8).

O processo de produção de uma peça física a partir de um modelo 3D, regra geral, engloba várias etapas. Primeiro, é necessário criar um modelo em CAD da peça. Segundo, converter esse modelo para um formato aceitável pela máquina utilizada, normalmente um ficheiro com o formato STL (STereoLithography), que descreve as superfícies exteriores do modelo em CAD original e cria uma base de cálculo para a sua divisão em camadas (*slicing*). Terceiro, transferir o ficheiro STL para a máquina e realizar a sua manipulação, de acordo com, por exemplo, a posição e orientação de construção da peça. Por último, resta proceder ao *setup* da máquina. Após a construção da peça pretendida, esta é retirada da máquina e são efetuadas as operações de pós-processamento necessárias [\[9,](#page-98-2) [27\]](#page-100-9).

De seguida, descrevem-se, detalhadamente, as tecnologias de manufatura aditiva SLM (*Selective Laser Melting*), pertencente à categoria de processos *Powder Bed Fusion*, e FDM (*Fused Deposition Modeling*), pertencente à categoria *Material Extrusion*, dada a relevância de ambas para este trabalho.

#### **Tecnologia SLM**

Os processos da categoria *Powder Bed Fusion* consistem na produção de peças a partir de materiais em pó, recorrendo a feixes de electrões ou *lasers* para formar cada camada por efeito térmico. Os materiais processados podem ser metálicos, poliméricos, cerâmicos ou compósitos. No entanto, os processos de *Powder Bed Fusion* que usam materiais metálicos como matéria-prima são um dos processos de manufatura aditiva mais versáteis e utilizados atualmente, permitindo fabricar componentes funcionais, geometricamente complexos, em aço inoxidável, crómio-cobalto e Inconel, assim como em ligas de titânio e de alumínio [\[9,](#page-98-2) [10\]](#page-99-4).

A tecnologia SLM utiliza feixes *laser* para produzir peças metálicas. O processo de produção iniciase com a deposição automática de uma camada fina de pós metálicos sobre uma plataforma. A espessura das camadas varia dos 20-100µm, tendo em conta a qualidade superficial das peças que se pretendem obter e a velocidade definida para o processo. Os *lasers*, com densidades de potência muito elevadas, são direccionados através de um sistema de espelhos para as áreas que irão dar lugar a uma camada de material, segundo as instruções do ficheiro STL utilizado no processo. A energia térmica dos *lasers* é utilizada para fundir completamente e de maneira seletiva as partículas de pó, que passam a uma fase sólida à medida que arrefecem. Uma vez que a primeira camada se encontre finalizada, a plataforma desce uma distância igual à espessura da camada definida e há a deposição de uma nova camada de pós, que é seletivamente fundida. Note-se que, nesta fase do processo, a exposição do *laser* é tipicamente ajustada de maneira a que uma certa profundidade da camada anterior também funda, permitindo assim que a nova camada se funda totalmente com a anterior. Como resultado, as propriedades da peça final são menos direcionais do que as apresentadas por peças produzidas pela tecnologia FDM, por exemplo. O procedimento de deposição dos pós e sua fusão é repetido até a peça se encontrar concluída, sendo depois retirada da máquina e removido todo o pó não utilizado no processo. A produção de peças pela tecnologia SLM tem que se realizar, ainda, numa atmosfera de gás inerte (geralmente, árgon ou nitrogénio), de forma a se remover o oxigénio presente na câmara de fabrico, que provoca a oxidação dos pós. Outra das razões para se utilizar um gás inerte tem haver com os vapores libertados durante o processo, que também precisam de ser removidos [\[9,](#page-98-2) [10,](#page-99-4) [12,](#page-99-1) [25\]](#page-100-7).

<span id="page-33-0"></span>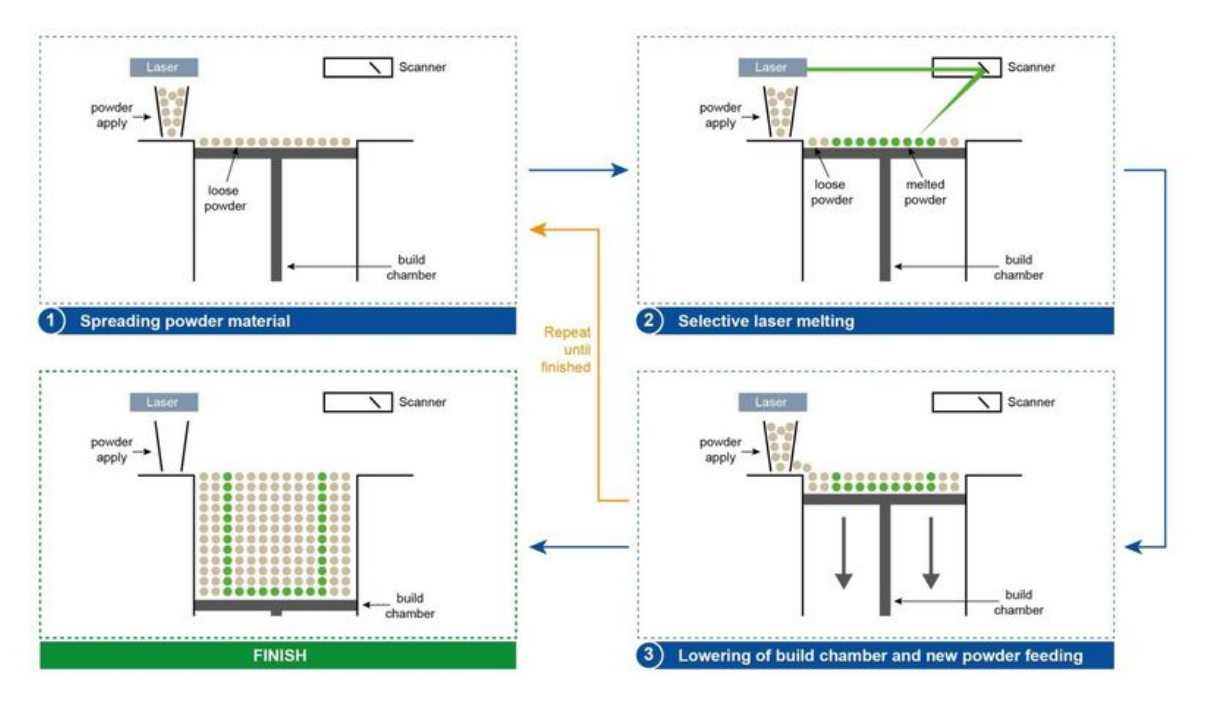

#### Um diagrama esquemático do processo SLM atrás descrito é apresentado na figura [2.10.](#page-33-0)

Figura 2.10: Diagrama esquemático do processo SLM [\[28\]](#page-100-1).

Uma característica das peças produzidas pela tecnologia SLM, que as torna altamente competitivas face às produzidas por processos convencionais, é poderem possuir densidades relativas muito elevadas (até 99,9%), sendo, nestes casos, praticamente compactas [\[29\]](#page-100-10). Desta forma, a tecnologia SLM tem-se tornado essencial na produção de componentes de pequena escala, mas bastante complexos, utilizados pela indústria aeroespacial [\[10\]](#page-99-4).

#### **Tecnologia FDM**

A tecnologia FDM, também designada por *Fused Filament Fabrication* (FFF), corresponde ao método de impressão 3D mais conhecido e utilizado nos dias de hoje [\[9,](#page-98-2) [18,](#page-99-9) [30\]](#page-100-11). Nesta tecnologia, uma peça é produzida, camada a camada, mediante a extrusão de material sobre uma mesa de impressão (*build plate*), através de um bocal (*nozzle*), a que se chama extrusora ou cabeça de extrusão. A matéria-prima utilizada na produção das peças são termoplásticos no estado sólido, que vêm enrolados em bobines, na forma de filamento. O filamento é continuamente alimentado para a extrusora e nela o polímero é aquecido acima da temperatura de transição vítrea, de modo a ser possível a sua deposição num estado semi-sólido (estado de elevada viscosidade). A extrusora está ainda montada num suporte de 3 eixos, que permite o movimento em três direções ortogonais entre si, possibilitando que a deposição de uma camada se faça segundo a trajetória pré-definida, de acordo com o desenho da peça. Quando uma camada se encontra concluída, ou seja, depois do material já depositado, arrefecer e solidificar, a extrusora move-se para cima ou a mesa de impressão move-se para baixo (dependendo do equipamento) e uma nova camada é depositada, repetindo-se este processo até que a peça se encontre finalizada. Saliente-se que, por vezes, há equipamentos de impressão com ventoinhas acopladas à extrusora, que permitem um arrefecimento mais rápido do material, se necessário [\[9,](#page-98-2) [18,](#page-99-9) [30,](#page-100-11) [31\]](#page-100-12).

<span id="page-34-0"></span>Na figura [2.11](#page-34-0) encontra-se um desenho esquemático do processo de deposição do material com esta tecnologia.

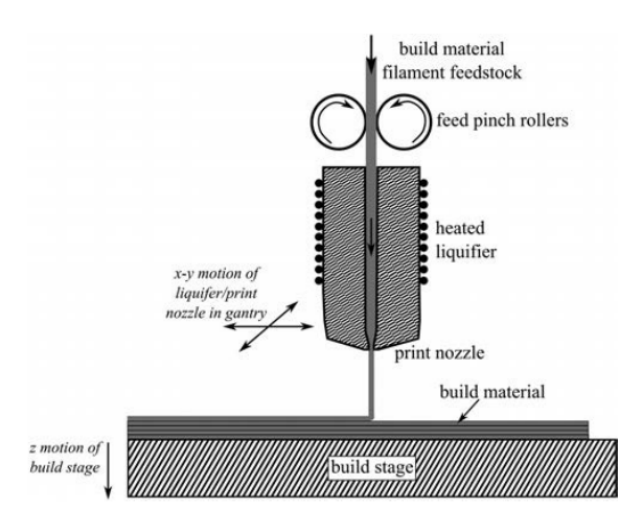

Figura 2.11: Processo de deposição de material com a tecnologia FDM [\[32\]](#page-100-2).

A maioria dos sistemas baseados na tecnologia FDM possibilita o ajustamento dos mais diversos parâmetros inerentes ao processo de impressão, dos quais se destacam a temperatura de extrusão, a temperatura da mesa, a velocidade de impressão, a *build direction* ou direção de construção B, o *raster angle*, a espessura da camada e o *infill* (preenchimento). O *raster angle* é, por definição, o ângulo formado pela direção de deposição do material e a direção de um eixo de referência na mesa de impressão [\[9,](#page-98-2) [18,](#page-99-9) [30,](#page-100-11) [33\]](#page-100-3). Na figura [2.12](#page-34-1) apresenta-se um esquema em que se define o *raster angle*,  $\alpha$ , assumindo que o eixo de referência é  $X$  e a direção de construção é  $Z$ .

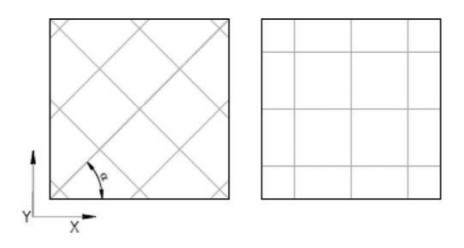

<span id="page-34-1"></span>Figura 2.12: Definição de *raster angle*. À esquerda, 45°/-45° e, à direita, 0°/90° [\[33\]](#page-100-3).

O defeito mais comum quando se utiliza a tecnologia FDM é o empeno das peças. Quando o material arrefece e solidifica, as suas dimensões, em geral, diminuem e como as várias secções transversais de uma peça apresentam diferentes taxas de arrefecimento, as suas dimensões modificam-se a diferentes velocidades. O arrefecimento diferencial conduz ao aparecimento de tensões residuais nas peças, que levam ao encurvamento (empeno) das diversas camadas. De forma a evitar este problema, é necessário haver um maior controlo no que respeita às temperaturas da mesa e do meio envolvente, onde se dá a impressão 3D ou, alternativamente, aumentar a adesão entre a peça e a mesa. Outro fator importante a ter em conta quando se imprimem peças utilizando a tecnologia FDM é se existe a necessidade de haver estruturas de suporte, isto porque, devido à geometria, podem existir zonas de uma peça onde o material em vez de se depositar na mesa ou por cima de camadas pré-existentes, é extrudido para o ar sem haver qualquer meio de deposição [\[18,](#page-99-9) [30\]](#page-100-11).

Por forma a se diminuir o tempo de impressão e reduzir a quantidade de material utilizado (o que globalmente conduz a um processo com custos menores), as peças impressas por FDM não são, em geral, completamente sólidas (compactas). De facto, o perímetro exterior de uma peça é constituído por *shells*, *bottom layers* e *top layers*, enquanto que a região interior forma o que se chama de *infill*, como mostrado na figura [2.13.](#page-35-0) As *bottom layers* e as *top layers* correspondem às paredes exteriores das peças, em planos paralelos à mesa de impressão. Mais precisamente, as *bottom layers* correspondem às paredes que se encontram sobre a mesa, enquanto que as *top layers* são as paredes mais próximas da extrusora e que, tipicamente, têm um melhor acabamento superficial. As restantes paredes exteriores correspondem às *shells*. Sabe-se ainda que a forma como se definem estas sub-estruturas, nomeadamente o *infill* e a espessura da *shell*, numa peça produzida por FDM está inteiramente relacionada com a sua resistência mecânica e rigidez, uma vez que as *shells* apresentam uma maior resistência e rigidez do que o *infill*. Por outro lado, quanto maior a densidade do *infill* (isto é, quanto mais próximo dos 100% se definir este parâmetro), mais resistente é a peça produzida [\[18,](#page-99-9) [30,](#page-100-11) [34\]](#page-100-4).

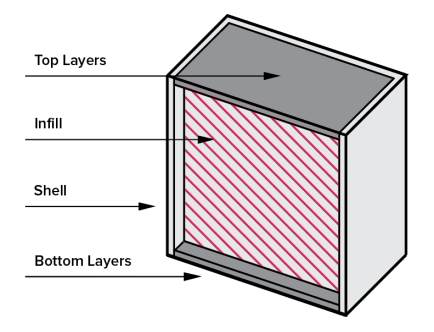

<span id="page-35-0"></span>Figura 2.13: Sub-estruturas de uma peça impressa por FDM (adaptado de [\[34\]](#page-100-4)).

Os polímeros mais usados como matéria-prima do processo FDM são o ABS (acrilonitrilo-butadienoestireno) e o PLA (ácido poliláctico), havendo, no entanto, outras alternativas, como o PMMA (polimetilmetacrilato), PCL (policaprolactona), PLGA (poli(ácido lático-co-ácido glicólico)) e PEEK (polieteretercetona) [\[32,](#page-100-2) [33,](#page-100-3) [35](#page-101-1)[–37\]](#page-101-2).

Nas últimas décadas, o fabrico de produtos a partir do PLA tem vindo a crescer, muito devido a ser um poliéster sintético, alifático e biodegradável, obtido a partir de fontes renováveis. O potencial revelado pelo PLA para substituir os polímeros tradicionais de origem petroquímica é também notório. O PLA é um polímero termoplástico, de elevada resistência mecânica, sendo constituído por monómeros de ácido lático (um ácido orgânico que ocorre na natureza, não tóxico), obtido a partir da fermentação bacteriana de açúcares provenientes de fontes renováveis, como a cana-de-açúcar, a batata e o amido de milho. Desta forma, o PLA é um polímero amigo do ambiente, reciclável e sustentável, que apresenta melhores características para ser usado em embalagens (devido a não ser tóxico para o ser humano), sendo usado, sobretudo, em dispositivos médicos biocompatíveis/bioabsorvíveis [\[38,](#page-101-3) [39\]](#page-101-4).

Diversos autores têm estudado o comportamento e as propriedades mecânicas de peças produzidas por FDM e o impacto que os parâmetros de impressão têm nessas propriedades. Como exemplo, destaca-se o trabalho realizado por Durgun e Ertan [\[40\]](#page-101-5), no qual peças produzidas com diferentes *build directions* e *raster angles* foram avaliadas experimentalmente em termos das suas propriedades
mecânicas. Com os resultados obtidos foi possível determinar o *raster angle* e a *build direction* mais adequados a utilizar para se obter o custo de produção mínimo, tendo por base o carregamento esperado em serviço para a peça em questão. No que respeita a peças em PLA obtidas por FDM, Lanzotti et al. [\[36\]](#page-101-0) investigaram a influência dos parâmetros de impressão nas propriedades mecânicas das peças, Wittbrodt e Pearce [\[41\]](#page-101-1) estudaram o efeito que a cristalinidade e a cor dos filamentos de PLA têm na resistência à tração deste tipo de peças, assim como na escolha da temperatura de impressão mais apropriada ao processo e, por fim, Gomez-Gras et al. [\[42\]](#page-101-2) analisaram como alguns parâmetros de impressão afetam o comportamento de provetes à fadiga. Recentemente, o efeito da aplicação de revestimentos protetores nas propriedades mecânicas e na capacidade de absorção de água de provetes obtidos por FDM foi analisado por Leite et al. [\[33\]](#page-100-0), para provetes em ABS, e por Vicente et al. [\[43\]](#page-101-3), para provetes em PLA. Um aspeto importante a destacar, comum a estes dois trabalhos, foi a impressão de provetes com diferentes *raster angles*, que serviram como amostra aos ensaios mecânicos realizados. Na figura [2.14](#page-36-0) apresenta-se um desenho esquemático dos vários provetes utilizados no trabalho [\[33\]](#page-100-0). Neste trabalho, após a realização de ensaios de tração, os autores chegaram à conclusão que os provetes produzidos com *raster angles* de 45° e -45° são equivalentes em termos de propriedades mecânicas, tal como os produzidos com *raster angles* de 0° e 90° (quando se utiliza a mesma *build direction*, em ambos os casos).

<span id="page-36-0"></span>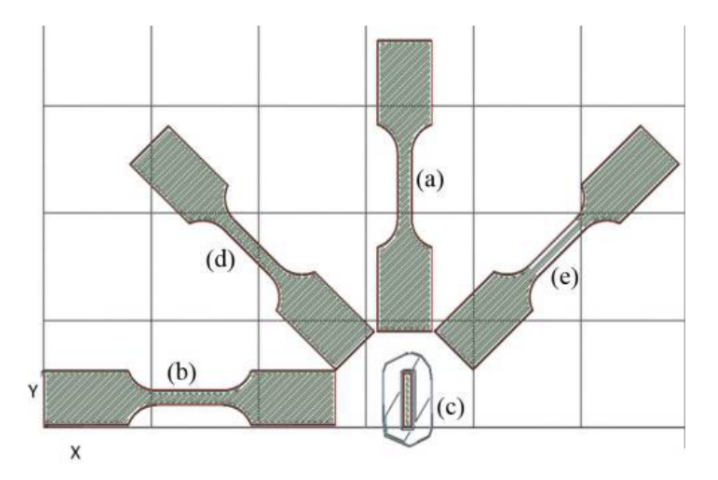

Figura 2.14: Provetes com diferentes *build directions* e *raster angles* (B,α). (a) (Y,45°), (b) (Y,-45°), (c) (Z,45°), (d) (Y,0°), (e) (Y,90°) [\[33\]](#page-100-0).

## **2.3 Método dos elementos finitos**

Na sociedade e na natureza existem infindáveis problemas regidos por leis económicas, da física, entre outras, que incontornavelmente podem ser descritos matematicamente, através de equações algébricas, diferenciais e/ou integrais que relacionam as diversas variáveis de interesse do problema em questão. Os engenheiros estão interessados na modelação física dos fenómenos e, por isso, é necessário descrevê-los analiticamente, com os chamados modelos matemáticos. No entanto, a grande maioria dos problemas práticos não permite o desenvolvimento de soluções analíticas, dado que as suas condições de apoio e carregamento (condições de fronteira), assim como os seus domínios geométricos, são altamente complexos. O comportamento dos materiais e as não linearidades inerentes a qualquer problema constituem, ainda, outra barreira ao desenvolvimento de modelos matemáticos simples [\[44\]](#page-101-4).

Com a impossibilidade de se encontrarem soluções exatas para os problemas e com o advento do computador, surgiu, então, o método dos elementos finitos (MEF), que possibilita a determinação de soluções aproximadas para problemas de valores na fronteira, recorrendo às mais diversas técnicas numéricas. Como qualquer outro método numérico, a aplicação do MEF a um problema pode ser dividida em etapas. Assim sendo, como primeiro passo, efetua-se a discretização do domínio do problema em sub-domínios. Cada sub-domínio é denominado de elemento finito (EF) e ao seu conjunto dá-se o nome de malha de elementos finitos. Um EF pode ser unidimensional (1D), bidimensional (2D) ou tridimensional (3D). Aos pontos atribuídos a cada EF (normalmente em vértices da sua fronteira) dá-se o nome de nós. Nesta etapa atribuem-se também as diversas propriedades necessárias à definição de cada EF, como por exemplo, as coordenadas dos seus nós e as propriedades do material por que são constituídos. O passo seguinte consiste na escolha de funções de interpolação polinomiais adequadas para aproximar as variáveis dependentes (ou primárias), elemento a elemento. A substituição na equação diferencial das variáveis pelas funções de interpolação (ou aproximação), resulta num sistema de equações válido no domínio de cada EF. De forma a determinar a solução global do problema é necessário reunir todos os sistemas de equações elementares (etapa designada por assemblagem ou espalhamento), tendo em conta a numeração atribuída previamente a cada EF e a sua distribuição no domínio global do problema. Na prática, a assemblagem consiste na compatibilização dos valores das variáveis dependentes nos nós de cada EF. Após a conclusão desta etapa, procede-se à imposição das condições de fronteira do problema e respetiva resolução do sistema de equações global. Tendo obtido a solução do problema, resta desenvolver o seu pós-processamento, que envolve a obtenção de variáveis secundárias (obtidas a partir das variáveis primárias) e interpretar os resultados como forma de verificar a solução obtida [\[44\]](#page-101-4).

Por fim, importa referir que, sob o ponto de vista prático, a forma de garantir uma maior precisão da solução é realizar uma análise de convergência à variável primária do problema em estudo, através do refinamento da malha, ou seja, do aumento do número de elementos usados. Geralmente, em termos de rapidez da convergência, usar funções de aproximação quadráticas ou de ordem superior é benéfico face ao uso de funções lineares (o mais comum), embora o tempo de cálculo aumente, pois o número de nós e, consequentemente, de elementos, é superior.

## **2.4 Contexto de investigação prévio**

Nos últimos tempos, o número de trabalhos de investigação relativos à modelação, caracterização e produção de novos materiais celulares têm vindo a crescer.

Para começar, Han et al. [\[45\]](#page-101-5) desenvolveram um novo núcleo para painéis em sanduíche, o qual corresponde a uma estrutura híbrida *honeycomb*-*lattice* totalmente em alumínio. O trabalho envolveu análises teóricas, numéricas (através do método dos elementos finitos) e experimentais. Os resultados mostraram um melhor comportamento à compressão deste novo núcleo quando comparado com estruturas *lattice* piramidais, *honeycombs* de células quadradas e estruturas corrugadas preenchidas com espumas. Um estudo preliminar também revelou efeitos benéficos deste novo tipo de núcleo em painéis ensaiados à flexão e, consequentemente, sujeitos a esforços de corte.

No que diz respeito a núcleos *honeycomb* de painéis em sanduíche, estruturas com células hexagonais são as mais comuns, mas também as mais estudadas. Panda et al. [\[46\]](#page-101-6) realizaram ensaios de compressão uniaxial a *honeycombs* em ABS com este tipo de células e produzidos por FDM, por forma a determinarem a sua tensão de cedência e módulo de elasticidade. O objetivo deste trabalho foi determinar entre um conjunto de métodos numéricos, qual o melhor para predizer estas duas propriedades mecânicas e de que modo o *cell size* e a espessura das paredes influenciavam as propriedades mecânicas das estruturas, quando os parâmetros de impressão eram mantidos fixos. Métodos de inteligência computacional foram usados na modelação numérica das estruturas, nomeadamente, programação genética, pesquisa automática de redes neuronais e regressão da superfície de resposta. A partir de uma análise estatística aos três métodos utilizados, os autores concluíram que os modelos de redes neuronais eram os que produziam melhores resultados quando comparados com os valores experimentais. Por isso, realizaram um estudo de sensibilidade global a esses modelos, mostrando, claramente, que o aumento do *cell size* resulta numa diminuição da tensão de cedência e do módulo de elasticidade das estruturas, enquanto que o aumento da espessura das paredes tem o efeito contrário, ou seja, resulta num aumento dos valores destas propriedades, embora de forma não linear. A partir da análise efetuada conseguiu-se, ainda, concluir que para se produzirem estruturas *honeycomb* com células hexagonais, por impressão 3D, possuindo maior resistência e módulo de elasticidade, o *cell size* não deve ultrapassar os 4mm, enquanto a espessura das paredes deve ser mantida próxima dos 3mm.

Ingrole et al. [\[47\]](#page-102-0) desenharam novas configurações para estruturas *honeycomb* com coeficientes de Poisson negativos (*auxetic honeycombs*). A partir de outros trabalhos, estes autores afirmam que este novo tipo de estruturas possuem propriedades mecânicas únicas e melhor capacidade para absorver energia do que os *honeycombs* tradicionais. Afirmam, ainda, a existência de estudos que mostram existir uma forte correlação entre a estrutura interna das células (microestrutura) e as propriedades mecânicas macroscópicas dos *auxetic honeycombs*. Aos materiais artificiais com propriedades únicas obtidos através de alterações de configuração geométrica e não de composição química dá-se o nome de metamateriais, estando os *auxetic honeycombs* incluídos nesta categoria. No trabalho desenvolvido por estes autores foi realizado um estudo comparativo das propriedades elásticas no plano de *honeycombs* tradicionais, auxetic honeycombs e de estruturas híbridas (estruturas com células hexagonais e células com coeficiente de Poisson negativo, desenhadas por estes autores). Uma análise utilizando o método dos elementos finitos serviu para determinar as propriedades elásticas das estruturas. Os resultados foram validados por modelos em ABS produzidos através da tecnologia FDM, que foram sujeitos a ensaios mecânicos de compressão no plano. Os resultados da modelação foram consistentes com os obtidos experimentalmente. É ainda de referir que, as estruturas híbridas desenhadas mostraram ter um modo específico de deformação, que pode ser usado para adaptar as propriedades das estruturas a uma situação em particular.

Apesar de tudo, novas configurações geométricas para materiais celulares têm surgido e sido investigadas. Um exemplo são as configurações propostas por Ronan et al. [\[48\]](#page-102-1) para espumas, que são apresentadas na figura [2.15.](#page-39-0) Nesta figura encontram-se as três configurações estudadas por estes autores. A configuração hexagonal regular corresponde à configuração habitual dos *honeycombs*, enquanto que as configurações Lotus e hexagonal com junções triplas reforçadas ou *Plateau borders* são inovadoras.

<span id="page-39-0"></span>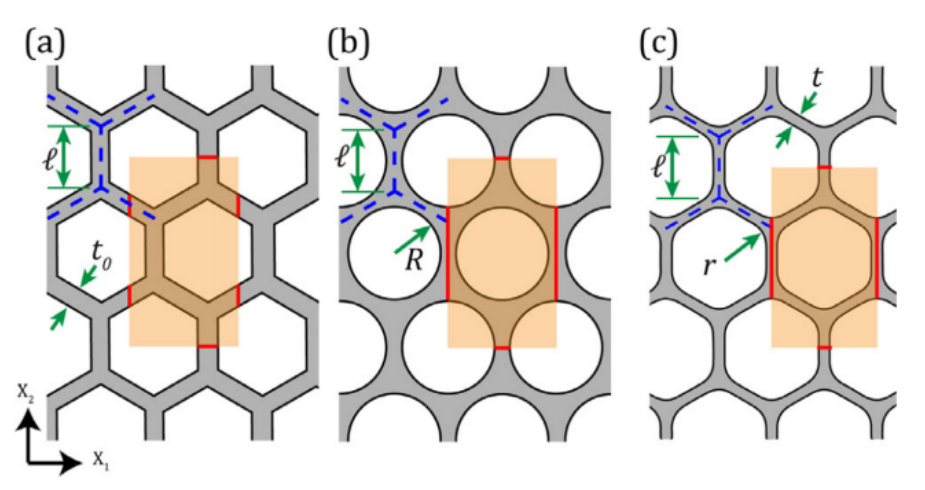

Figura 2.15: Configuração (a) Hexagonal regular, (b) Lotus, (c) Hexagonal com *Plateau borders* [\[48\]](#page-102-1).

Pela geometria, através de [\(2.1\)](#page-25-0), deduzem-se expressões para a densidade relativa de estruturas com cada uma das configurações. Por simplicidade, aqui apenas se apresentam as expressões finais, em função dos parâmetros geométricos da figura [2.15.](#page-39-0)

Assim sendo, a densidade relativa de uma estrutura com células hexagonais regulares é dada pela expressão [\(2.3\)](#page-39-1), deduzida por Gibson e Ashby [\[1\]](#page-98-0),

<span id="page-39-1"></span>
$$
\bar{\rho} = \frac{2}{\sqrt{3}} \frac{t_0}{l} \left( 1 - \frac{1}{2\sqrt{3}} \frac{t_0}{l} \right)
$$
 (2.3)

onde  $t_0$  corresponde à espessura das paredes e l ao comprimento das arestas dos hexágonos que constituem cada célula unitária (linha a tracejado na figura [2.15\)](#page-39-0).

De acordo com Ronan et al. [\[48\]](#page-102-1), a densidade relativa de uma estrutura com a configuração Lotus é dada pela expressão [\(2.4\)](#page-39-2),

<span id="page-39-2"></span>
$$
\bar{\rho} = 1 - \frac{2\pi}{3\sqrt{3}} \frac{R^2}{l^2}
$$
 (2.4)

onde R representa o raio de cada poro da estrutura.

Segundo Huang e Chen [\[49\]](#page-102-2), a densidade relativa de um material de células hexagonais com *Plateau borders* é calculada segundo a expressão [\(2.5\)](#page-39-3),

<span id="page-39-3"></span>
$$
\bar{\rho} = \frac{2}{\sqrt{3}} \frac{t}{l} - \frac{1}{3} \left( \frac{t}{l} \right)^2 + \left( \frac{4}{3} - \frac{2\pi}{3\sqrt{3}} \right) \left( \frac{r}{l} \right)^2 \tag{2.5}
$$

onde  $t$  corresponde à espessura das paredes nas zonas afastadas dos vértices dos hexágonos e  $r$ ao raio de curvatura de cada uma das junções que forma os *Plateau borders*.

Ressalve-se que, anteriormente ao trabalho de Ronan et al. [\[48\]](#page-102-1), já Huang e Chen tinham abordado a configuração hexagonal com *Plateau borders* no trabalho [\[49\]](#page-102-2) sobre a probabilidade de sobrevivência de *honeycombs* frágeis sujeitos a compressão uniaxial (no plano).

Até ao momento, a manufatura aditiva de estruturas favo-de-mel tem sido pouco explorada. No entanto, o paradigma tem vindo a mudar, com a publicação recente de trabalhos que abordam este tema. Para começar, destaca-se o trabalho desenvolvido por Pollard et al. [\[6\]](#page-98-1) sobre manufatura aditiva de *honeycombs* usando FDM e, mais recentemente, os trabalhos de Araújo et al. [\[50,](#page-102-3) [51\]](#page-102-4) que abordam o efeito da geometria de estruturas *honeycomb* nas suas propriedades mecânicas e respetivos mecanismos de falha, quando sujeitas a carregamentos de flexão e de compressão no plano.

Passando ao aprofundamento das investigações desenvolvidas por Araújo et al., no trabalho [\[50\]](#page-102-3) estudaram-se as duas configurações inovadoras propostas por Ronan et al. [\[48\]](#page-102-1) com diversas densidades relativas, comparando-se as suas propriedades em flexão com as apresentadas pela configuração hexagonal regular tradicional. Os materiais em estudo nestas estruturas foram o alumínio e o PLA. No que respeita às estruturas em alumínio apenas se realizaram simulações com modelos de elementos finitos, enquanto que as estruturas em PLA, além de também serem estudadas numericamente, foram submetidas a ensaios de flexão a 3 pontos de modo a haver uma comparação com os resultados previstos numericamente. Os resultados para os modelos de alumínio revelaram que, para a mesma deflexão, a força suportada pelas estruturas aumentava com a densidade relativa, enquanto que, propriedades como a rigidez e a energia absorvida dependem da configuração, sendo extremamente sensíveis à densidade relativa. Os resultados numéricos para as estruturas em PLA indicaram que as tensões são bastante semelhantes nas zonas superior e inferior dos modelos. Experimentalmente, a falha das amostras em PLA (produzidas pela tecnologia FDM) com células hexagonais regulares começa nas junções triplas das estruturas, enquanto que para as configurações Lotus e Plateau começa nas paredes das células. Através dos resultados obtidos para os modelos de ambos os materiais, com  $\bar{\rho} \approx 0, 20$ , verificou-se que a configuração Lotus era a que suportava maior carga, seguida da Plateau, sendo a configuração hexagonal regular a que suportava menos carga. No trabalho [\[51\]](#page-102-4), estes autores analisaram estruturas com as mesmas configurações e  $\bar{\rho} \approx 0, 20$ , mas, agora, relativamente ao seu comportamento e propriedades quando sujeitas a compressão no plano. A direção do carregamento também foi estudada, através do desenho de estruturas com diferentes orientações, nomeadamente, 0° 45° e 90°. Os resultados experimentais mostram que os modos de falha são semelhantes para as três configurações, com a deformação localizada nas secções centrais das estruturas com orientação 0° e bandas de deformação oblíquas para as orientações 45° e 90°. Para cada configuração, as maiores cargas são suportadas pelas estruturas com orientação 0°, sendo que as que possuem orientação 45° suportam menos carga. Nas três direções de carregamento, a configuração Lotus foi a que apresentou maior resistência e rigidez das três configurações alvo de estudo. Por outro lado, as estruturas com configuração hexagonal regular orientadas a 0° e 45° foram as que absorveram uma maior quantidade de energia, acontecendo o mesmo para a configuração Lotus quando carregada a 90°.

Para finalizar, as investigações relativas a materiais *honeycomb* não se limitam apenas a alterações de geometria, também havendo trabalhos que estudam estruturas *honeycomb* com paredes constituídas por materiais não homogéneos, como é o caso do trabalho [\[3\]](#page-98-2), o qual aborda a modelação de *honeycombs* com paredes compósitas laminadas. Neste trabalho modelam-se *honeycombs* de células hexagonais regulares (que são localmente heterogéneos) como um material compacto, ortotrópico e homogéneo. Os resultados mostram que o modelo de homogeneização analítica, utilizado na construção dos modelos de elementos finitos, prevê com elevada precisão a resposta linear elástica deste novo tipo de material, com um custo computacional relativamente pequeno.

## **Capítulo 3**

# **Materiais e métodos**

Neste capítulo caracterizam-se os materiais e os processos de manufatura envolvidos na produção das estruturas desenvolvidas ao longo deste trabalho. Determina-se também a densidade relativa de um *honeycomb* de alumínio usado na indústria, de forma a se desenvolverem estruturas com densidades relativas dentro da gama usada tradicionalmente. Após a seleção da densidade relativa a utilizar, apresentam-se os modelos geométricos das estruturas desenhadas, bem como a metodologia seguida em termos da modelação numérica das mesmas, com recurso a um programa comercial de elementos finitos. Por último, explicita-se o procedimento seguido durante a realização dos ensaios mecânicos experimentais das estruturas, incluindo o tipo de equipamento utilizado.

## **3.1 Caracterização dos materiais**

Neste trabalho, tanto materiais metálicos como poliméricos, foram utilizados para produzir as estruturas, nomeadamente, duas ligas de alumínio diferentes e o polímero PLA. Em termos de manufatura, as peças metálicas foram obtidas por dois tipos de processos, um aditivo e outro subtrativo, enquanto que as peças poliméricas foram obtidas, somente, por um processo aditivo.

De modo a simplificar a nomenclatura, as duas ligas de alumínio serão designadas, respetivamente, por alumínio-A e alumínio-S, de acordo com o processo de manufatura em que foram utilizadas. O alumínio-A corresponde à liga usada no processo aditivo, enquanto que o alumínio-S corresponde à liga usada no processo subtrativo.

Nas sub-secções seguintes descrevem-se, em pormenor, as características de cada um dos três materiais utilizados, designadamente, as suas propriedades físicas e mecânicas. Os processos de produção em que cada material foi utilizado são também mencionados. Note-se, ainda, que a maioria das características das duas ligas de alumínio foram conseguidas recorrendo à informação disponível em fichas técnicas dos fabricantes. Por outro lado, grande parte das propriedades do PLA foram obtidas por via experimental, com a realização de ensaios de tração a provetes devidamente desenhados para esse fim.

## **3.1.1 Alumínio-A**

<span id="page-43-0"></span>As estruturas de alumínio-A foram produzidas recorrendo à tecnologia SLM. Os pós metálicos usados neste processo de manufatura aditiva têm a composição química apresentada na tabela [3.1.](#page-43-0) Desta forma, o alumínio-A corresponde a uma liga de alumínio fundido, que se encontra de acordo com as normas DIN EN 1706:2013 / EN AC-42200 / EN AC-AlSi7Mg0,3 [\[52\]](#page-102-5).

|                      | Fração mássica (%) |          |  |
|----------------------|--------------------|----------|--|
| Elemento químico     | Mínima             | Máxima   |  |
| Alumínio (Al)        | Restante           | Restante |  |
| Cobre (Cu)           |                    | 0.05     |  |
| Ferro (Fe)           |                    | 0,19     |  |
| Magnésio (Mg)        | 0.45               | 0.70     |  |
| Manganês (Mn)        |                    | 0.10     |  |
| Silício (Si)         | 6,50               | 7,50     |  |
| Titânio (Ti)         |                    | 0,25     |  |
| Zinco (Zn)           |                    | 0.07     |  |
| Outro dos anteriores |                    | 0.03     |  |
| Outros               |                    | 0.10     |  |

Tabela 3.1: Composição química do alumínio-A [\[52\]](#page-102-5).

<span id="page-43-1"></span>As amostras foram produzidas numa máquina SLM Solutions 125HL (figura [3.1\)](#page-43-1), que faz parte do laboratório de investigação francês Institut Clément Ader. A máquina utilizada neste trabalho encontrase na École nationale supérieure des Mines d'Albi-Carmaux, no Campus Jarlard, Albi.

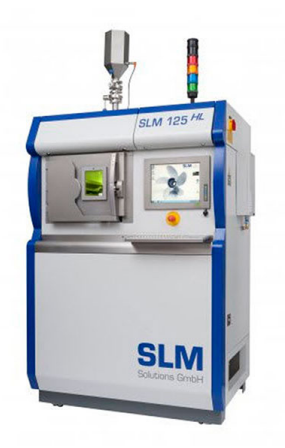

Figura 3.1: Máquina SLM Solutions 125HL [\[53\]](#page-102-6).

A máquina SLM Solutions 125HL tem uma câmara de fabrico de dimensões 125mm  $\times$  125mm  $\times$ 125mm para produzir as amostras, sendo a taxa de processamento máxima igual a 25cm<sup>3</sup>/h. O sistema ótico 3D é constituído por um feixe *laser* único da IPG de 400W, tendo um diâmetro de 70-100µm e uma velocidade máxima de 10m/s. Cada camada de material tem uma espessura de 20-75µm, sendo possível realizar incrementos de 1µm neste intervalo. O gás inerte utilizado nesta máquina é árgon, apresentando um consumo médio de 2L/min [\[54\]](#page-102-7).

Na tabela [3.2](#page-44-0) apresentam-se algumas das propriedades físicas e mecânicas do alumínio-A, nomeadamente, a massa específica  $\rho$ , o módulo de Young E, a tensão de cedência  $\sigma_{ced}$ , a tensão máxima  $\sigma_{max}$  e o alongamento na fratura A. É de realçar que, as propriedades mecânicas deste material são indicadas numa gama de valores, ou seja, possuem um valor médio, podendo variar entre um valor mínimo e um valor máximo.

|      |  | $\rho (g/cm^3)$ E (GPa) $\sigma_{ced}$ (MPa) $\sigma_{max}$ (MPa) A (%) |  |
|------|--|-------------------------------------------------------------------------|--|
| 2.68 |  | $59 \pm 21$ $211 \pm 18$ $375 \pm 17$ $8 \pm 2$                         |  |

<span id="page-44-0"></span>Tabela 3.2: Propriedades físicas e mecânicas do alumínio-A [\[52\]](#page-102-5).

Note-se, ainda, que na ficha técnica do fabricante [\[52\]](#page-102-5) não se encontra indicado o valor do coeficiente de Poisson,  $\nu$ , deste material. Por isso, assumiu-se  $\nu = 0, 33$  (valor típico desta propriedade elástica para ligas de alumínio [\[55\]](#page-102-8)).

### **3.1.2 Alumínio-S**

<span id="page-44-1"></span>O alumínio-S corresponde a uma liga de alumínio 7075 T6, com a composição química apresentada na tabela [3.3.](#page-44-1) A presente liga foi submetida a um tratamento térmico, designado por T6, ou seja, solubilização seguida de envelhecimento artificial.

|                      | Fração mássica (%) |          |  |
|----------------------|--------------------|----------|--|
| Elemento químico     | Mínima             | Máxima   |  |
| Alumínio (Al)        | Restante           | Restante |  |
| Cobre (Cu)           | 1,20               | 2,00     |  |
| Ferro (Fe)           |                    | 0.50     |  |
| Magnésio (Mg)        | 2,10               | 2,90     |  |
| Manganês (Mn)        |                    | 0,30     |  |
| Silício (Si)         |                    | 0,40     |  |
| Titânio (Ti)         |                    | 0,20     |  |
| Zinco (Zn)           | 5,10               | 6,10     |  |
| Crómio (Cr)          | 0,18               | 0,28     |  |
| Outro dos anteriores |                    | 0,05     |  |
| Outros               |                    | 0.15     |  |

Tabela 3.3: Composição química do alumínio-S [\[56\]](#page-102-9).

<span id="page-44-2"></span>As propriedades físicas e mecânicas desta liga são apresentadas na tabela [3.4.](#page-44-2)

Tabela 3.4: Propriedades físicas e mecânicas do alumínio-S [\[56\]](#page-102-9).

|      |      |      |       | $\rho (g/cm^3)$ E (GPa) $\nu$ $\sigma_{ced}$ (MPa) $\sigma_{max}$ (MPa) A (%) |  |
|------|------|------|-------|-------------------------------------------------------------------------------|--|
| 2.80 | 71.7 | 0.33 | - 503 | 572                                                                           |  |

As estruturas de alumínio-S foram produzidas através de um processo de maquinagem, realizado pela empresa Viagop - Sociedade de Engenharia e Imobiliária S.A. A placa que serviu de matériaprima à manufatura das peças foi fornecida pela empresa thyssenkrupp. No que respeita ao processo de maquinagem, utilizou-se uma fresadora vertical CNC de 3 eixos, modelo VF-2SS, do fabricante Haas Automation, Inc (figura [3.2\)](#page-45-0).

<span id="page-45-0"></span>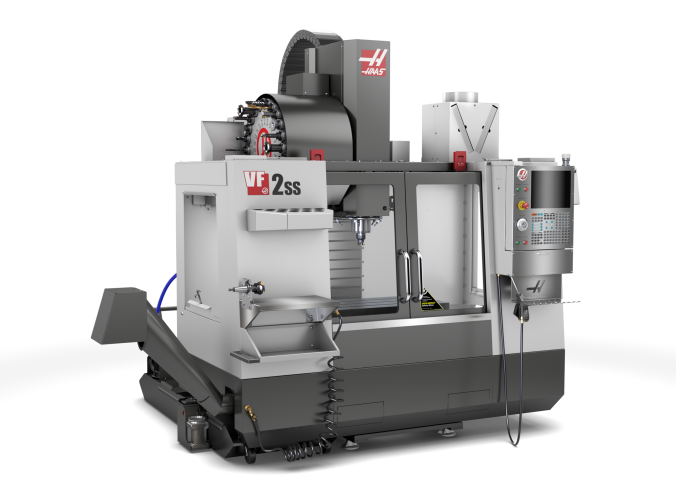

Figura 3.2: Fresadora CNC usada na maquinagem das peças em alumínio-S [\[57\]](#page-102-10).

## **3.1.3 PLA**

As estruturas em PLA foram produzidas recorrendo ao processo FDM. No entanto, antes de se imprimirem os *honeycombs*, foram desenhados provetes para serem impressos também por FDM e, posteriormente, ensaiados mecanicamente em tração. Os provetes foram desenhados e ensaiados por forma a se determinarem as suas propriedades mecânicas, que como já referido anteriormente dependem dos parâmetros de impressão que são escolhidos.

Desta forma, em primeiro lugar, seguindo a norma ASTM E466 - 07 [\[58\]](#page-102-11), foram desenhados provetes com a geometria e dimensões apresentadas na figura [3.3,](#page-45-1) recorrendo ao programa de CAD, SOLIDWORKS 2018. Enfatize-se que o desenho de provetes com secções de teste não uniformes teve como objetivo evitar a existência de locais concentradores de tensão, como os que existem nos provetes mais comuns, de secção de teste retangular uniforme.

<span id="page-45-1"></span>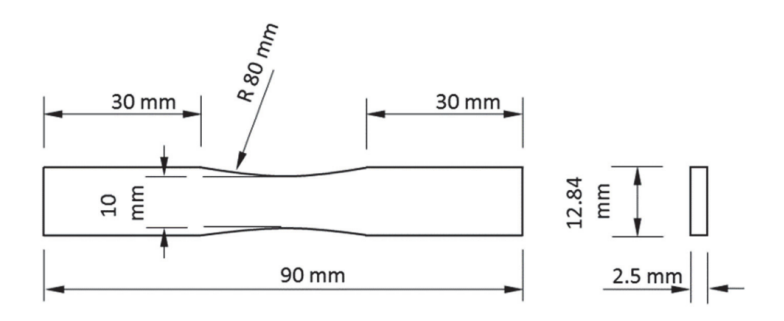

Figura 3.3: Geometria e dimensões dos provetes de PLA [\[43\]](#page-101-3).

De seguida, com o *software* Cura, a partir dos modelos em CAD dos provetes, configuraram-se alguns dos parâmetros de impressão a utilizar. Optou-se por imprimir provetes com uma espessura da camada de 0,1mm só com sub-estruturas do tipo *shell* e *infill*. As *shells* apresentam uma espessura de 1mm, sendo formadas por 3 contornos (paredes). A densidade do *infill* foi definida igual a 100%. A velocidade de impressão foi configurada ser 80mm/s, o que corresponde a uma velocidade de impressão do *infill* de 80mm/s e de 40mm/s para as *shells*. As temperaturas de extrusão e da mesa foram definidas iguais a 210°C e 60°C, respetivamente. A disposição dos provetes na mesa de impressão foi também ajustada, por forma a serem impressos dois conjuntos distintos com diferentes *raster angles*, nomeadamente,  $\alpha = 0^{\circ}/90^{\circ}$ e  $\alpha = 45^{\circ}/-45^{\circ}$ . Ao se seguir esta abordagem, pretendeu-se analisar a influência do *raster angle* no comportamento e propriedades mecânicas dos provetes. Note-se ainda que, os provetes têm valores de  $\alpha$  alternados ao longo das diversas camadas (visto este ser o procedimento padrão no processo FDM). Contudo, os valores de  $\alpha$  utilizados em cada conjunto de provetes são equivalentes sob o ponto de vista das propriedades mecânicas, de acordo com os resultados obtidos por Leite et al. [\[33\]](#page-100-0).

Os provetes foram impressos no Laboratório para Desenvolvimento de Produto (Lab2ProD), que integra o Departamento de Engenharia Mecânica (DEM) do Instituto Superior Técnico (IST). A impressora 3D utilizada foi a Ultimaker 3, cuja imagem se encontra na figura [3.4.](#page-46-0) Imprimiram-se três provetes para cada conjunto de *raster angles* atrás referidos, perfazendo, assim, um total de seis provetes impressos. A escolha de se terem imprimido três exemplares de cada teve haver com este ser o número mínimo que garante a representatividade dos resultados.

<span id="page-46-0"></span>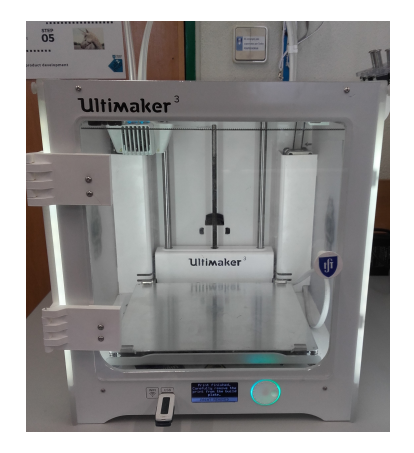

Figura 3.4: Impressora 3D, Ultimaker 3 (Lab2ProD, DEM, IST).

Os ensaios de tração efectuaram-se segundo a norma ASTM D638 - 14 [\[59\]](#page-103-0), numa máquina de testes universal Instron 3369, com uma célula de carga de 50kN, pertencente ao Laboratório de Mecânica Experimental do DEM do IST. O *software* Bluehill foi utilizado na aquisição de dados, nomeadamente, dos valores de força e de deslocamento do travessão imposto. Por forma a se determinarem as propriedades mecânicas dos provetes, é necessário converter os valores de força e de alongamento em tensões e extensões nominais, respectivamente. Deste modo, utilizou-se como área inicial da secção de teste o valor de 25mm<sup>2</sup> e considerou-se o comprimento inicial igual a 22mm (dado não existir uma secção de teste uniforme). Note-se que, desta forma, os provetes têm uma secção de teste formada

aproximadamente por 80% de *infill* e 20% de *shells* (valores calculados a partir da área inicial da secção de teste e do valor da espessura das *shells*). Por simplicidade de apresentação e uma vez que as curvas tensão-extensão obtidas são semelhantes para cada conjunto de provetes ensaiados, apenas se mostram na figura [3.5](#page-47-0) duas das curvas obtidas (uma para cada  $\alpha$ ).

<span id="page-47-0"></span>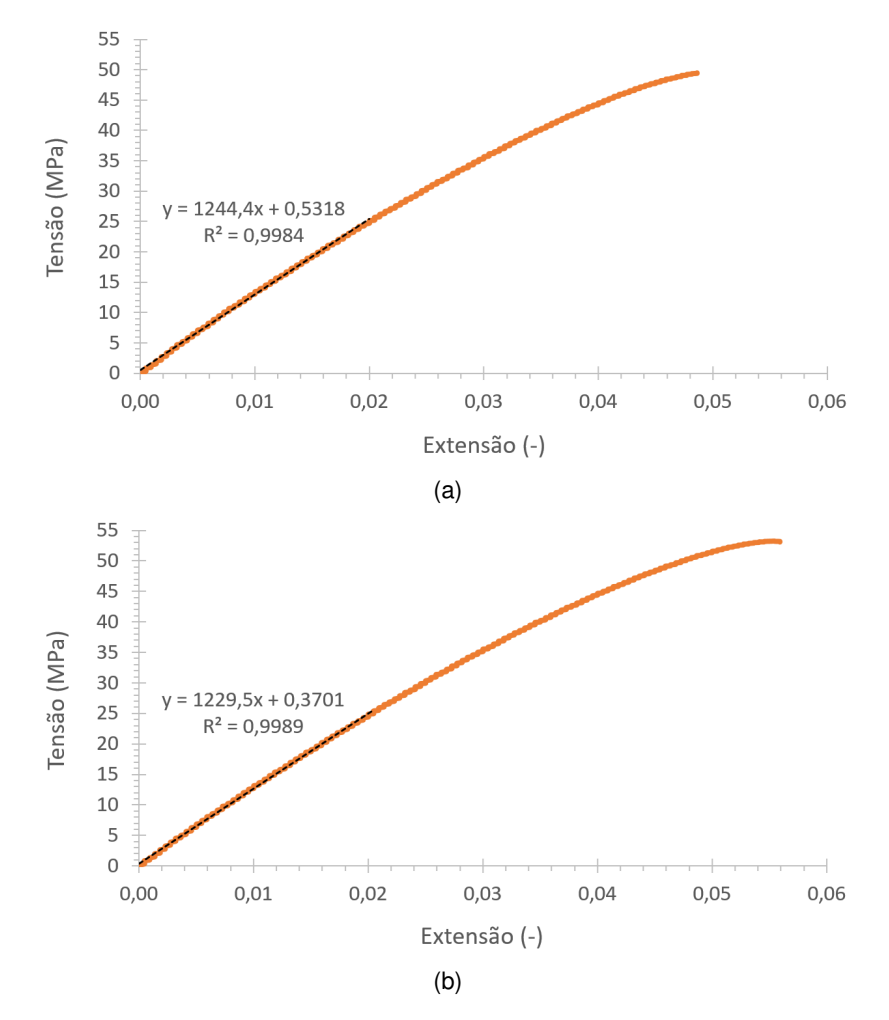

Figura 3.5: Tipo de curvas tensão-extensão nominal obtidas nos ensaios de tração. (a)  $\alpha = 0^{\circ}/90^{\circ}$ . (b)  $\alpha = 45^{\circ}/-45^{\circ}.$ 

<span id="page-47-1"></span>Na figura [3.6](#page-47-1) apresentam-se imagens dos provetes após fratura, de acordo com o *raster angle* utilizado na sua produção.

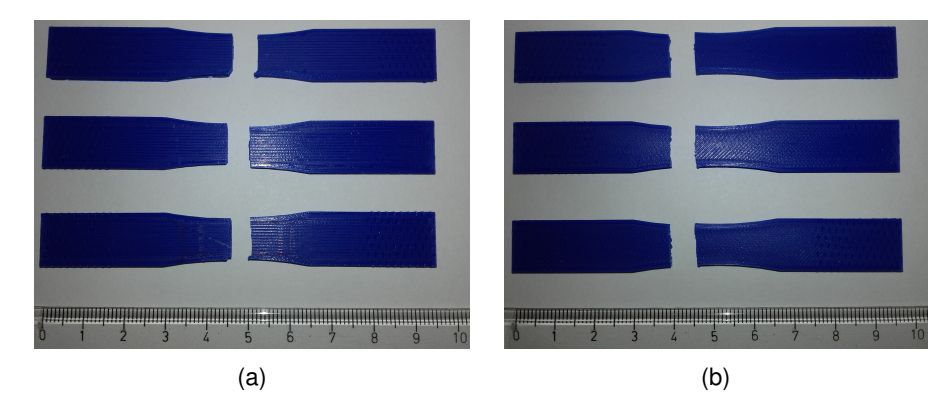

Figura 3.6: Provetes após fratura. (a)  $\alpha = 0^{\circ}/90^{\circ}$ . (b)  $\alpha = 45^{\circ}/-45^{\circ}$ .

Na tabela [3.5](#page-48-0) apresentam-se as propriedades mecânicas obtidas, a partir das curvas tensão-extensão, para cada conjunto de provetes com diferentes *raster angles*. Nesta tabela, o  $\epsilon_{max}$  é a extensão que os provetes apresentam quando atingem a tensão máxima.

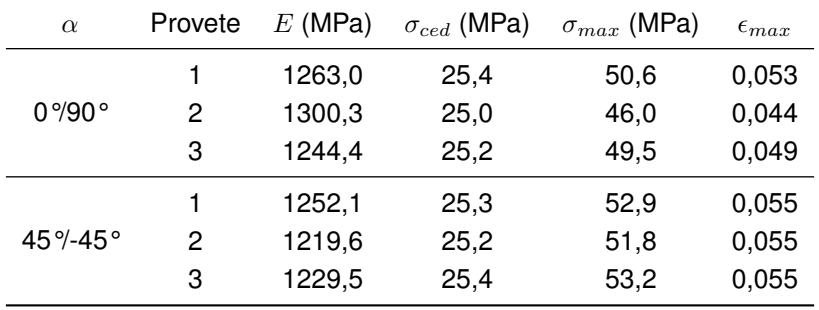

<span id="page-48-0"></span>Tabela 3.5: Propriedades mecânicas dos provetes de PLA em função do *raster angle*.

Com base nos dados da tabela [3.5,](#page-48-0) construiu-se ainda a tabela [3.6,](#page-48-1) onde se apresentam os valores médios e o respetivo desvio-padrão das propriedades mecânicas do PLA em função do *raster angle*. Saliente-se que os valores obtidos neste trabalho para as propriedades em função de  $\alpha$  são da mesma ordem de grandeza dos determinados experimentalmente por Fernandes et al. [\[60\]](#page-103-1).

<span id="page-48-1"></span>Tabela 3.6: Valor médio e desvio-padrão das propriedades mecânicas do PLA em função do *raster angle*.

| $\alpha$ | $E$ (MPa)                                           | $\sigma_{ced}$ (MPa) $\sigma_{max}$ (MPa) | $\epsilon_{max}$                 |
|----------|-----------------------------------------------------|-------------------------------------------|----------------------------------|
| 0%90°    | $1269.2 \pm 23.2$ 25.2 $\pm$ 0.2                    | $48.7\pm2.0$                              | $0.048\pm0.004$                  |
|          | $45\% - 45\degree$ 1233,7 $\pm$ 13,6 25,3 $\pm$ 0,1 |                                           | $52.6 \pm 0.6$ 0.055 $\pm$ 0.000 |

Daqui para a frente, neste trabalho, sempre que se falar em propriedades mecânicas do PLA, estãose a referir os seus valores médios indicados na tabela [3.6,](#page-48-1) independentemente do *raster angle* que se tenha utilizado no processo de impressão. Note-se ainda que a massa específica e o coeficiente de Poisson constituem as duas propriedades que não foram obtidas experimentalmente, tendo-se, por isso, considerado  $\rho = 1,252g/cm^3$  e  $\nu = 0,36$  [\[38\]](#page-101-7).

As estruturas *honeycomb* em PLA foram produzidas com a mesma impressora 3D e respetivos parâmetros de configuração que se utilizaram na produção dos provetes.

## **3.2 Densidade relativa de um** *honeycomb* **usado na indústria**

Por forma a se determinar a densidade relativa de um *honeycomb* usado na indústria, partindo de uma amostra disponível em alumínio (fabricada por ligação adesiva) cuja imagem se apresenta na figura [3.7a,](#page-49-0) recorreu-se ao programa de processamento de imagem, ImageJ, para calcular este parâmetro geométrico de grande importância em estruturas celulares.

<span id="page-49-0"></span>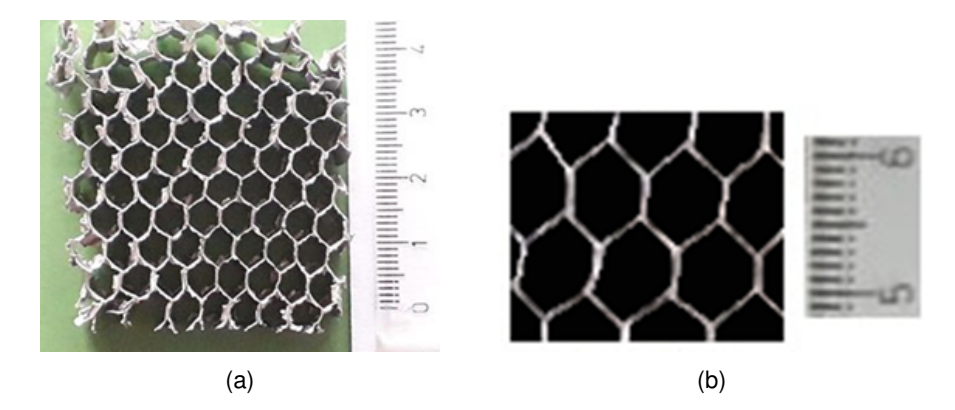

Figura 3.7: (a) *Honeycomb* de alumínio usado na indústria. (b) Imagem de algumas células do *honeycomb*, após processamento pelo programa ImageJ.

Para começar, devido à existência de algumas células na amostra que apresentavam dano (deformação prévia), apenas se utilizou uma parte desta no processo de cálculo da densidade relativa. Com o auxílio do programa ImageJ, determinou-se a área de poros no interior de um retângulo de referência escolhido para o efeito (apresentado na figura [3.7b,](#page-49-0) onde a área dos poros se encontra a preto) e, através da expressão [\(2.1\)](#page-25-0), calculou-se a densidade relativa de valor igual a 0,174. Repare-se que o valor encontrado não é exato, uma vez que se utilizou um procedimento de tratamento de imagem manual, mas também porque as paredes das células não possuíam um bom acabamento no plano onde se realizou o processamento de imagem (devido ao processo de corte a que foram submetidas), contribuindo, assim, ambos estes aspectos para uma menor precisão do cálculo.

## **3.3 Modelação geométrica das estruturas**

As estruturas em análise neste trabalho apresentam as configurações geométricas estudadas por Araújo et al. [\[50,](#page-102-3) [51\]](#page-102-4), nomeadamente, as configurações hexagonal regular, Lotus e hexagonal com *Plateau borders* (figura [2.15\)](#page-39-0), que daqui em diante passarão a ser designadas, respetivamente, por Hr, Lt e Pt. Os modelos em CAD das estruturas foram criados com o programa SOLIDWORKS 2018. Os parâmetros geométricos de cada configuração (presentes na figura [2.15\)](#page-39-0) foram escolhidos tendo como base o desenvolvimento de estruturas com densidades relativas semelhantes às de *honeycombs* usados na indústria, optando-se pelos valores que se encontram na tabela [3.7.](#page-49-1) Assumiu-se que o parâmetro  $l$  é igual para todas as configurações, assim como as espessuras  $t_0$  e  $t$  para as configurações Hr e Pt, respetivamente. O parâmetro  $r$  foi escolhido igual a 0,4l.

<span id="page-49-1"></span>Tabela 3.7: Parâmetros geométricos utilizados na definição dos modelos geométricos das estruturas.

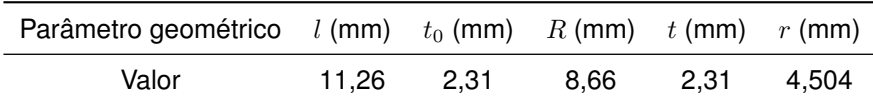

Visto um dos objetivos deste trabalho passar pelo estudo da orientação no plano das estruturas, além dos modelos criados possuírem as configurações atrás mencionadas, também apresentam três orientações distintas, mais concretamente, 0°, 45° e 90°. Como forma de simplificar a nomenclatura dos vários modelos, estes vão passar a ser designados pelo tipo de configuração que apresentam seguido da sua orientação no plano, em graus. Por exemplo, uma estrutura com a configuração Lotus (Lt) e orientação 45° é designada por Lt\_45. De forma a ilustrar a maneira como se obtêm modelos com diferentes orientações recorrendo ao *software* SOLIDWORKS, na figura [3.8](#page-50-0) apresenta-se um padrão geométrico infinito da configuração Lt, com os retângulos de recorte e centros de rotação utilizados na obtenção dos modelos Lt\_0, Lt\_45 e Lt\_90.

<span id="page-50-0"></span>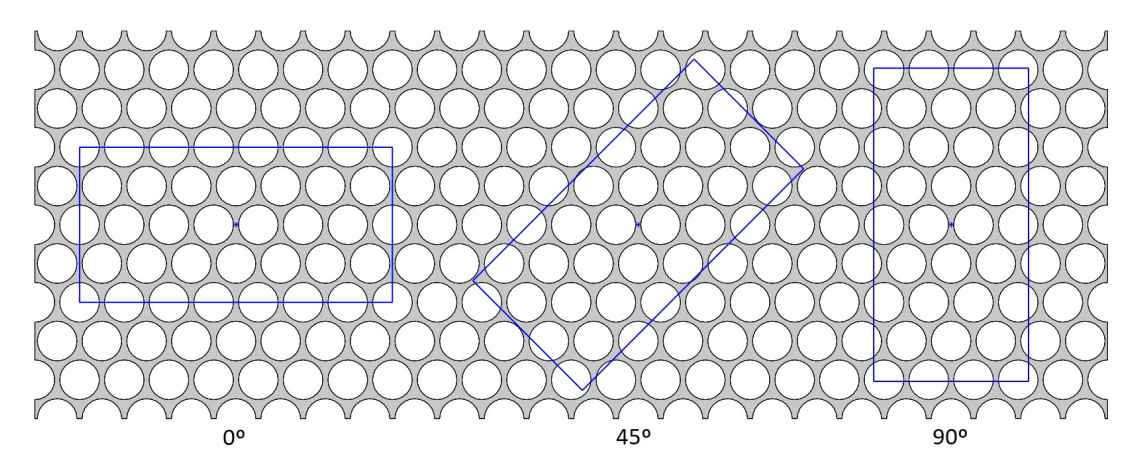

Figura 3.8: Retângulos de recorte usados para obter os modelos Lt\_0, Lt\_45 e Lt\_90.

Os modelos criados neste trabalho possuem, para cada uma das três orientações, o mesmo número de células. Assim sendo, a largura e espessura dos *honeycombs* criados foram W = 67,56mm  $e T = 10$ mm, respetivamente. No que toca ao seu comprimento, utilizaram-se dois valores distintos, nomeadamente,  $L = 117,02$ mm para os modelos em alumínio-A e  $L = 136,52$ mm para os modelos em alumínio-S e PLA. Procedeu-se à redução do comprimento dos modelos em alumínio-A de modo a ser possível a sua produção, pelo processo SLM, na mesa de fabrico da máquina disponível (que se mencionou anteriormente). Por fim, de maneira a se distinguirem os modelos com comprimento reduzido (modelos em alumínio-A) dos restantes, na sua designação, a seguir à configuração e orientação surge um asterisco (como por exemplo, a título indicativo, Hr\_0<sup>∗</sup> ).

A partir da expressão [\(2.1\)](#page-25-0), calcularam-se as densidades relativas de todos os modelos, que são apresentadas na tabela [3.8.](#page-50-1) Nesta tabela também se encontra a área de material sólido,  $A_s$ , existente no retângulo de recorte de cada modelo, que foi obtida através do *software* de CAD. A área de referência é igual para todos os modelos mencionados na tabela [3.8,](#page-50-1) correspondendo à área do rectângulo de recorte, ou seja, 9223,3mm<sup>2</sup>. Note-se, ainda, que na tabela não se encontram as densidades relativas dos modelos em alumínio-A, isto porque a densidade relativa, para cada orientação, é apenas função dos parâmetros geométricos das microestruturas, não dependendo das dimensões dos rectângulos de recorte (neste caso em específico, de L).

Tabela 3.8: Densidades relativas dos modelos criados e respetivos valores de  $A_s$ .

<span id="page-50-1"></span>

| Modelo                                                                                  |  |  | Hr 0 Hr 45 Hr 90 Lt 0 Lt 45 Lt 90 Pt 0 Pt 45 Pt 90                      |  |  |
|-----------------------------------------------------------------------------------------|--|--|-------------------------------------------------------------------------|--|--|
| $A_s$ (mm <sup>2</sup> ) 2055,5 2065,3 2050,3 2626,4 2634,6 2621,1 2238,7 2249,4 2233,4 |  |  |                                                                         |  |  |
|                                                                                         |  |  | $0.223$ $0.224$ $0.222$ $0.285$ $0.286$ $0.284$ $0.243$ $0.244$ $0.242$ |  |  |

Ainda recorrendo ao *software* SOLIDWORKS, foi possível determinar, de forma aproximada, a percentagem volúmica de *infill* (%*Infill*) que cada modelo desenhado tem, se produzido por FDM. Considerando que a espessura das *shells* é de 1mm, subtraindo o volume destas ao volume total de modelos constituídos apenas por *shells* e *infill*, obtêm-se os valores apresentados na tabela [3.9](#page-51-0) para a %*Infill*.

<span id="page-51-0"></span>Tabela 3.9: Percentagem volúmica de *infill* em modelos com uma espessura das *shells* de 1mm.

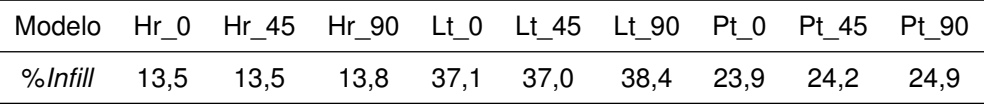

Na figura [3.9](#page-51-1) apresentam-se os modelos em CAD, 3D, com orientação 0°.

<span id="page-51-1"></span>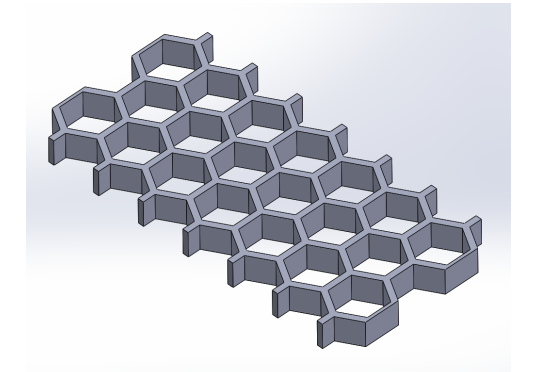

 $(a)$  (b)

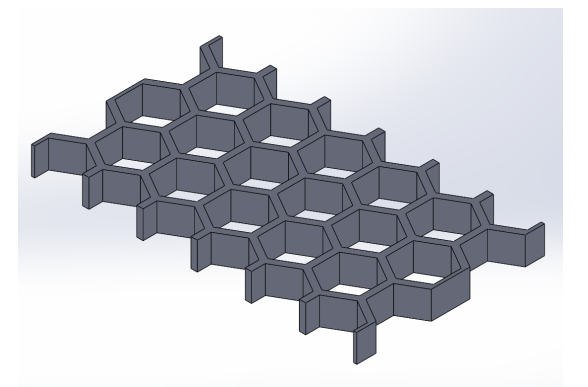

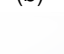

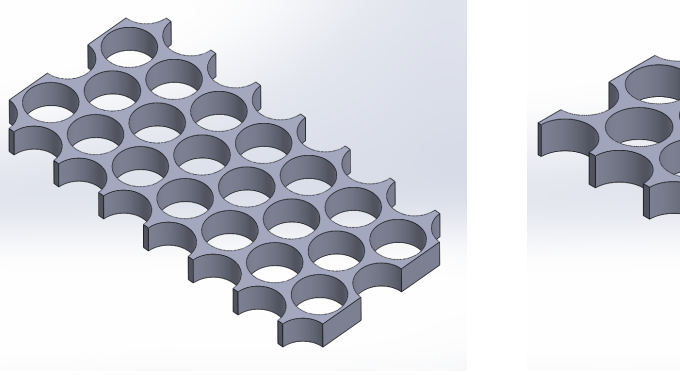

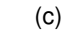

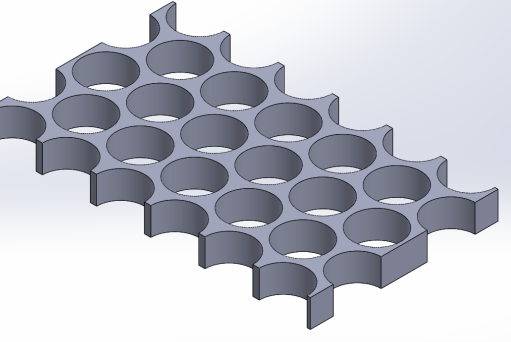

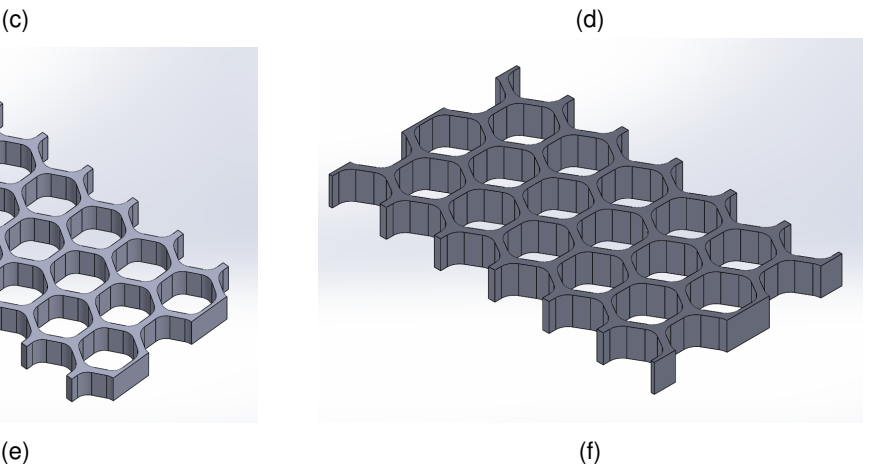

Figura 3.9: Modelos em CAD com orientação 0°. (a) Hr\_0, (b) Hr\_0<sup>∗</sup>, (c) Lt\_0, (d) Lt\_0<sup>∗</sup>, (e) Pt\_0, (f) Pt\_0<sup>∗</sup> .

<span id="page-52-0"></span>Os modelos em CAD, 3D, com orientação 45° e 90° são apresentados na figura [3.10.](#page-52-0)

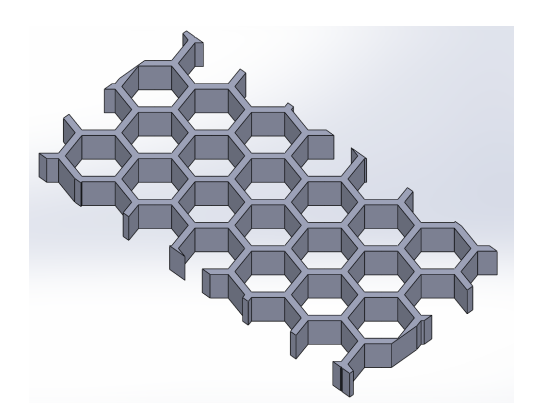

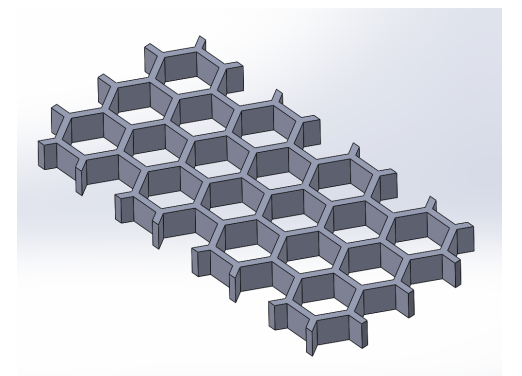

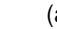

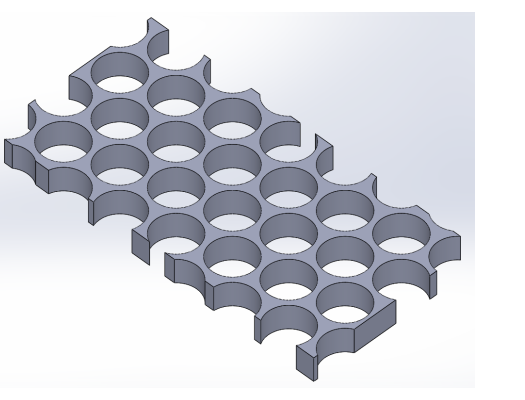

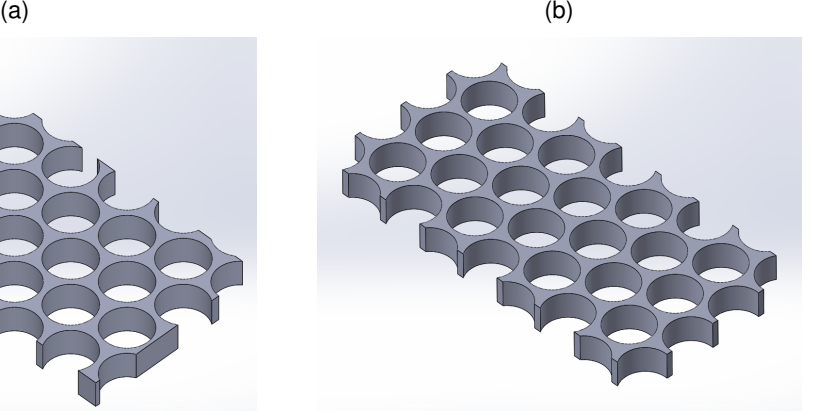

 $(e)$  (f)

 $(c)$  (c)

Figura 3.10: Modelos em CAD com orientação 45° e 90°. (a) Hr\_45, (b) Hr\_90, (c) Lt\_45, (d) Lt\_90, (e) Pt\_45, (f) Pt\_90.

## **3.4 Modelos físicos**

Neste trabalho, por razões que serão de seguida mencionadas, não se produziram todos os modelos em CAD criados (nove no total, com três configurações e orientações distintas) com os dois tipos de alumínio anteriormente referidos. No que toca às estruturas em alumínio-A, embora tenha sido possível aceder ao laboratório Institut Clément Ader para produzir os modelos com orientação 0° (apresentados na figura [3.9\)](#page-51-1), não foi possível produzir os restantes devido à necessidade de disponibilização da má-

quina utilizada para a produção de peças de outro tipo de material. No que diz respeito às estruturas em alumínio-S, apenas se produziram os modelos com configurações Lt e Pt, visto a produção dos modelos com configuração Hr exigir a criação de uma ferramenta de corte dedicada, capaz de realizar as junções triplas das estruturas em causa, o que não foi possível obter na empresa Viagop - Sociedade de Engenharia e Imobiliária S.A.

Após a produção dos modelos físicos com os diferentes materiais, foram medidas as massas dos mesmos numa balança de precisão. A realização destas medições teve como objetivo calcular a massa específica dos modelos produzidos através dos diferentes tipos de manufatura e tecnologias. Na tabela [3.10](#page-53-0) apresentam-se as massas específicas obtidas, assim como o volume V (obtido através do *software* de CAD) e a massa  $m$  utilizadas no seu cálculo.

<span id="page-53-0"></span>

|          |                        | Alumínio-A |                             | Alumínio-S |                             | <b>PLA</b> |                             |
|----------|------------------------|------------|-----------------------------|------------|-----------------------------|------------|-----------------------------|
| Modelo   | $V$ (mm <sup>3</sup> ) | m(g)       | $\rho$ (g/cm <sup>3</sup> ) | m(g)       | $\rho$ (g/cm <sup>3</sup> ) | m(g)       | $\rho$ (g/cm <sup>3</sup> ) |
| Hr $0^*$ | 17618,5                | 47,183     | 2,678                       | -          |                             | -          |                             |
| Lt $0^*$ | 22511,6                | 63,732     | 2,831                       |            |                             |            |                             |
| $Pt_0*$  | 19188,7                | 51,788     | 2,699                       |            |                             |            |                             |
| $Hr$ 0   | 20555,0                |            |                             |            |                             | 27,140     | 1,320                       |
| Hr 45    | 20653,2                |            | $\overline{\phantom{a}}$    | -          |                             | 27,438     | 1,328                       |
| Hr 90    | 20502,6                |            |                             |            |                             | 27,417     | 1,337                       |
| $Lt$ 0   | 26263,5                |            |                             | 81,462     | 3,102                       | 33,700     | 1,283                       |
| $Lt_45$  | 26345,7                |            |                             | 78,567     | 2,982                       | 34,284     | 1,301                       |
| $Lt_90$  | 26211,2                |            |                             | 78,075     | 2,979                       | 34,470     | 1,315                       |
| Pt 0     | 22386,8                | -          |                             | 66,899     | 2,988                       | 29,988     | 1,340                       |
| Pt 45    | 22494,3                |            |                             | 68,320     | 3,037                       | 30,077     | 1,337                       |
| Pt_90    | 22334,5                |            |                             | 67,088     | 3,004                       | 29,866     | 1,337                       |

Tabela 3.10: Massa específica dos modelos físicos em alumínio-A, alumínio-S e PLA.

Uma fotografia de um modelo físico de cada material, que servem de exemplo do seu estado antes dos ensaios mecânicos, é apresentada na figura [3.11.](#page-53-1)

<span id="page-53-1"></span>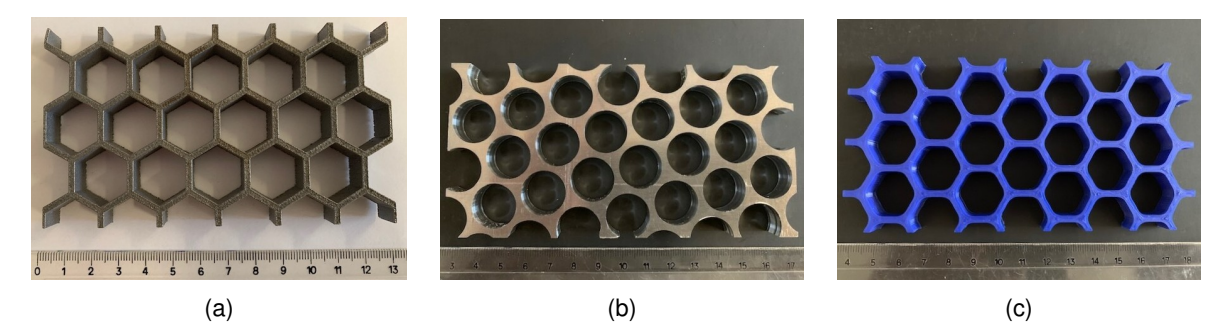

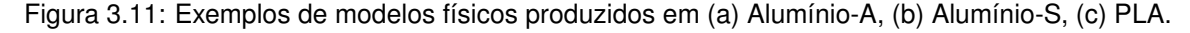

Importa ainda referir que a remoção da camada de adesão criada entre os modelos em PLA e a mesa de impressão foi realizada manualmente e não através do uso de solventes, dado que estes podem reagir quimicamente com o PLA e alterar as suas propriedades mecânicas.

## **3.5 Modelação numérica das estruturas**

Um dos objetivos deste trabalho passa por determinar o comportamento em flexão das estruturas favo-de-mel, com novas geometrias, anteriormente mencionadas. Por isso, optou-se por realizar ensaios de flexão a 3 pontos às estruturas, sob o ponto de vista experimental, que foram primeiro simulados numericamente. A modelação numérica e as simulações foram realizadas no programa comercial de elementos finitos ABAQUS 3DEXPERIENCE R2019x. Modelos do tipo *Standard & Explicit* foram desenvolvidos neste programa, de forma a simular o comportamento das estruturas *honeycomb* nos ensaios realizados e estimar as suas propriedades mecânicas em flexão.

Antes de se realizar a modelação das estruturas *honeycomb*, realizou-se um breve estudo numérico (presente no Anexo [A\)](#page-104-0) ao problema de uma viga com condições de fronteira equivalentes às presentes num ensaio de flexão a 3 pontos. A realização deste estudo preliminar teve como objetivo a validação da metodologia seguida neste trabalho em termos de modelação numérica, uma vez que o problema aqui abordado não tem solução analítica (devido à complexidade geométrica dos *honeycombs*). A simulação numérica da viga serviu ainda para analisar as vantagens de simplificar um problema através do uso da sua simetria.

De acordo com o estudo realizado à viga, concluiu-se que realizar uma simulação a uma viga com metade do comprimento original reduz o tempo de cálculo em cerca de 56% face à simulação de uma viga com o comprimento original. Além do mais, ao se usar esta simetria geométrica da viga e do carregamento, a meio-vão, o erro em relação à solução exata é também reduzido em cerca de 0,015%, face à simulação da viga com o comprimento original. No entanto, dado a viga estudada possuir uma secção transversal simétrica, foi ainda possível analisar uma segunda simetria, que possibilita a utilização de um modelo numérico de apenas um quarto de viga. Após a simulação deste um quarto de viga, verificou-se que, face à simulação da viga de metade do comprimento original, o tempo de cálculo sofria um decréscimo de 22% e o erro diminuía cerca de 0,00002%. Em síntese, simular uma viga com metade do comprimento original traz ganhos mais significativos em relação ao tempo de cálculo e precisão dos resultados do que simular um quarto de viga, quando se comparam ambas as situações com a simulação da viga de comprimento original.

No que respeita às estruturas *honeycomb*, as únicas geometrias, a nível global, que permitem o uso da simetria na modelação numérica são aquelas que têm orientações 0° e 90°, independentemente da sua configuração. Os *honeycombs* com estas duas orientações num ensaio de flexão a 3 pontos apresentam dois planos de simetria, tanto geométrica como do carregamento. Os planos de simetria em causa são aqueles que dividem um *honeycomb* em duas partes iguais, segundo a direção do comprimento  $L$  e largura  $W$ , respetivamente. Assim sendo, é possível apenas simular uma metade ou um quarto dos modelos com as orientações 0° e 90°. Neste trabalho, escolheu-se apenas usar a simetria segundo a direção do comprimento, ou seja, simular somente metade dos *honeycombs*. A razão desta escolha prende-se com o facto dos ganhos em tempo de cálculo e precisão, de simular um quarto dos modelos, não ser significativo (veja-se o exemplo da viga), assim como o pós-processamento da solução ser mais complexo e consumir mais tempo.

#### **3.5.1 Metodologia computacional**

Nesta sub-secção procede-se à descrição dos diversos passos seguidos na modelação computacional das estruturas favo-de-mel. Dada a natureza modular do *software*, apresentam-se os passos de acordo com a sequência padrão de apresentação dos módulos no programa. Antes de se passar à descrição da metodologia importa referir que o software ABAQUS, nas suas diversas janelas de diálogo e nas legendas com as variáveis selecionadas para o pós-processamento dos resultados, não apresenta explicitamente as unidades das grandezas dimensionais em causa. Assim sendo, o utilizador tem que adotar um sistema de unidades consistente no decorrer da modelação. Deste modo, com base nas características do problema em estudo, utilizaram-se unidades do Sistema Internacional (SI) com algumas modificações, nomeadamente, como unidade de distância, utilizou-se o milímetro, de força, o Newton, de massa, a tonelada, e de tempo, o segundo. Consequentemente, a tensão expressa-se em MPa (N/mm<sup>2</sup>), a energia, em mJ, e a massa específica, em tonelada/mm<sup>3</sup>.

#### **Módulo:** *Part*

O primeiro passo a executar na modelação das estruturas consiste em criar as *parts* (peças) constituintes de um ensaio de flexão a 3 pontos, que, neste caso, são a estrutura favo-de-mel a ensaiar, dois apoios inferiores e um apoio superior. Começando pelos apoios (inferiores e superior), do ponto de vista da modelação geométrica estes são modelados da mesma forma, ou seja, cria-se uma *part* única para todos. Uma vez que todos os apoios têm uma rigidez muito superior à estrutura *honeycomb*, estes foram modelados como sendo infinitamente rígidos, embora na prática sofram pequenas deformações, que comparadas com as sofridas pelo *honeycomb* são desprezáveis. Os modelos dos apoios foram criados através do desenho de cilindros sólidos, do tipo *Discrete rigid*, de raio igual a 5mm e altura igual à largura do *honeycomb*, W. De forma a agilizar o processo de modelação posterior, cria-se uma casca a partir dos cilindros sólidos, constituída pelas superfícies exteriores dos mesmos, na qual se define um ponto de referência correspondente ao centro de um dos círculos que constitui a base dos cilindros. Os pontos de referência definidos têm uma função análoga ao centro de massa de um corpo, sendo pontos onde se assume que toda a massa dos apoios se concentra e onde se podem aplicar deslocamentos e forças, que na realidade se encontram distribuídos ao longo de toda a extensão dos apoios. Desta forma, a definição destes pontos é bastante útil quando se criam corpos rígidos, como é o caso, uma vez que substituem um corpo por um ponto.

Relativamente ao modelo da estrutura *honeycomb*, o ficheiro com o respetivo modelo em CAD é gravado num ficheiro de formato compatível com o *software* de elementos finitos (neste caso utilizaramse ficheiros .IGS) e importado para este último. No processo de importação, o modelo 3D do *honeycomb* é definido como sendo do tipo *Deformable*. Nos modelos com orientação 45°, após a finalização do processo de importação, não é necessário efetuar qualquer ação adicional neste módulo. Já no que toca aos modelos com orientações 0° e 90°, devido à utilização da simetria para se modelar apenas metade dos *honeycombs*, é ainda necessário efetuar o corte da *part* com o comando *Create Cut: Extrude*, segundo o plano de simetria central que se encontra entre os apoios inferiores.

38

#### **Módulo:** *Property*

O segundo passo da modelação consiste na definição e atribuição de materiais às *parts* não rígidas (neste caso, os *honeycombs*). No software ABAQUS é possível definir diversas características de um material (físicas, mecânicas, térmicas, eletromagnéticas, entre outras). No entanto, neste trabalho apenas se definem as propriedades mecânicas estritamente necessárias à modelação das estruturas, de maneira a se manter a análise o mais simples possível. Note-se que na presente modelação não é necessário atribuir a um material a sua massa específica, uma vez que a análise é puramente estática, resultando daí que a massa dos modelos não entra nas equações de equilíbrio do problema em estudo. No que toca à modelação do comportamento mecânico das estruturas favo-de-mel, assumiu-se que este é elasto-plástico com encruamento linear, a menos que se indique, pontualmente, algo em contrário. Na figura [3.12](#page-56-0) apresentam-se as janelas de diálogo onde se procede à inserção das propriedades referentes ao comportamento elástico e plástico de um material. Refira-se que nesta figura, a título exemplificativo, as janelas já se encontram com os campos preenchidos e com as definições usadas para o alumínio-S.

<span id="page-56-0"></span>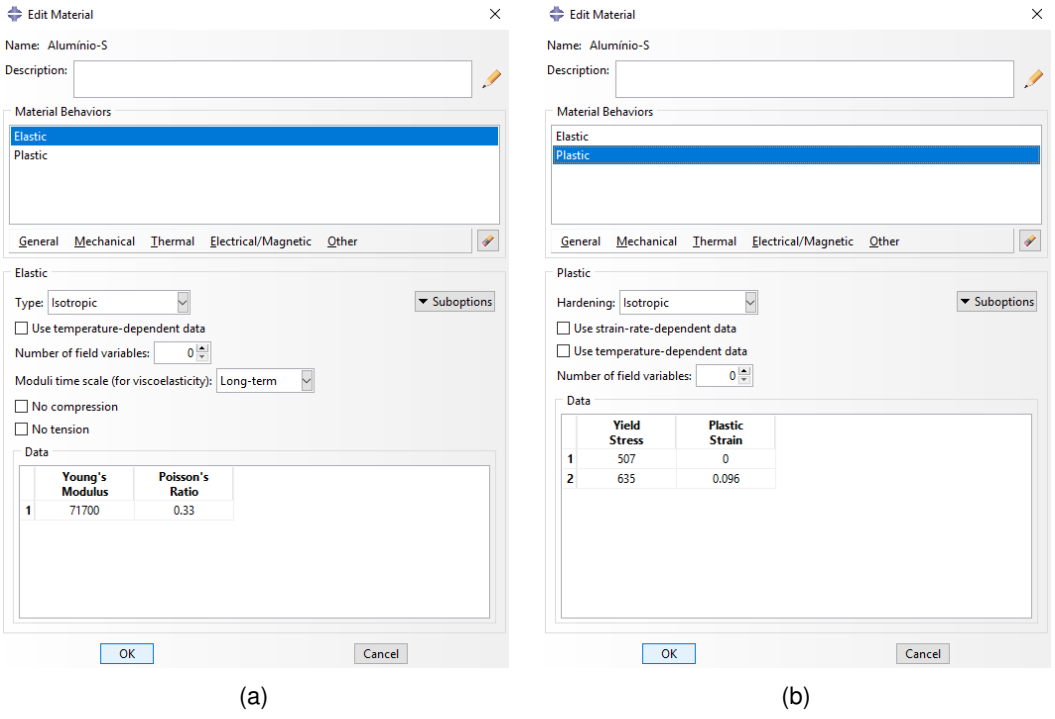

Figura 3.12: Janelas de diálogo para definição do comportamento, (a) elástico e (b) plástico, de um material.

Na janela de diálogo do comportamento elástico, assume-se que todos os diferentes materiais são isotrópicos, sendo apenas necessário inserir para cada material o respetivo valor do módulo de Young e coeficiente de Poisson (propriedades elásticas). No que respeita ao comportamento plástico dos materiais, assume-se que o encruamento (*hardening*) é isotrópico, ou seja, que tanto a anisotropia plástica que se desenvolve durante a deformação como o efeito de Bauschinger são fenómenos que podem ser desprezados [\[19\]](#page-99-0). No software ABAQUS para se definir o comportamento plástico de um material é necessário definir a tensão e respetiva extensão plástica de dois ou mais pontos da curva tensão-extensão real do material. O primeiro ponto a definir é, obrigatoriamente, o ponto no qual o material deixa de se comportar elasticamente, ou seja, o ponto no qual o material cede e onde a extensão plástica é nula. Os restantes pontos a definir não necessitam de cumprir nenhum requisito em especial. Um aspeto importante a referir é que o software realiza uma interpolação linear dos pontos inseridos pelo utilizador de forma a construir a curva tensão-extensão real do material e, dado esta curva não possuir uma tensão máxima como acontece com a curva nominal, o software assume que a partir do ponto definido com maior tensão (o que equivale a dizer com maior extensão plástica), a tensão real que o material suporta permanece constante.

Tendo-se anteriormente explicado os aspetos fundamentais relacionados com a definição de plasticidade utilizada pelo *software* ABAQUS, passa-se agora à descrição passo-a-passo da determinação dos diversos parâmetros a introduzir no *software*. Em primeiro lugar, é necessário determinar o ponto de cedência de cada material. As tensões de cedência já são conhecidas, agora resta calcular a extensão correspondente a essas tensões. Embora as tensões de cedência referentes aos alumínios dadas pelos fabricantes correspondam a pontos onde o material já apresenta uma extensão plástica nominal de 0,2%, neste trabalho considera-se que o material neste ponto apresenta uma extensão plástica nula, ou seja, encontra-se no ponto limite de proporcionalidade. Esta hipótese é válida, uma vez que experimentalmente é bastante difícil distinguir a tensão de cedência de um material da sua tensão limite de proporcionalidade. Assim sendo, com base nos valores de  $E$  e  $\sigma_{ced}$  de cada material, calcula-se a extensão de cedência nominal,  $\epsilon_{ced,N}$ , através da expressão [\(3.1\)](#page-57-0).

<span id="page-57-0"></span>
$$
\epsilon_{ced,N} = \frac{\sigma_{ced}}{E} \tag{3.1}
$$

<span id="page-57-1"></span>De seguida, como os valores das tensões e extensões inseridos no *software* têm que ser expressos em termos reais, usam-se as expressões [\(3.2\)](#page-57-1) na conversão de valores nominais para reais, onde os σ correspondem às tensões e os  $\epsilon$  às extensões. O subscrito N corresponde a valores nominais e o subscrito  $R$  a valores reais. Note-se que a partir daqui estes subscritos podem vir incluídos noutras expressões (onde se referem tensões ou extensões específicas), no entanto, o seu significado permanece inalterado.

$$
\sigma_R = \sigma_N (1 + \epsilon_N) \tag{3.2a}
$$

$$
\epsilon_R = \ln\left(1 + \epsilon_N\right) \tag{3.2b}
$$

Tendo, desta forma, determinado o primeiro ponto a inserir no *software* (ponto de cedência), calculase o declive da zona elástica linear da curva tensão-extensão real do material, ou seja, o módulo de Young em termos "reais",  $E_{real}$ , a partir da expressão [\(3.3\)](#page-57-2).

<span id="page-57-2"></span>
$$
E_{real} = \frac{\sigma_{ced,R}}{\epsilon_{ced,R}}
$$
(3.3)

Como, neste trabalho, se assume que os materiais apresentam um encruamento linear, os seus modelos de plasticidade são apenas formados por dois pontos, o ponto de cedência e o ponto de rutura. Desta forma, resta determinar o ponto de rutura. Ora, para o PLA tanto o  $\sigma_{max}$  como o  $\epsilon_{max}$  são conhecidos, no entanto, para os alumínios apenas se conhecem os  $\sigma_{max}$ . Por isso, decidiu-se considerar que, para os alumínios, a extensão nominal correspondente à tensão máxima ( $\epsilon_{max}$ ) é aproximadamente igual à extensão nominal na fratura (ou alongamento na fratura, A).

O último passo a efetuar corresponde, assim, à conversão de  $\sigma_{max}$  e  $\epsilon_{max}$  (ambos valores nominais) em valores reais a partir das expressões [\(3.2\)](#page-57-1), notando-se que é necessário efetuar a passagem da extensão real máxima,  $\epsilon_{max,R}$ , para extensão plástica real,  $\epsilon_{pl}$ , tratável pelo *software* ABAQUS. A passagem de uma extensão total para uma extensão plástica faz-se recorrendo à expressão [\(3.4\)](#page-58-0) e corresponde a retirar à extensão total (deformação elástica e permanente) a componente elástica, neste caso em termos reais.

<span id="page-58-0"></span>
$$
\epsilon_{pl} = \epsilon_{max,R} - \frac{\sigma_{max,R}}{E_{real}} \tag{3.4}
$$

Por fim, apresentam-se na tabela [3.11](#page-58-1) os valores usados para definir o alumínio-A no *software*, bem como todos os outros valores necessários ao seu cálculo. No caso deste material, visto as suas propriedades mecânicas terem sido disponibilizadas numa gama de valores e, à partida, não se conhecer em que zona dessa distribuição se encontram as estruturas produzidas com este material, decidiu-se realizar simulações com os valores mínimo, médio e máximo fornecidos para o módulo de Young. Desta forma, na tabela [3.11](#page-58-1) encontram-se todos os casos abordados neste trabalho, ou seja, para os três diferentes valores de E. Note-se ainda que, apenas se distinguiram diferentes comportamentos elásticos do material (diferentes  $E$ ) e, em termos do comportamento plástico, usaram-se somente os valores médios de  $\sigma_{ced}$ ,  $\sigma_{max}$  e A fornecidos.

<span id="page-58-1"></span>Tabela 3.11: Valores das propriedades mecânicas do alumínio-A introduzidos no *software*, para E = 38GPa,  $E = 59$ GPa e  $E = 80$ GPa.

|                      |         | Alumínio-A |         |         |         |         |  |
|----------------------|---------|------------|---------|---------|---------|---------|--|
|                      | Nominal | Real       | Nominal | Real    | Nominal | Real    |  |
| $E$ (MPa)            | 38000,0 | 38317,0    | 59000,0 | 59316,8 | 80000,0 | 80316,7 |  |
| $\sigma_{ced}$ (MPa) | 211,0   | 212,2      | 211     | 211,8   | 211     | 211,6   |  |
| $\epsilon_{ced}$     | 0,006   | 0,006      | 0,004   | 0,004   | 0,003   | 0,003   |  |
| $\sigma_{max}$ (MPa) | 375,0   | 405,0      | 375,0   | 405,0   | 375,0   | 405,0   |  |
| $\epsilon_{max}$     | 0.080   | 0,077      | 0,080   | 0,077   | 0,080   | 0,077   |  |
| $\epsilon_{pl}$      |         | 0,066      |         | 0,070   |         | 0,072   |  |

Na tabela [3.12](#page-59-0) encontram-se os valores usados para definir o alumínio-S e o PLA no *software*, bem como todos os outros valores necessários ao seu cálculo, como feito anteriormente para o alumínio-A. No caso do PLA, visto se ter efetuado a sua caracterização para diferentes *raster angles*, decidiu-se usar os valores das propriedades obtidos anteriormente (tabela [3.6\)](#page-48-1) para determinado  $\alpha$ , nas simulações dos modelos de geometrias com orientações análogas, isto é, para os modelos com orientações 0° e 90° usaram-se as propriedades obtidas com  $\alpha = 0^{\circ}/90^{\circ}$ e para os modelos com orientação 45° usaram-se as propriedades obtidas com  $\alpha = 45^{\circ}/-45^{\circ}$ .

|                      | Alumínio-S |         |                                 | <b>PLA</b> |         |                                   |
|----------------------|------------|---------|---------------------------------|------------|---------|-----------------------------------|
|                      |            |         | $\alpha = 0^{\circ}/90^{\circ}$ |            |         | $\alpha = 45^{\circ}/-45^{\circ}$ |
|                      | Nominal    | Real    | Nominal                         | Real       | Nominal | Real                              |
| $E$ (MPa)            | 71700,0    | 72456,0 | 1269,2                          | 1306,7     | 1233,7  | 1271,7                            |
| $\sigma_{ced}$ (MPa) | 503,0      | 506,5   | 25,2                            | 25,7       | 25,3    | 25,8                              |
| $\epsilon_{ced}$     | 0,007      | 0,007   | 0,020                           | 0,020      | 0,020   | 0,020                             |
| $\sigma_{max}$ (MPa) | 572,0      | 634,9   | 48,7                            | 51,1       | 52,6    | 55,5                              |
| $\epsilon_{max}$     | 0,110      | 0,104   | 0,048                           | 0,047      | 0,055   | 0,054                             |
| $\epsilon_{pl}$      |            | 0,096   |                                 | 0,008      |         | 0,010                             |

<span id="page-59-0"></span>Tabela 3.12: Valores das propriedades mecânicas do alumínio-S e PLA introduzidos no *software*.

Por último, neste módulo, após se definir o material do *honeycomb* que se pretende simular, usando o comando *Create Section*, cria-se uma secção sólida e homogénea do material anteriormente definido e, com o comando *Assign Section*, atribui-se essa mesma secção apenas à *part* que representa o *honeycomb*. Às *parts* rígidas (apoios) não se atribui qualquer tipo de material ou secção, devido à sua natureza. Importa referir que ao se criar uma secção sólida, se está a considerar que os *honeycombs* não são porosos. Apesar desta hipótese não corresponder à realidade, principalmente para os modelos produzidos por tecnologias aditivas, neste passo da modelação considera-se que se usam as propriedades de um material sólido (compacto), homogéneo, equivalente do ponto de vista mecânico ao material poroso em causa.

#### **Módulo:** *Assembly*

Neste módulo do programa efetua-se a montagem dos vários elementos constituintes do ensaio de flexão a três pontos, denominados de *instances*. Cada *instance* é criada a partir de uma *part* e nesta modelação optou-se por usar *instances* do tipo dependente, dado computacionalmente esta opção consumir menos memória e possuir a vantagem de ao se gerar uma malha para determinada *part*, esta ser automaticamente aplicada às *instances* que dela dependem. Com o comando *Translate Instance* posicionam-se as *instances* conforme apresentado na figura [3.13,](#page-59-1) onde a distância entre os pontos de referência dos apoios inferiores é igual a 80mm.

<span id="page-59-1"></span>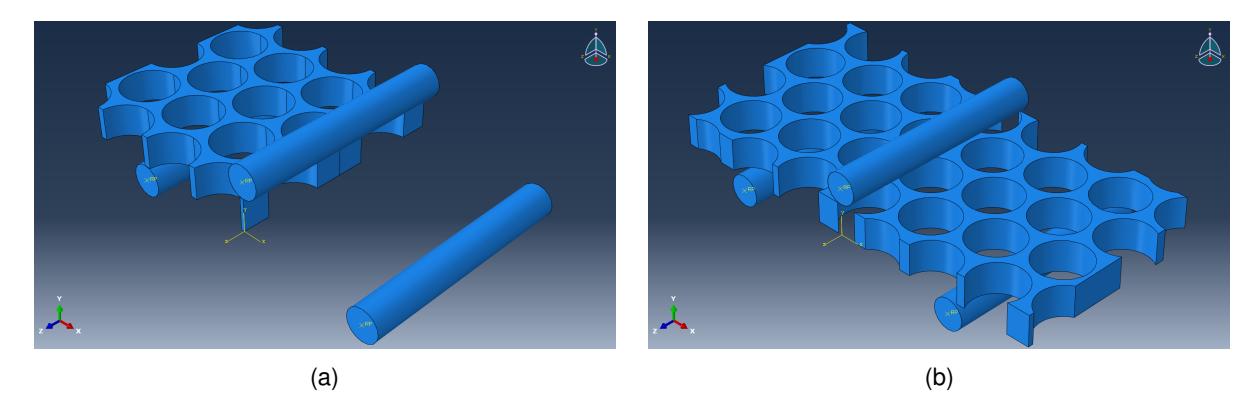

Figura 3.13: Exemplo de montagem das *instances* para os modelos (a) Lt\_0 e (b) Lt\_45.

#### **Módulo:** *Step*

Após a correta montagem das *instances*, efetua-se a criação de um procedimento de solução do problema (*step*), através do comando *Create Step*, definindo-se, assim, o tipo de análise a executar internamente pelo programa. Dado neste trabalho se pretender realizar uma análise estática ao problema, que na prática se traduz num ensaio realizado a uma velocidade suficientemente baixa, de modo a ser possível se desprezar qualquer tipo de efeito dinâmico, define-se um *step* do tipo *Static, General*.

Na janela de diálogo *Edit Step* é possível definir um conjunto de parâmetros e opções para o *step* criado, que se revelam cruciais para o sucesso posterior das simulações, como se explicará de seguida. Nesta janela, no separador *Basic*, define-se o período de tempo do *step*, que foi escolhido igual a 60s. Note-se que o tempo definido para este período poderia ser qualquer outro, uma vez que o problema é estático e, por isso, independente do tempo de duração do ensaio de flexão. Ainda neste separador é estritamente necessário definir a opção Nlgeom: On, devido ao problema em estudo envolver contacto entre corpos. Passando ao separador *Incrementation*, selecionou-se um tipo de incrementação no tempo automática, com um número máximo de incrementos igual a 100. O valor de incremento mínimo foi definido igual a 0,0006s e o máximo igual a 60s. O valor do incremento inicial constitui um parâmetro crucial ao sucesso da análise posterior, dependendo de simulação para simulação (não é fixo como os anteriores), sendo, por este motivo, encontrado por tentativa e erro. A inexistência de um procedimento específico para encontrar um valor adequado para o incremento inicial está relacionada com o método de resolução de equações usado neste trabalho, nomeadamente, optou-se por *Method: Direct* no separador *Other*, por este ser o método mais preciso. No entanto, se o utilizador optar por escolher *Method: Iterative*, as simulações tornam-se ligeiramente mais rápidas e, em geral, não há a necessidade de encontrar um valor adequado para o incremento inicial como acontece com o outro método de resolução das equações. Por fim, note-se que as restantes opções padrão presentes no separador *Other* foram mantidas inalteradas. Na figura [3.14](#page-61-0) apresenta-se um exemplo das definições usadas na janela de diálogo *Edit Step*, numa das simulações realizadas.

Antes de se passar ao módulo seguinte, importa abordar um último aspeto relacionado com a apresentação de resultados após o término das simulações. Com efeito, se nenhuma ação for neste módulo tomada, posteriormente, as variáveis de interesse que se pretendem analisar serão reportadas pelo *software* em cada instante de tempo correspondente a um incremento. Ora, neste trabalho está-se interessado em conhecer a distribuição das diversas variáveis para determinados valores de deslocamento do apoio superior, o que levou à necessidade de se criar os chamados *time points* (instantes de tempo definidos pelo utilizador, dentro do período de tempo do *step*, e que obrigam o *software* a realizar incrementos adicionais, exatamente nesses instantes). No programa, este procedimento foi concretizado na janela de diálogo *Edit Field Output Request*, unicamente através da alteração da opção *Frequency* para *From time points* e pela criação dos respetivos *time points* necessários, como exemplificado na figura [3.15,](#page-61-1) deixando tudo o resto com as definições padrão do *software*.

<span id="page-61-0"></span>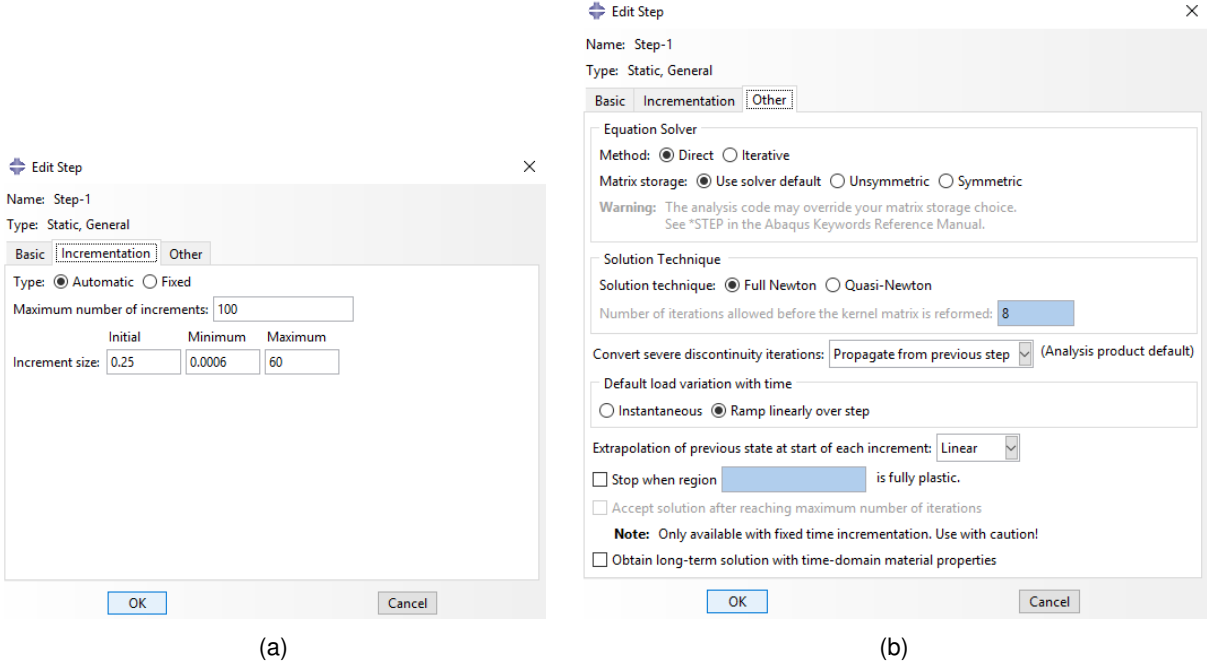

<span id="page-61-1"></span>Figura 3.14: Exemplo das definições usadas nos separadores (a) *Incrementation* e (b) *Other*, da janela de diálogo *Edit Step*.

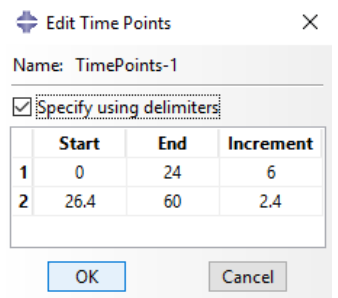

Figura 3.15: Janela de diálogo onde se criam os *time points*.

#### **Módulo:** *Interaction*

Devido à existência de contacto entre corpos neste problema, torna-se necessário modelar essa mesma interação, neste caso de atrito. Desta forma, com o comando *Create Interaction Property* criase uma interação do tipo *Contact* e selecionam-se as seguintes opções: *Tangential Behavior* e *Normal Behavior* (ambas modelando as características mecânicas do contacto). Na opção *Tangential Behavior*, seleciona-se *Friction formulation: Penalty* e, no separador *Friction*, atribui-se um coeficiente de atrito à interação igual a 0,20. Todos os restantes parâmetros foram mantidos com as definições padrão. O valor atribuído ao coeficiente de atrito é igual ao usado nos trabalhos de Araújo et al. [\[50,](#page-102-3) [51\]](#page-102-4). Note-se que o valor atribuído a este coeficiente não constitui um parâmetro crítico na análise efetuada a este problema, pois a ordem de grandeza da força de atrito, neste caso, é muito inferior à da força aplicada pelo apoio superior e, consequentemente, das forças de reação exercidas pelos apoios inferiores. Por fim, resta executar o comando *Find Contact Pairs*, que encontra de forma automática os pares de superfícies em contacto no problema em causa, atribuindo-lhes as propriedades atrás definidas. Na figura [3.16](#page-62-0) pode-se encontrar um exemplo das janelas de diálogo a percorrer dentro deste módulo.

<span id="page-62-0"></span>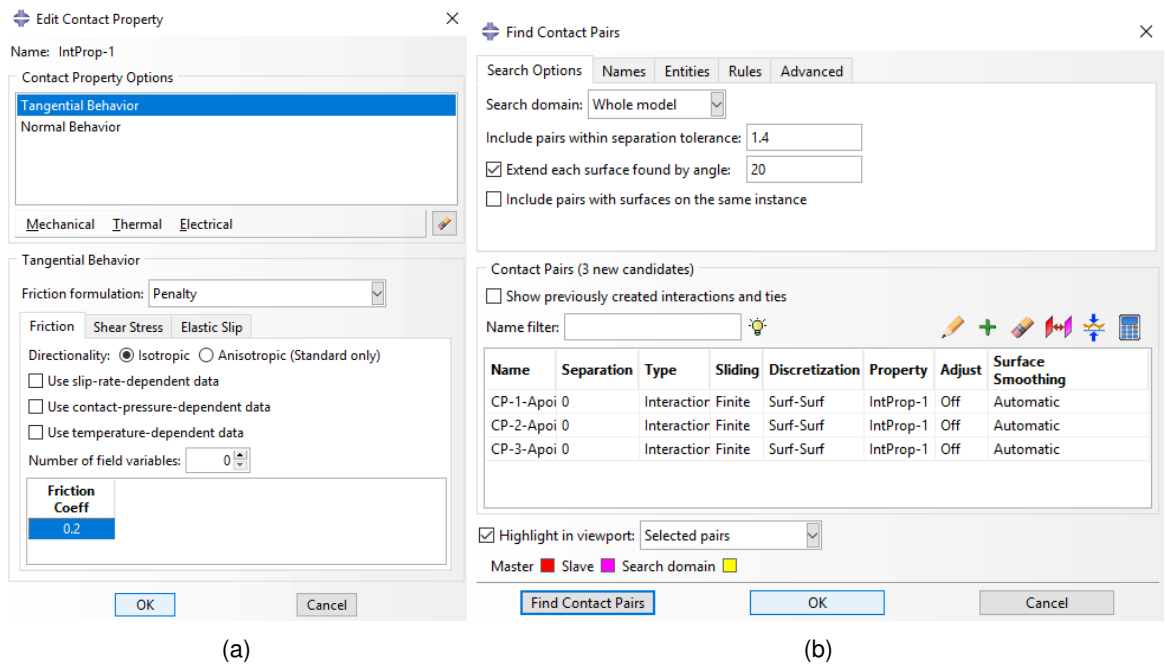

Figura 3.16: Exemplo das janelas de diálogo a percorrer no módulo *Interaction*: (a) *Edit Contact Property* e (b) *Find Contact Pairs*.

#### **Módulo:** *Load*

Neste módulo definem-se as condições de fronteira do problema a abordar. Em todos os modelos desenvolvidos neste trabalho, os apoios inferiores encontram-se encastrados, ou seja, não apresentam qualquer deslocamento ou rotação (graus de liberdade). O apoio superior move-se apenas segundo a direção do eixo  $Y$ , para baixo (no sentido dos apoios inferiores), um certo valor consoante a simulação que se pretende realizar. Desta forma, através do comando *Create Boundary Condition* cria-se a condição de fronteira de encastramento, selecionando a categoria *Mechanical*, a opção *Symmetry/Antisymmetry/Encastre* e, após clicar nos pontos de referência dos apoios inferiores, escolhe-se a opção *ENCASTRE* (figura [3.17a\)](#page-63-0). A aplicação de um deslocamento ao apoio superior faz-se recorrendo ao comando anterior, mas na categoria *Mechanical* opta-se por *Displacement/Rotation* e, após seleção do respetivo ponto de referência, insere-se o valor do deslocamento desejado no grau de liberdade U2, como exemplificado na figura [3.17b](#page-63-0) (o sinal negativo significa que o deslocamento é para baixo, no sistema de eixos usado). Neste trabalho, para as simulações dos *honeycombs* em alumínio usou-se um deslocamento de 2,5mm e, para os *honeycombs* em PLA, um deslocamento de 8mm.

Adicionalmente, visto se ter usado a simetria dos *honeycombs* com orientações 0° e 90° nas simulações desses modelos, neste módulo para esses *honeycombs* é necessário acrescentar uma condição de fronteira de simetria, além das anteriormente referidas. Ora, esta condição adicional é definida exatamente da mesma maneira que o encastramento dos apoios, com a exceção de se selecionar as faces do *honeycomb* contidas no plano de simetria a usar (plano Y Z, neste caso) em vez dos pontos de referência e, em vez de se escolher a opção *ENCASTRE*, opta-se pela opção *XSYMM* (figura [3.17c\)](#page-63-0).

Como nota final neste módulo, repare-se que na definição das diversas condições de fronteira (figura [3.17\)](#page-63-0) é necessário especificar em que *step* é que elas se aplicam. Desta forma, o encastramento e a condição de fronteira de simetria (condições devidas à natureza do problema) foram aplicadas no *step initial* (*step* criado por defeito pelo *software* ABAQUS, que corresponde ao instante de tempo inicial de uma simulação), propagando-se ao *step* seguinte, que foi criado anteriormente. O deslocamento do apoio superior é apenas aplicado no *step* anteriormente criado (denominado de *Step-1*).

<span id="page-63-0"></span>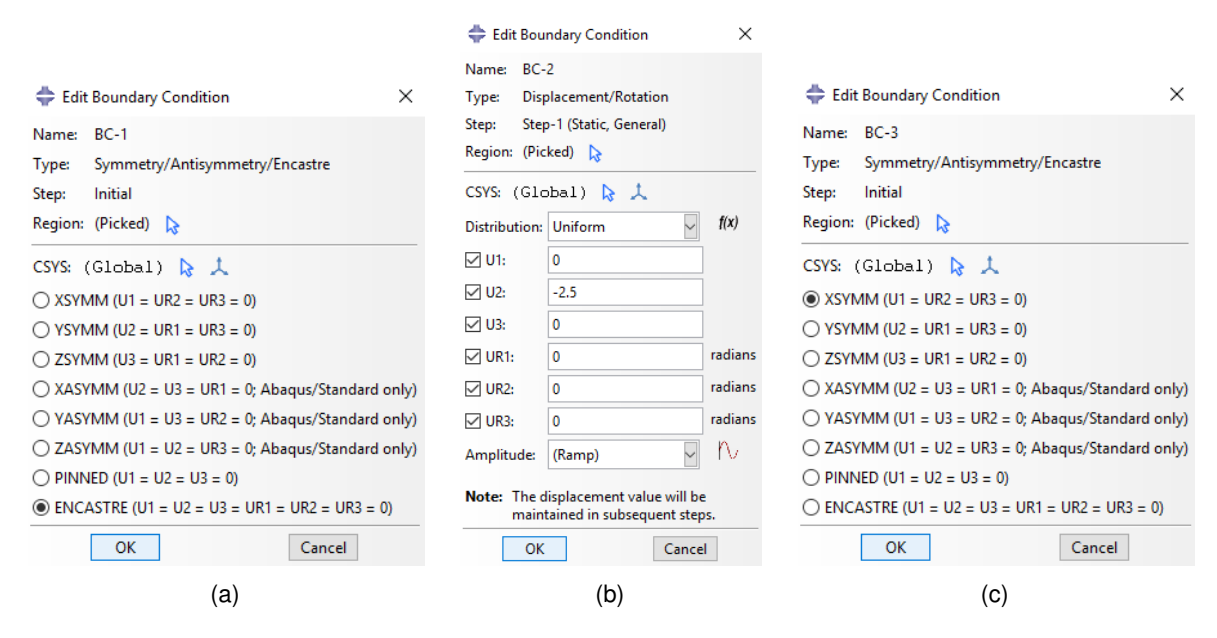

Figura 3.17: Janelas de diálogo de definição dos vários tipos de condições de fronteira. (a) Encastramento dos apoios inferiores, (b) Deslocamento do apoio superior, (c) Simetria dos *honeycombs* com orientações 0° e 90°.

#### **Módulo:** *Mesh*

Neste módulo atribui-se uma malha de EF às duas *parts* que constituem o ensaio de flexão. Neste trabalho, por simplicidade e de modo a não aumentar o tempo de modelação injustificadamente, decidiuse gerar as malhas de modo automático. Assim sendo, para começar, através do comando *Seed Part* definiu-se um valor a atribuir ao tamanho global aproximado de cada EF (daqui para a frente, simplesmente designado por *global size*) e, de seguida, com o comando *Mesh Part* atribuiu-se uma malha a cada uma das *parts* constituintes deste problema. A escolha dos EF a usar em cada *part* é efetuada com o comando *Assign Element Type*. Neste trabalho decidiu-se ainda utilizar EF com *global size* igual tanto para os apoios como para os *honeycombs*, de forma a não surgirem problemas relacionados com a inclusão de um corpo noutro, nas superfícies em contacto, devido a possuírem EF com diferentes tamanhos. Além disso, de forma a diminuir o tempo das simulações, optou-se também por apenas se utilizar EF lineares, embora a sua convergência seja mais lenta do que a dos EF de ordem superior.

Assim sendo, as malhas dos apoios são constituídas por elementos R3D4 (elementos 3D, quadriláteros, bilineares, rígidos, de quatro nós) e R3D3 (elementos 3D, triangulares, rígidos, de três nós), ambos da *Family: Discrete Rigid Element* e *Element Library: Standard*. As malhas dos *honeycombs* são constituídas por elementos C3D8R (elementos 3D, sólidos, de integração reduzida, *hourglass control*, de 8 nós), da *Family: 3D Stress* e *Element Library: Standard*, com as definições padrão do *software*.

#### **Módulo:** *Job*

Após a passagem por todos os módulos anteriores, neste módulo cria-se a simulação (*job*) do ensaio modelado, recorrendo ao comando *Create Job*. Na janela de diálogo *Job Manager*, antes de se submeter a simulação para análise é boa prática verificar se algum erro foi cometido durante o processo de modelação através da opção *Data Check* e, só depois submetê-la, clicando em *Submit*. Durante o tempo de cálculo é possível ir vendo a sua evolução através da opção *Monitor...* e quando este tiver acabado, apenas é necessário clicar em *Results*, para se visualizarem as variáveis de interesse.

#### **Módulo:** *Visualization*

Por fim, resta realizar o pós-processamento da solução obtida para o problema através deste módulo do *software*. Seleciona-se a variável que se pretende analisar e, com o comando *Plot Contours on Deformed Shape*, obtém-se a sua distribuição ao longo de todo o domínio geométrico do problema em estudo. As variáveis de interesse neste trabalho correspondem, fundamentalmente, à tensão de von Mises (*Primary: S, Mises*) e ao PEMAG (*Primary: PEMAG*). A definição da tensão de von Mises σ¯ encontra-se no Anexo [B.](#page-108-0) A variável PEMAG reporta ao utilizador a magnitude da extensão plástica nos pontos de integração de cada EF, encontrando-se também no Anexo [B](#page-108-0) a sua definição.

Como um dos objetivos deste trabalho passa por obter gráficos força-deslocamento numéricos, de forma a compará-los com os experimentais, torna-se necessário determinar a força aplicada num *honeycomb* pelo apoio superior, uma vez que o deslocamento imposto a este apoio é conhecido (constitui uma das condições de fronteira). Assim sendo, através do comando *Create XY Data*, seleciona-se a opção *ODB field output* e, na janela *XY Data from ODB Field Output*, no separador *Variables*, selecionase *Position: Unique Nodal* e as variáveis RF2 e U2. Note-se que as variáveis RF2 e U2 correspondem, respetivamente, às componentes segundo  $Y$  da força de reação e do deslocamento do apoio superior. No separador *Elements/Nodes*, em *Method: Pick from viewport*, clica-se em *Edit Selection* e, de seguida, seleciona-se o ponto de referência do apoio superior e clica-se em *Plot*, obtendo-se um gráfico da evolução das variáveis RF2 e U2 durante o período de tempo do *step*. Depois, através do comando *Create XY Data*, seleciona-se a opção *Operate on XY data* e, na janela que surge seleciona-se o operador *combine(X,X)*, seguido dos dados obtidos para cada uma das variáveis, antecedidos pelo sinal menos, conforme exemplificado na figura [3.18](#page-65-0) e clicando, por último, em *Plot Expression*. Através deste procedimento obtém-se o gráfico força-deslocamento desejado, podendo-se, ainda, através da sequência de comandos *Report: XY...*, exportar os pontos que o constituem para um ficheiro de texto (.txt). Devido ao uso da simetria do problema para os *honeycombs* com orientações 0° e 90°, torna-se necessário ter em conta que ao simplificar o problema através da simetria, a força aplicada pelo apoio superior corresponde a metade da força que se aplicaria a um *honeycomb* inteiro. Deste modo, na janela *Operate on XY Data*, é necessário nas simulações destes *honeycombs* multiplicar por um fator 2 os dados da variável RF2, como mostrado no exemplo da figura [3.18.](#page-65-0) Desta forma, obtêm-se gráficos para um *honeycomb* inteiro independentemente da sua orientação, uma vez que experimentalmente os gráficos obtidos serão para *honeycombs* inteiros e não para metades.

<span id="page-65-0"></span>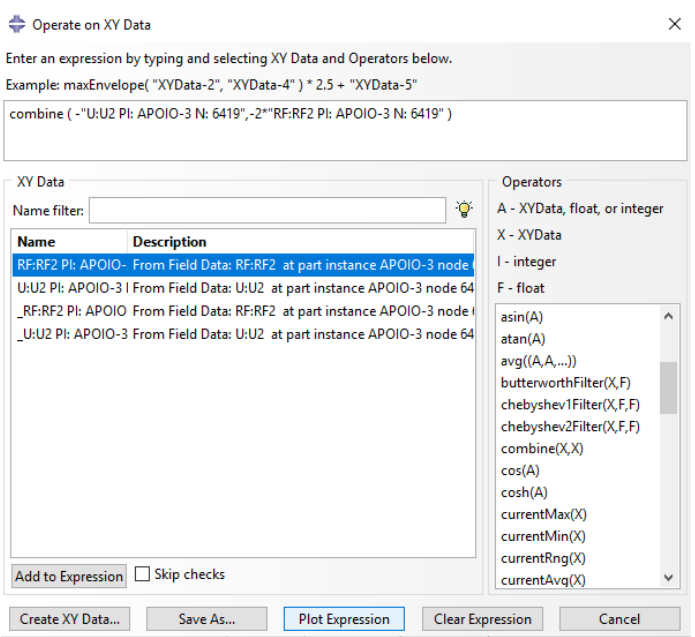

Figura 3.18: Exemplo da janela de diálogo *Operate on XY Data* configurada para as simulações de *honeycombs* com orientações 0° e 90°.

Por fim, importa referir que nas simulações de metades dos *honeycombs* para se conseguir visualizar a distribuição completa de uma variável de interesse (ao longo de todo o *honeycomb*), se usou o comando *Odb Display Options* e, na respetiva janela, o separador *Mirror/Pattern*, para se realizar o espelhamento da distribuição segundo o plano de simetria usado, nomeadamente, o plano YZ.

#### **3.5.2 Análise de convergência**

Após se ter definido a metodologia a usar para se realizarem as simulações, é necessário fazer uma análise de convergência através do refinamento da malha, de forma a encontrar o número de elementos a utilizar para cada uma das geometrias em análise e se obterem resultados precisos.

Dada a morosidade de uma análise de convergência para todas as geometrias analisadas (com diferentes configurações e orientações no plano), optou-se por estudar apenas a convergência para os modelos Hr\_0, Lt\_0 e Pt\_0. Analisaram-se apenas estes modelos com diferentes configurações, mas de igual orientação (0°), uma vez que a convergência de resultados depende fundamentalmente do tipo e tamanho dos EF utilizados e não tanto da microestrutura em análise, neste caso, da sua orientação.

A variável que se analisou do ponto de vista da convergência foi a tensão de von Mises num ponto. Vários aspectos foram tidos em conta na escolha do ponto a utilizar. Em primeiro lugar, este ponto tinha que possuir as mesmas coordenadas em todos os modelos com diferentes configurações. Em segundo lugar, não era conveniente ser um ponto que se encontrasse numa zona de contacto com os apoios, devido à complexidade da formulação numérica nestas zonas. Por fim, devia ainda ser um ponto cuja definição geométrica não levasse a constrangimentos em termos da geração de malha automática.

Desta forma, o ponto que cumpria todos estes objetivos e que foi escolhido, corresponde ao centro geométrico do rectângulo que serviu para recortar o padrão em CAD das estruturas e localiza-se na face oposta àquela que se encontra em contacto com o apoio superior, ou seja, corresponde ao ponto 1 da figura [3.19.](#page-66-0) A definição geométrica deste ponto no *software* de elementos finitos fez-se recorrendo a uma partição dos *honeycombs* no plano de simetria Y Z, segundo o eixo Y , como também é mostrado na figura [3.19.](#page-66-0)

<span id="page-66-0"></span>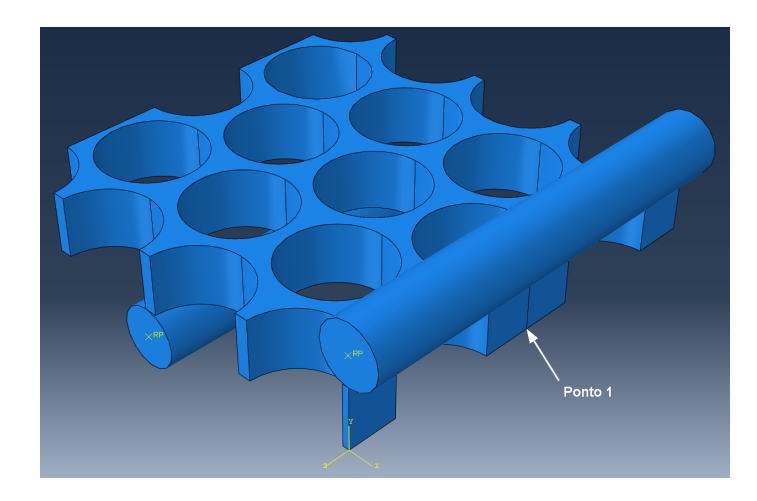

Figura 3.19: Localização do ponto utilizado na análise de convergência da tensão de von Mises.

Tendo-se definido o ponto a utilizar na análise, assim como a orientação no plano das microestruturas, é ainda necessário definir as propriedades do material constituinte dos modelos. Apesar do âmbito deste trabalho passar por simular o comportamento elasto-plástico de materiais metálicos e poliméricos, o comportamento plástico de um material implica a realização de análises fisicamente não lineares, que sob o ponto de vista numérico envolvem o uso de métodos incrementais-iterativos, os quais fazem aumentar o tempo de simulação de forma considerável. Tendo isto em mente, optou-se por analisar a convergência apenas em regime elástico (análise fisicamente linear). No que toca às propriedades utilizadas utilizou-se um coeficiente de Poisson igual a 0,36 e um módulo de Young de 1300MPa (valor idêntico ao obtido experimentalmente para o PLA). Note-se, mais uma vez, que a convergência está relacionada com o tipo de configuração e malha utilizados, podendo-se, assim, ter utilizado quaisquer outros valores para as propriedades elásticas.

Como o problema em análise não possui solução analítica, não se pode definir um erro relativamente ao valor exacto. Considerando que, no processo de refinamento da malha, a tensão obtida na malha i é  $\bar{\sigma}_i$  e na malha anterior é  $\bar{\sigma}_{i-1}$ , calcula-se o erro, nesta análise, de acordo com a expressão [\(3.5\)](#page-66-1).

<span id="page-66-1"></span>
$$
\text{Erro}(\%) = \frac{\bar{\sigma}_i - \bar{\sigma}_{i-1}}{\bar{\sigma}_{i-1}} \times 100 \tag{3.5}
$$

Nas tabelas [3.13,](#page-67-0) [3.14](#page-67-1) e [3.15](#page-67-2) apresentam-se o *global size*, o número de elementos e de nós das malhas utilizadas, assim como a tensão de von Mises obtida numericamente no ponto seleccionado e respectivo erro.

<span id="page-67-0"></span>

| Global size (mm) | Número de elementos | Número de nós | $\bar{\sigma}$ (MPa) | Erro $(\%)$ |
|------------------|---------------------|---------------|----------------------|-------------|
| 1,80             | 3336                | 5740          | 8,479                |             |
| 1,60             | 3672                | 6139          | 8,738                | 3,05        |
| 1,40             | 5005                | 8256          | 9,177                | 5,02        |
| 1,20             | 6032                | 10017         | 9,305                | 1,40        |
| 1,00             | 12700               | 18887         | 9,737                | 4,64        |
| 0,80             | 22373               | 31668         | 10,347               | 6,26        |
| 0,70             | 35336               | 47325         | 10,629               | 2,73        |
| 0,60             | 58786               | 75996         | 10,751               | 1,15        |
| 0,40             | 188700              | 225602        | 10,961               | 1,95        |
| 0,35             | 275326              | 322980        | 11,039               | 0,72        |

Tabela 3.13: Convergência da tensão de von Mises para o modelo Hr\_0.

Tabela 3.14: Convergência da tensão de von Mises para o modelo Lt\_0.

<span id="page-67-1"></span>

| Global size (mm) | Número de elementos | Número de nós | $\bar{\sigma}$ (MPa) | Erro $(\%)$ |
|------------------|---------------------|---------------|----------------------|-------------|
| 1,80             | 3564                | 5845          | 12,316               |             |
| 1,60             | 3564                | 5852          | 12,817               | 4,07        |
| 1,40             | 5495                | 8592          | 13,748               | 7,27        |
| 1,20             | 13144               | 18585         | 14,046               | 2,17        |
| 1,00             | 17340               | 23925         | 14,315               | 1,91        |
| 0,80             | 29627               | 38976         | 14,262               | $-0,37$     |
| 0.70             | 55720               | 69750         | 14,333               | 0,50        |
| 0,60             | 76228               | 93726         | 14,459               | 0,88        |
| 0.50             | 110980              | 133266        | 14,641               | 1,25        |
| 0,40             | 232600              | 268944        | 14,654               | 0,09        |
|                  |                     |               |                      |             |

Tabela 3.15: Convergência da tensão de von Mises para o modelo Pt\_0.

<span id="page-67-2"></span>

| Global size (mm) | Número de elementos | Número de nós | $\bar{\sigma}$ (MPa) | Erro $(\%)$ |
|------------------|---------------------|---------------|----------------------|-------------|
| 1,80             | 11628               | 16688         | 11,229               |             |
| 1,60             | 11664               | 16751         | 10,974               | $-2,28$     |
| 1,40             | 13860               | 19520         | 11,135               | 1,47        |
| 1,20             | 17560               | 24282         | 11,527               | 3,52        |
| 1,00             | 24630               | 33110         | 12,042               | 4,47        |
| 0,80             | 38415               | 50176         | 12,337               | 2,45        |
| 0,70             | 46116               | 59520         | 12,413               | 0.61        |
| 0,60             | 61200               | 77940         | 12,609               | 1,58        |
| 0.45             | 121132              | 147499        | 12,818               | 1,65        |
| 0,40             | 274425              | 317642        | 12,680               | $-1,07$     |

Na figura [3.20](#page-68-0) apresenta-se a evolução da tensão de von Mises com o refinamento da malha para os três modelos analisados.

<span id="page-68-0"></span>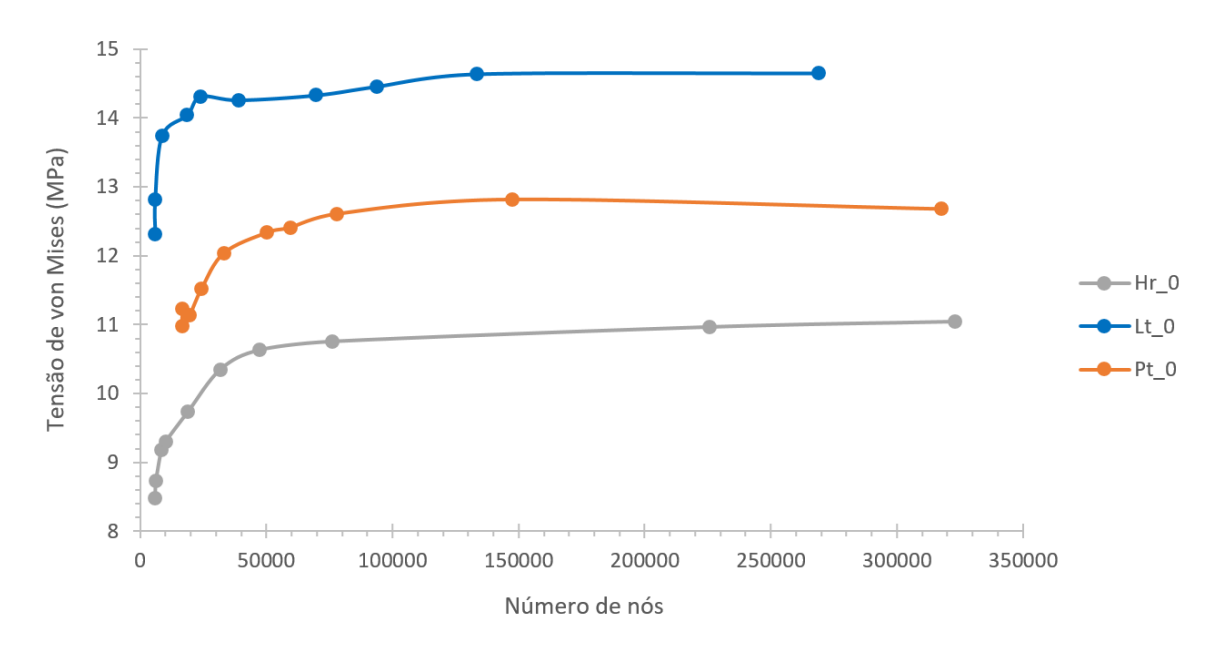

Figura 3.20: Gráfico da evolução da tensão de von Mises em função do número de nós, no processo de refinamento da malha.

Tendo obtido a convergência da tensão para as três geometrias, resta seleccionar o *global size* da malha a utilizar nas simulações posteriores deste trabalho para cada configuração. Desta forma, o número de elementos a utilizar em cada configuração foi definido de modo a haver um compromisso entre o tempo de simulação e a precisão dos resultados, sendo a escolha da malha orientada por dois critérios. O primeiro corresponde a se escolherem malhas para as diferentes configurações com um número de elementos semelhante e, o segundo, ao erro dos valores de tensão ser inferior a 2%. Assim sendo, nas simulações posteriores deste trabalho, optou-se por usar um *global size* igual a 0,6mm para os modelos Hr e Pt, enquanto que para os modelos Lt se usou um *global size* de 0,7mm.

Adicionalmente, no Anexo [C,](#page-114-0) apresentam-se os resultados obtidos numa análise de convergência a uma variável primária deste problema. A realização desta análise adicional constituiu uma forma de verificação da análise aqui efetuada para a tensão de von Mises, que é uma variável secundária.

## **3.6 Ensaios mecânicos das estruturas**

Os ensaios de flexão a 3 pontos foram realizados segundo a norma ASTM D790 - 17 [\[61\]](#page-103-2), com a mesma máquina que foi utilizada nos ensaios de tração dos provetes de PLA, ou seja, uma máquina de testes universal Instron 3369, com uma célula de carga de 50kN. A diferença no *apparatus* experimental reside no facto de se ter montado o *jig* de flexão, com apoios cilíndricos de aço, em vez das amarras. O *software* de aquisição de dados Bluehill foi novamente utilizado nestes ensaios para se obterem os gráficos força-deslocamento. Na figura [3.21](#page-69-0) apresentam-se fotografias tiradas, durante a realização de um ensaio, à máquina de ensaios e ao computador onde se efectuou a aquisição de dados.

<span id="page-69-0"></span>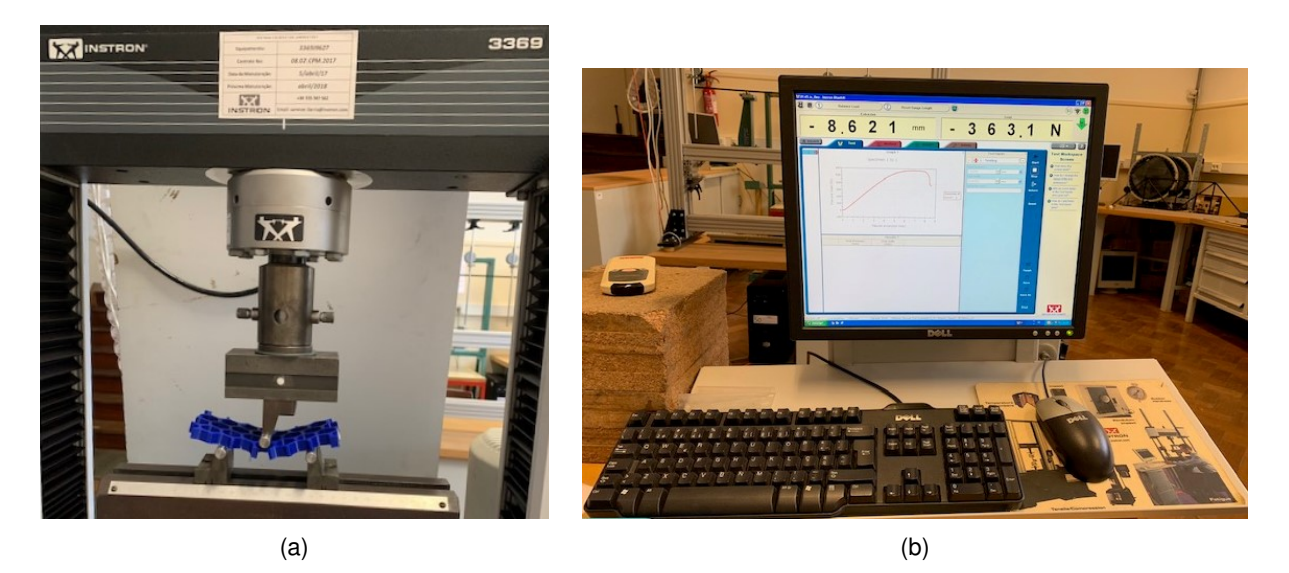

Figura 3.21: Ensaio de flexão a 3 pontos. (a) Máquina de testes universal Instron 3369, (b) Computador com *software* de aquisição de dados Bluehill (Laboratório de Mecânica Experimental, DEM, IST).

Na tabela [3.16](#page-69-1) encontram-se a velocidade do travessão e o deslocamento máximo do apoio superior definidos no inicio de cada ensaio, através do *software* Bluehill (note-se que este *software* além de fazer a aquisição de dados, também controla o movimento da máquina de testes).

<span id="page-69-1"></span>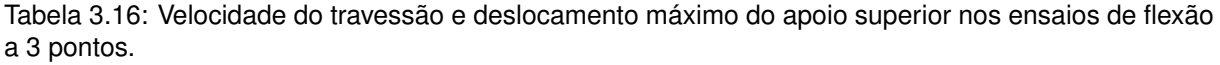

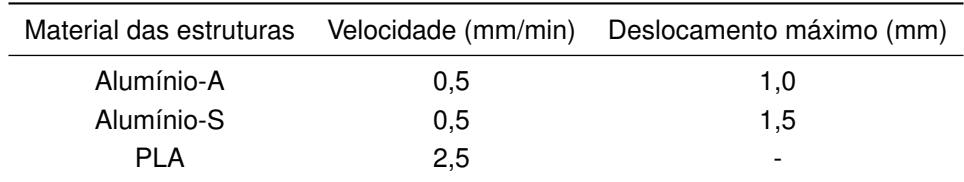

A velocidade escolhida para os ensaios dos modelos em PLA foi a usada no trabalho [\[50\]](#page-102-3), ao passo que um valor inferior foi seleccionado para ambos os tipos de estruturas metálicas, de maneira a que os ensaios se realizassem na ausência de efeitos dinâmicos.

Tendo em conta que se pretende ensaiar os modelos metálicos apenas em regime elástico e os poliméricos até à fratura, não se definiu um deslocamento máximo nos ensaios das estruturas em PLA, enquanto que nas estruturas em alumínio escolheram-se valores considerados adequados à não existência de deformação plástica.

## **Capítulo 4**

# **Resultados e discussão**

Neste capítulo são apresentados os resultados obtidos através das simulações para as variáveis de interesse deste trabalho, assim como os gráficos força-deslocamento obtidos por via numérica e experimental. Além desta apresentação de resultados, realiza-se também uma discussão dos mesmos, através da sua análise e comentário, comparando-se as propriedades mecânicas dos *honeycombs* previstas numericamente com as obtidas por via experimental.

## **4.1 Notas preliminares**

Na presente secção elaboram-se alguns comentários acerca das propriedades mecânicas obtidas para o PLA (após o processo de impressão 3D) e também sobre a porosidade das paredes dos *honeycombs* produzidos por tecnologias aditivas.

No que respeita às propriedades mecânicas do PLA (tabela [3.6\)](#page-48-1) foi possível observar que o módulo de Young, E, para  $\alpha = 0^{\circ}/90^{\circ}$  é ligeiramente superior ao obtido para  $\alpha = 45^{\circ}/-45^{\circ}$ . Por outro lado, a tensão de cedência,  $\sigma_{ced}$ , é praticamente idêntica para ambos os valores de  $\alpha$ , ao passo que a tensão máxima e a correspondente extensão ( $\sigma_{max}$  e  $\epsilon_{max}$ , respetivamente) são mais elevadas quando se usa  $\alpha = 45^{\circ}/ - 45^{\circ}$ . Notou-se ainda que, à temperatura ambiente, os provetes de PLA, para ambos os valores de  $\alpha$ , apresentam um comportamento do tipo frágil, de acordo com os gráficos tensão-extensão obtidos nos ensaios de tração (figura [3.5\)](#page-47-0).

Quanto à porosidade das paredes dos *honeycombs* em alumínio-A e PLA, repare-se que, neste trabalho, não foi possível calcular esta importante propriedade. A razão de tal impossibilidade deve-se ao facto das massas específicas, ρ, para estes dois materiais, serem, praticamente todas, inferiores às calculadas através da massa e volume das amostras (tabela [3.10\)](#page-53-0). O facto dos valores de  $\rho$  consultados nas respetivas referências serem inferiores aos calculados pode-se dever a serem dados em termos médios, não contemplando assim a natural variabilidade desta propriedade física. Ainda assim, outros métodos poderiam ter sido usados para medir a porosidade das paredes dos *honeycombs*, tais como a picnometria de hélio ou a adsorção de azoto. No entanto, as amostras teriam de ter outras dimensões para efetuar medidas através destes métodos.

## **4.2 Distribuição da tensão de von Mises**

Após a realização das simulações, com o *software* ABAQUS é possível obter distribuições de tensão, ao longo dos *honeycombs*, de diversos tipos. No entanto, neste trabalho decidiu-se apenas analisar a tensão de von Mises, dado esta tensão permitir indicar que zonas de uma estrutura, após carregamento, apenas se deformaram elasticamente e também aquelas que apresentam deformação plástica. Assim sendo, nesta análise, quando a tensão de von Mises num ponto for inferior à tensão de cedência real do material constituinte do modelo, diz-se que o ponto sofreu uma deformação elástica. Quando a tensão de von Mises num ponto for igual ou superior à tensão de cedência real do material, diz-se então que esse ponto já sofreu uma deformação plástica (irreversível). Na situação em que a tensão de von Mises num ponto iguala a tensão de rutura real do material, considera-se que ocorre a fratura do *honeycomb*.

Note-se ainda que, daqui em diante, por forma a simplificar a linguagem, o deslocamento do apoio superior num ensaio de flexão a 3 pontos (modelado numericamente ou experimental) vai ser denominado por ∆. Ainda em termos de linguagem, quando se falar em deflexão de um *honeycomb* entenda-se a deformação que é imposta pelo apoio superior ao *honeycomb* em causa.

Antes de mais, refira-se que, nesta secção vão ser apresentadas duas distribuições da tensão de von Mises para cada um dos diferentes modelos de alumínio: uma para o ∆ máximo nos ensaios de flexão experimentais e outra para o ∆ máximo utilizado na modelação numérica (2,5mm). Por outro lado, nos modelos de PLA, apesar de ser possível conhecer a distribuição da tensão de von Mises para qualquer ∆ correspondente a cada incremento de tempo de uma simulação, neste trabalho apenas se vai apresentar a distribuição para ∆ = 2,5mm. Não se apresenta a distribuição da tensão de von Mises para o ∆ na fratura dos *honeycombs*, visto que a partir deste ∆ a distribuição permanece inalterada e, nesta modelação numérica, a tensão de von Mises máxima é igual à tensão de rutura real do material. Deste modo, para o ∆ em que se prevê numericamente a fratura dos *honeycombs* faz mais sentido analisar a magnitude da extensão plástica (variável PEMAG), como se verá mais à frente neste capítulo. Tendo-se esclarecido que distribuições da tensão de von Mises se vão analisar nesta secção, em função do material que constitui os *honeycombs*, passa-se, de seguida, à sua apresentação e análise.

Na figura [4.1](#page-72-0) apresenta-se a distribuição da tensão de von Mises para os *honeycombs* de alumínio-A, em que se definiu o módulo de Young do material igual a 38 GPa. Ao se mostrar apenas a distribuição da tensão para este valor de  $E$  pretende-se simplificar a apresentação, uma vez que a distribuição, qualitativamente, é independente do valor de  $E$  que se utilize para o material. Assim sendo, a diferença entre as distribuições aqui apresentadas e as obtidas quando se usou  $E = 59$ GPa e  $E = 80$ GPa relaciona-se apenas com os valores de tensão que se encontram na escala em legenda das imagens. Mais precisamente, como se apresentaram aqui as distribuições para o valor de  $E$  inferior dado na ficha técnica do material, nas simulações com  $E = 59GPa$  e  $E = 80GPa$ , as tensões são superiores às aqui indicadas. Na tabela [4.1](#page-72-1) apresenta-se, ainda, a tensão de von Mises máxima em cada um dos *honeycombs* de alumínio-A que têm a distribuição de tensão representada na figura [4.1.](#page-72-0)
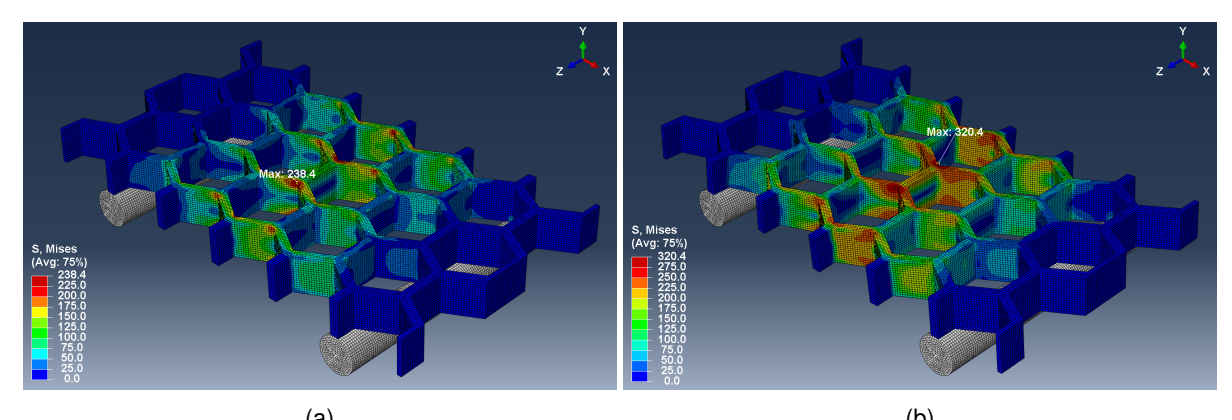

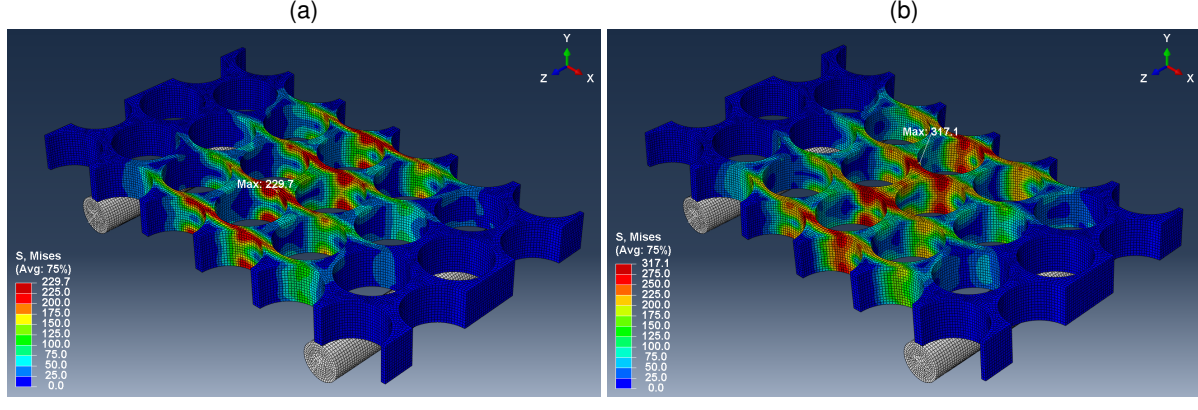

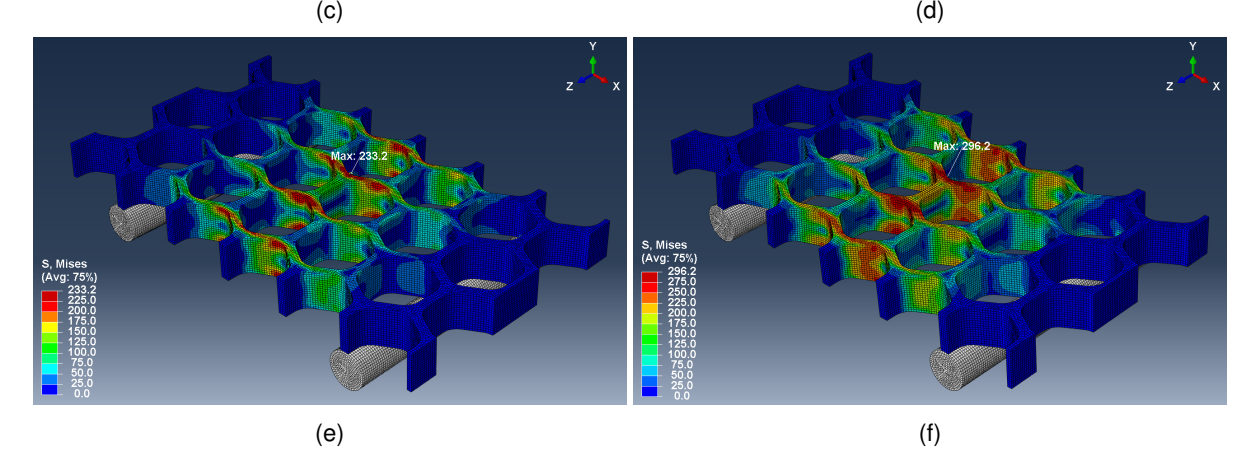

Figura 4.1: Distribuição da tensão de von Mises nos *honeycombs* de alumínio-A (E = 38GPa) com configuração (a)-(b) Hr, (c)-(d) Lt e (e)-(f) Pt. (a), (c), (e)  $\Delta$  = 1mm. (b), (d), (f)  $\Delta$  = 2,5mm.

<span id="page-72-0"></span>Tabela 4.1: Tensão de von Mises máxima, em MPa, nos modelos de alumínio-A ( $E = 38$ GPa), para  $\Delta =$ 1mm e  $\Delta$  = 2,5mm.

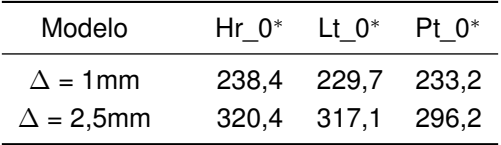

Analisando os valores máximos da tensão de von Mises presentes na tabela [4.1,](#page-72-0) verifica-se que para ∆ = 1mm existe alguma deformação plástica local, embora de pequena dimensão. Mais precisamente, para o modelo Hr\_0<sup>∗</sup> a deformação plástica localiza-se nas junções triplas do *honeycomb*, enquanto que para o modelo Pt\_0<sup>∗</sup> ocorre nos *Plateau borders*. Por outro lado, no modelo Lt\_0<sup>∗</sup> a deformação

plástica ocorre nas regiões de parede com menor área resistente. Note-se ainda que, para todas as configurações, as deformações plásticas locais ocorrem tanto na parte superior como inferior dos *honeycombs*, em células próximas do plano de simetria Y Z. Quando ∆ = 2,5mm, os *honeycombs* já apresentam uma deformação plástica, nas zonas atrás mencionadas, mais extensa, embora sem sinal de fratura.

Nas figuras [4.2](#page-73-0) e [4.3](#page-74-0) apresentam-se a distribuição da tensão de von Mises para os modelos Lt e Pt, respetivamente, de alumínio-S, para  $\Delta = 1,5$ mm e  $\Delta = 2,5$ mm. Os valores máximos da tensão de von Mises para cada um destes modelos são apresentados na tabela [4.2.](#page-74-1)

<span id="page-73-0"></span>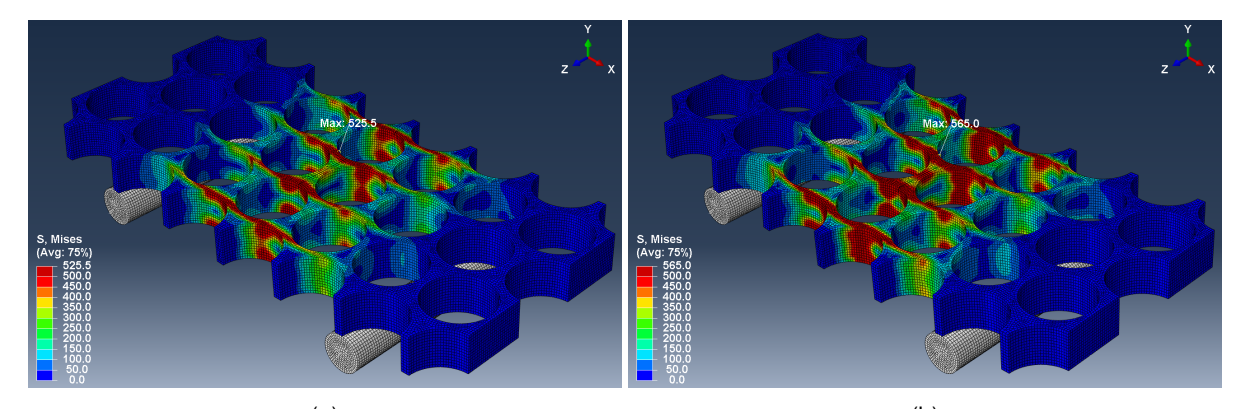

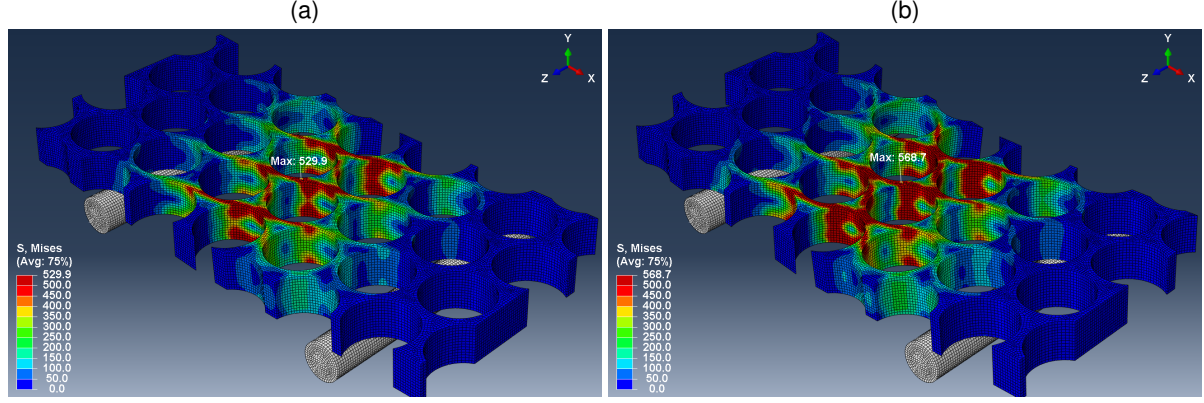

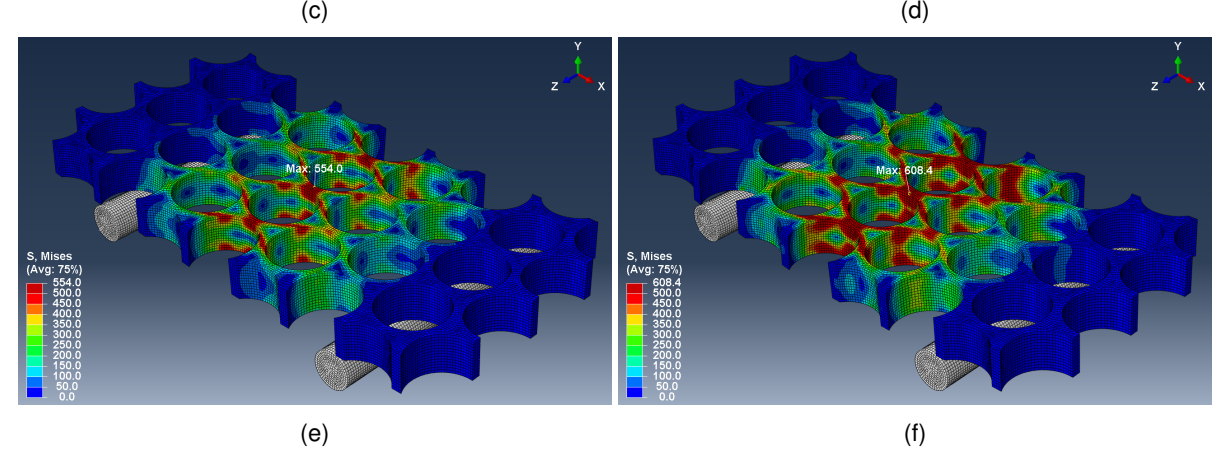

Figura 4.2: Distribuição da tensão de von Mises nos modelos de alumínio-S, (a)-(b) Lt\_0, (c)-(d) Lt\_45 e (e)-(f) Lt\_90. (a), (c), (e)  $\Delta = 1,5$ mm. (b), (d), (f)  $\Delta = 2,5$ mm.

<span id="page-74-0"></span>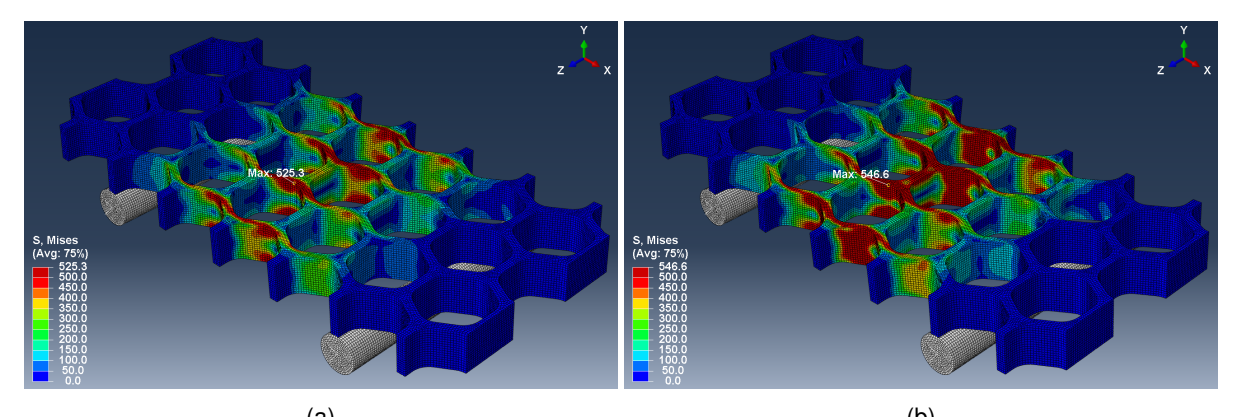

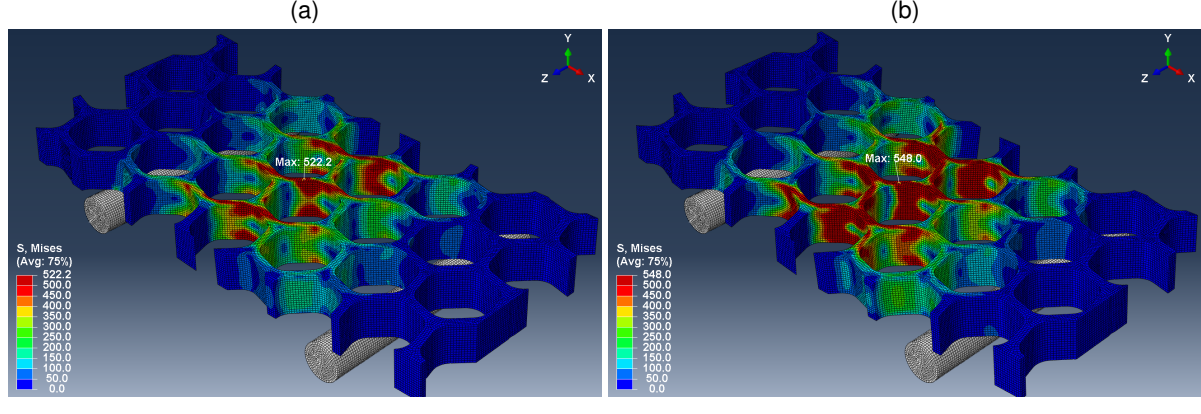

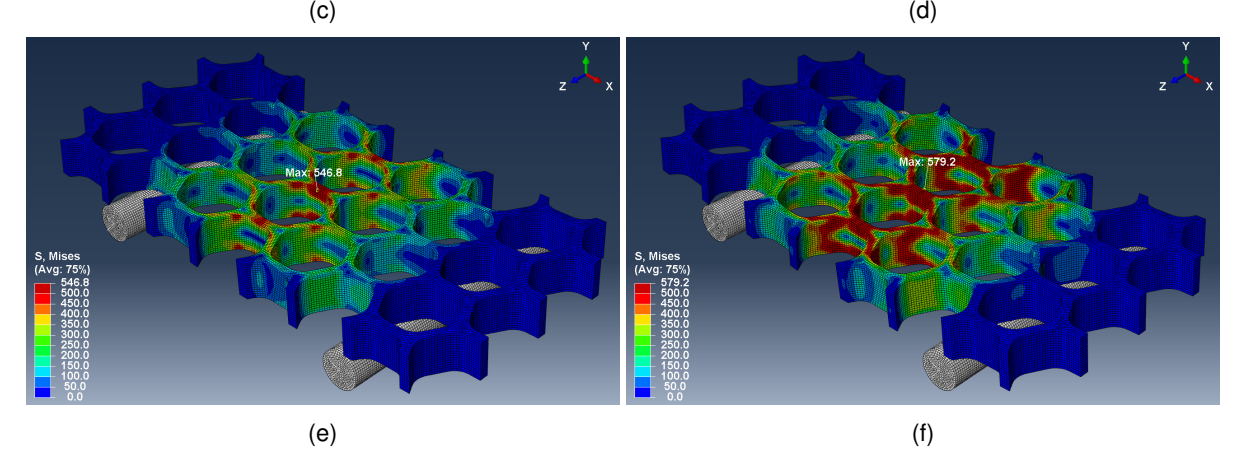

Figura 4.3: Distribuição da tensão de von Mises nos modelos de alumínio-S, (a)-(b) Pt\_0, (c)-(d) Pt\_45 e (e)-(f) Pt\_90. (a), (c), (e)  $\Delta = 1,5$ mm. (b), (d), (f)  $\Delta = 2,5$ mm.

<span id="page-74-1"></span>Tabela 4.2: Tensão de von Mises máxima, em MPa, nos modelos de alumínio-S, para  $\Delta$  = 1,5mm e  $\Delta$  $= 2,5$ mm.

| Modelo                                                |  |  | Lt 0 Lt 45 Lt 90 Pt 0 Pt 45 Pt 90 |  |
|-------------------------------------------------------|--|--|-----------------------------------|--|
| $\Delta$ = 1,5mm 525,5 529,9 554,0 525,3 522,2 546,8  |  |  |                                   |  |
| $\Delta = 2,5$ mm 565,0 568,7 608,4 546,6 548,0 579,2 |  |  |                                   |  |

Analisando os valores de tensão da tabela [4.2,](#page-74-1) constata-se que, para  $\Delta$  = 1,5mm, todos os modelos de alumínio-S apresentam deformação plástica local. Por outro lado, para ∆ = 2,5mm, os modelos com orientação 0° e 45° apresentam deformações plásticas bastante mais extensas do que para ∆ = 1,5mm (como seria de esperar), ao passo que para os modelos com orientação 90° se prevê a fratura. Independentemente da orientação e do valor de ∆, verifica-se que, nos modelos Lt, a deformação plástica ocorre, principalmente, nas células dos *honeycombs* mais próximas do apoio superior, nas paredes com menor área resistente. Por outro lado, o modo de deformação plástica dos modelos Pt é mais complexo e apresenta diferenças em função da orientação. Por exemplo, para o modelo Pt\_0 a deformação ocorre essencialmente em torno dos *Plateau borders*, enquanto que para os modelos Pt\_45 e Pt\_90 localiza-se, principalmente, nas paredes de menor área resistente.

Acrescente-se que, a título ilustrativo, apesar de aqui só se terem analisado as distribuições de von Mises também se apresentam no Anexo [B,](#page-108-0) secção 1, a distribuição das tensões normais e de corte para os modelos de configuração Lt e orientação 0°, em alumínio-A ( $E = 38$ GPa) e alumínio-S.

Na figura [4.4](#page-75-0) apresenta-se a distribuição da tensão de von Mises para os modelos Hr de PLA e, na figura [4.5,](#page-76-0) para os modelos Lt e Pt. Os valores máximos da tensão de von Mises para cada modelo de PLA apresentado nas figuras anteriores são mostrados na tabela [4.3.](#page-76-1)

<span id="page-75-0"></span>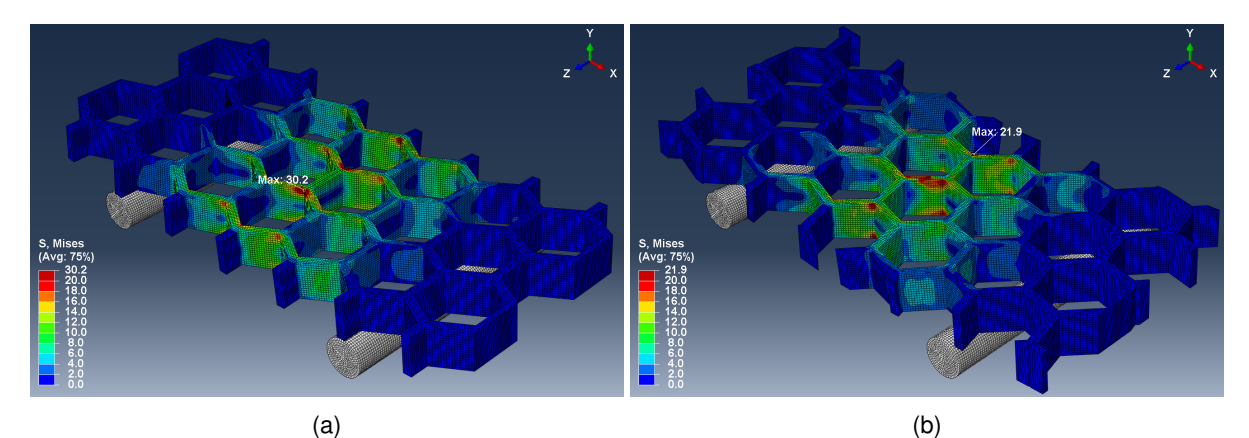

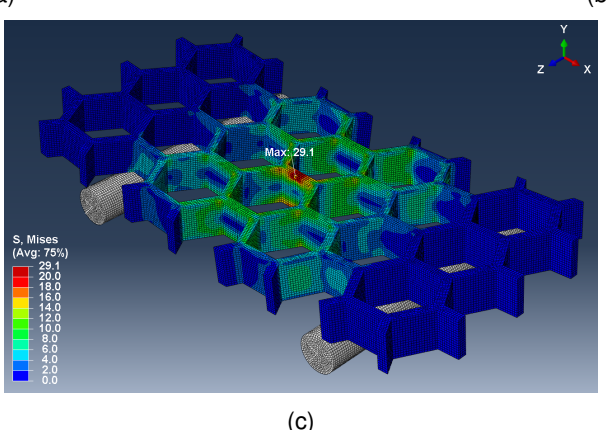

Figura 4.4: Distribuição da tensão de von Mises nos modelos de PLA (a) Hr\_0, (b) Hr\_45 e (c) Hr\_90, quando  $\Delta$  = 2.5mm.

Analisando os valores máximos da tensão de von Mises presentes na tabela [4.3,](#page-76-1) verifica-se que, para ∆ = 2,5mm, todos os modelos, à exceção dos Hr\_45 e Pt\_45, apresentam alguma deformação plástica local. Os modelos Hr\_45 e Pt\_45 são os únicos que, na íntegra, para ∆ = 2,5mm apenas se deformaram elasticamente. Sob o ponto de vista da distribuição de tensões de von Mises, os modelos Lt e Pt, em função da orientação, apresentam o mesmo tipo de comportamento que o mencionado atrás para os modelos de alumínio-S. Por isso, aqui apenas se vai analisar a distribuição de tensão para os modelos Hr. Assim sendo, o modelo Hr\_0 apresenta tensões de von Mises mais elevadas nas junções triplas que formam a sua estrutura. O mesmo se passa com o modelo Hr\_45, que além disso apresenta também tensões mais elevadas numa das paredes centrais, a qual se encontra em contacto direto com o apoio superior. Por fim, o modelo Hr\_90 apresenta numa das suas paredes centrais, a maior tensão de von Mises, de forma análoga ao que acontece com os outros modelos de igual orientação.

<span id="page-76-0"></span>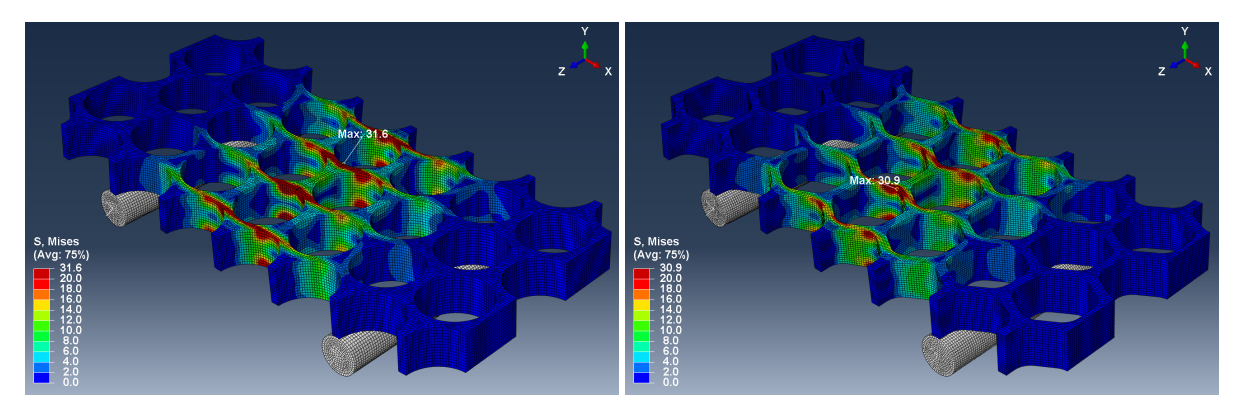

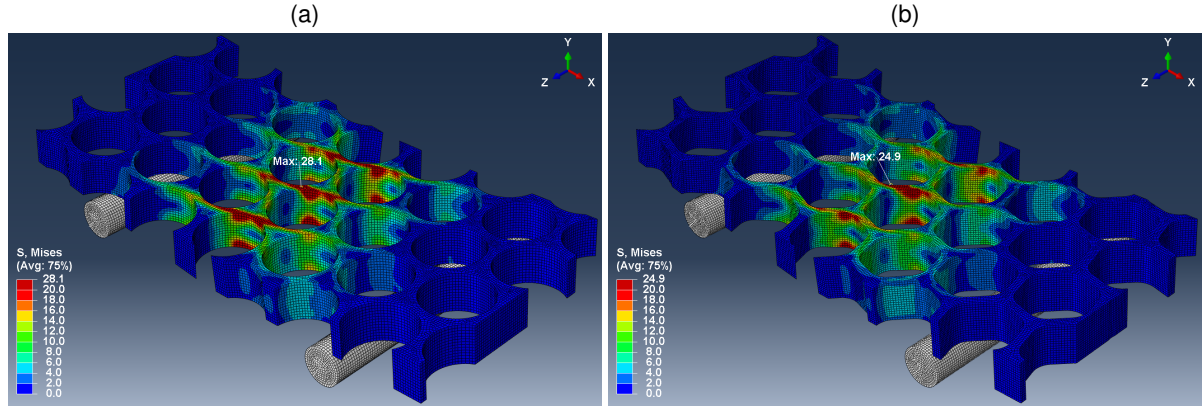

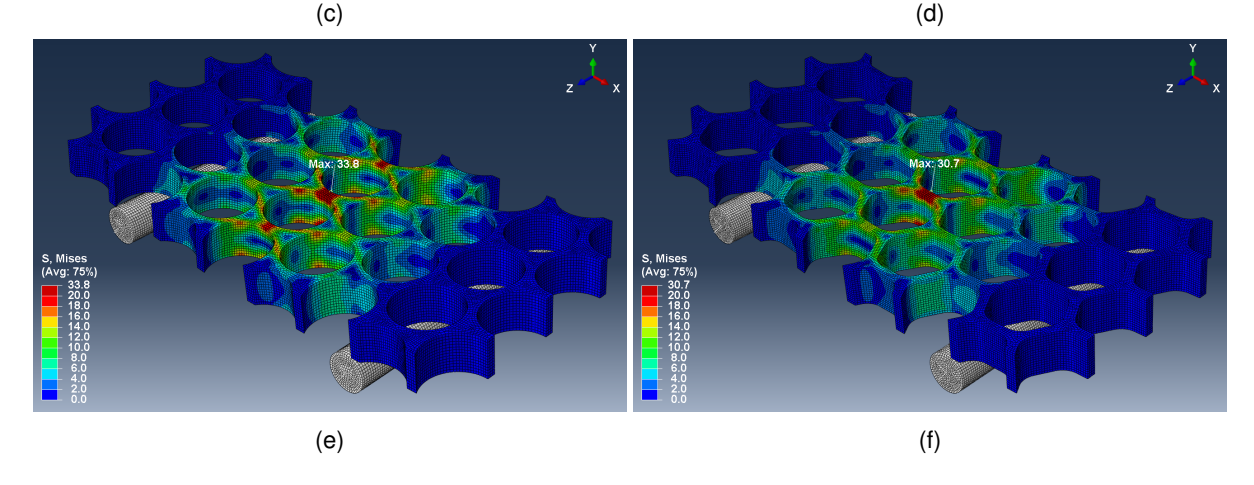

Figura 4.5: Distribuição da tensão de von Mises nos modelos de PLA (a) Lt\_0, (b) Pt\_0, (c) Lt\_45, (d) Pt\_45, (e) Lt\_90 e (f) Pt\_90, quando  $\Delta = 2,5$ mm.

<span id="page-76-1"></span>Tabela 4.3: Tensão de von Mises máxima, em MPa, nos modelos de PLA, para  $\Delta$  = 2,5mm.

| Modelo Hr 0 Hr 45 Hr 90 Lt 0 Lt 45 Lt 90 Pt 0 Pt 45 Pt 90      |  |  |  |  |  |
|----------------------------------------------------------------|--|--|--|--|--|
| $\Delta = 2.5$ mm 30.2 21.9 29.1 31.6 28.1 33.8 30.9 24.9 30.7 |  |  |  |  |  |

Por fim, note-se que, para todos os modelos desenvolvidos neste trabalho, independentemente do material utilizado, a tensão de von Mises máxima situa-se sempre na parte superior dos *honeycombs*. Contudo, num problema de flexão pura de um elemento estrutural prismático, homogéneo e compacto (como a viga apresentada no Anexo [A\)](#page-104-0), a distribuição analítica das tensões perpendiculares a cada secção transversal é simétrica segundo a superfície neutra do elemento estrutural. Na flexão pura de um elemento estrutural, a superfície neutra corresponde ao plano em que as tensões são nulas. Assim sendo, analiticamente, se se tivesse a analisar a distribuição de tensões numa placa homogénea e compacta em vez de num *honeycomb*, as tensões na face superior deviam ser iguais às das face inferior da placa. No caso de uma placa num ensaio de flexão a 3 pontos, na secção central (imediatamente abaixo do apoio superior) as tensões seriam de compressão, enquanto que na face oposta (parte inferior) seriam de tração. Dado que, em geral, um material suporta melhor tensões de compressão do que de tração, a fratura tendencialmente vai ocorrer na zona sujeita a tração. De facto, é isto que se verifica para vigas simuladas numericamente à flexão (como a do Anexo [A\)](#page-104-0), onde a tensão de von Mises máxima situa-se na parte inferior da viga (que se encontra à tração). Desta forma, a explicação que se encontrou para nas simulações aos *honeycombs* aqui analisados, a tensão de von Mises ser máxima na parte superior prende-se com dois fatores: primeiro, por se tratar de um resultado numérico e, segundo, por ocorrer numa das zonas de contacto do problema. Mais especificamente, os resultados aqui obtidos devem-se às partes superiores dos *honeycombs* estarem em contacto com o apoio superior, problema este numericamente complexo, que leva a valores da tensão de von Mises ligeiramente superiores (ao esperado) nessa zona. À parte este aspeto, a distribuição da tensão de von Mises é aproximadamente simétrica, o que permite afirmar que os resultados aqui obtidos continuam a ser coerentes.

### **4.3 Gráficos força-deslocamento**

Nesta secção, em primeiro lugar, são apresentados os gráficos força-deslocamento obtidos através das simulações (gráficos numéricos) e, depois, comparados com os obtidos através do *software* de aquisição de dados usado nos ensaios mecânicos das estruturas (gráficos experimentais). Por último, analisam-se e discutem-se estes resultados, com base na determinação de algumas propriedades mecânicas dos *honeycombs*, conseguidas a partir dos gráficos de ambos os tipos.

#### **4.3.1 Gráficos numéricos**

Na figura [4.6](#page-78-0) apresentam-se os gráficos obtidos para os *honeycombs* de alumínio-A, para cada uma das configurações em estudo (Hr, Lt e Pt) e tendo em conta o intervalo de variação do módulo de Young dado na ficha técnica do material.

<span id="page-78-0"></span>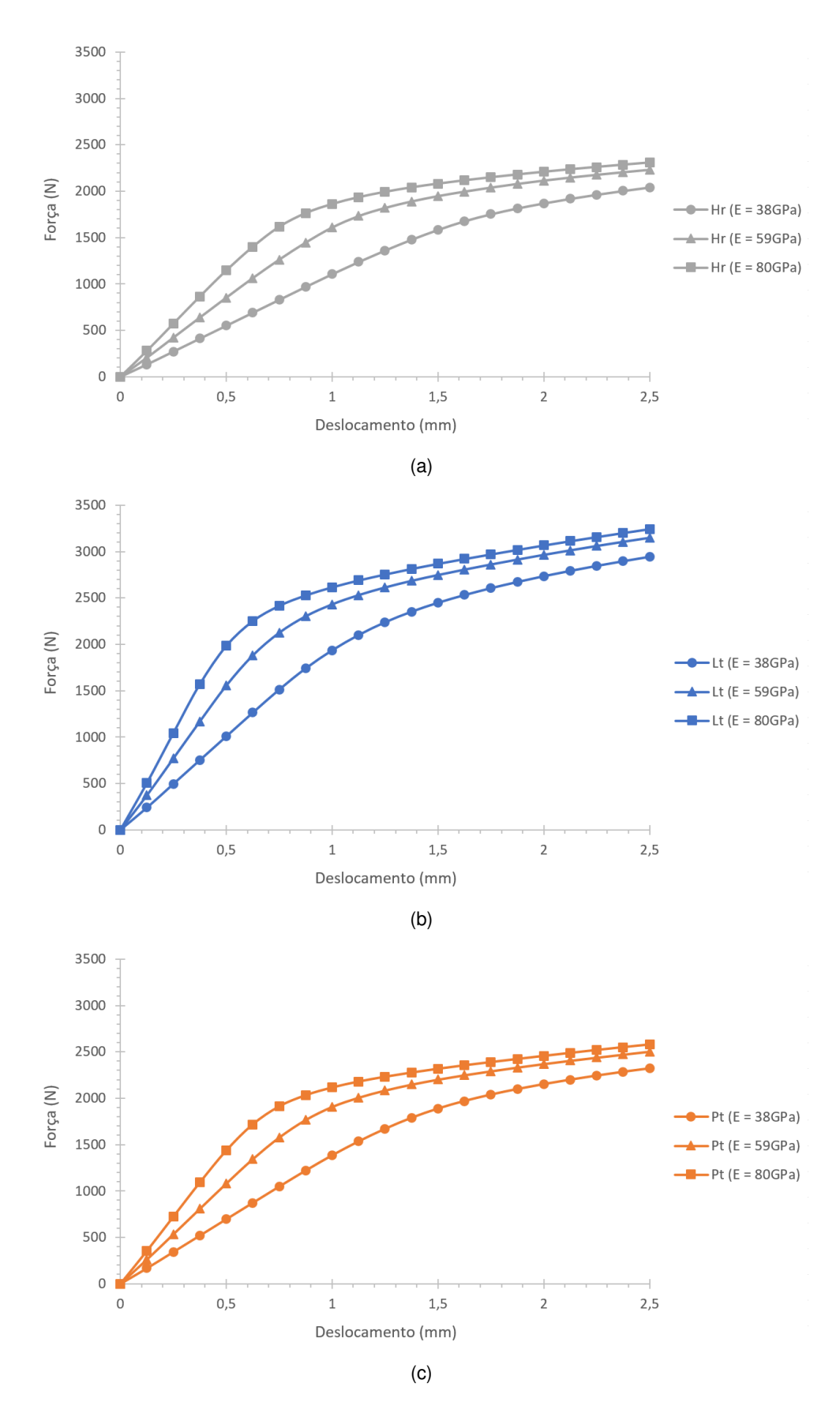

Figura 4.6: Gráficos força-deslocamento numéricos dos *honeycombs* de alumínio-A (E = 38GPa, E = 59GPa e  $E = 80$ GPa), com configurações (a) Hr, (b) Lt e (c) Pt.

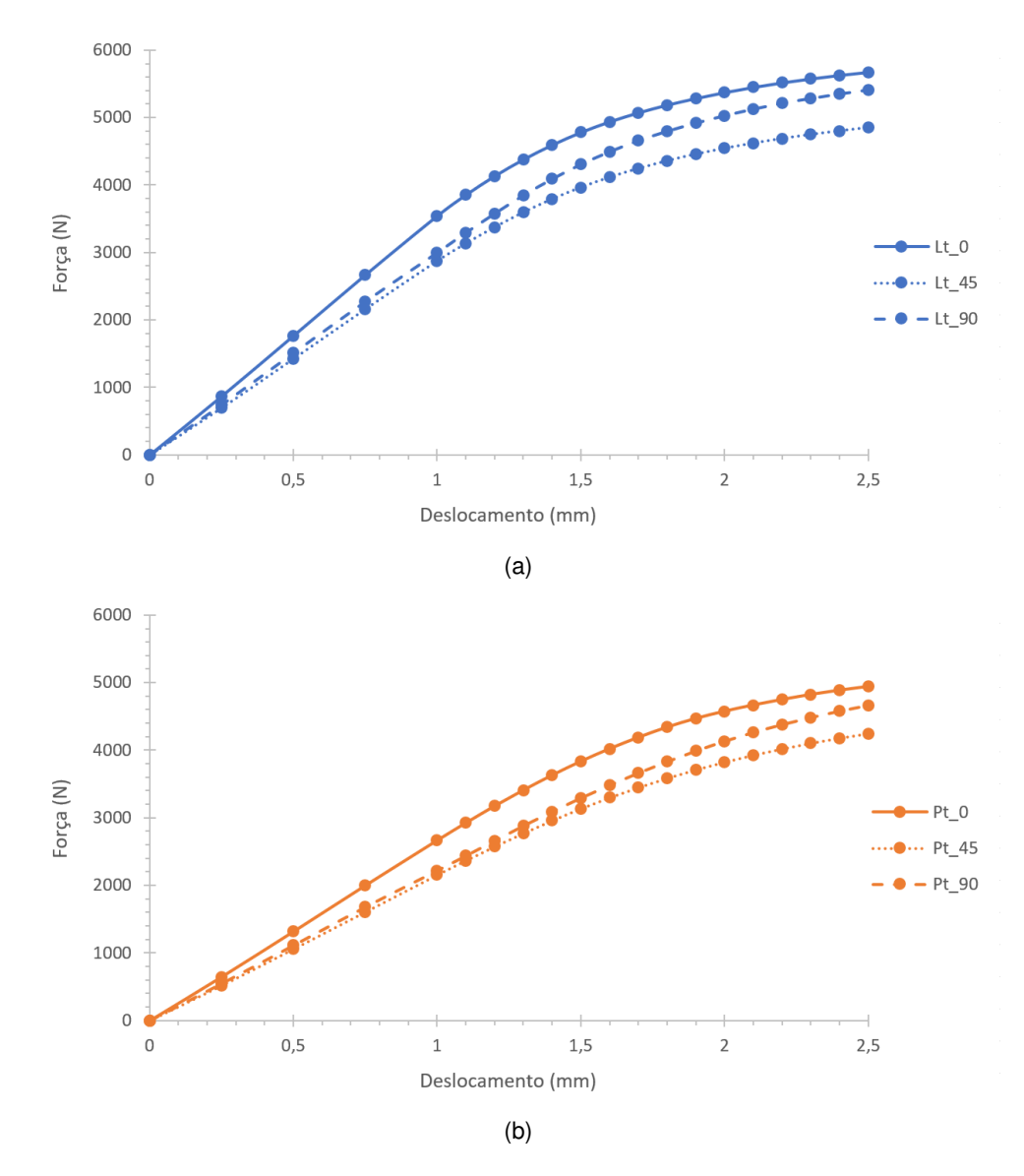

<span id="page-79-0"></span>Na figura [4.7](#page-79-0) apresentam-se os gráficos obtidos para os *honeycombs* de alumínio-S.

Figura 4.7: Gráficos força-deslocamento numéricos dos *honeycombs* de alumínio-S, com configurações (a) Lt e (b) Pt.

Por fim, os gráficos obtidos para os *honeycombs* de PLA são apresentados na figura [4.8,](#page-80-0) agrupados por configuração. Note-se que o último ponto de cada curva corresponde ao incremento no qual a tensão de von Mises máxima é numericamente igual à tensão de rutura real do material, ou seja, o ponto onde numericamente se prevê a fratura. O resto das curvas não faz sentido ser mostrado, pois a partir da fratura a tensão cai para zero.

<span id="page-80-0"></span>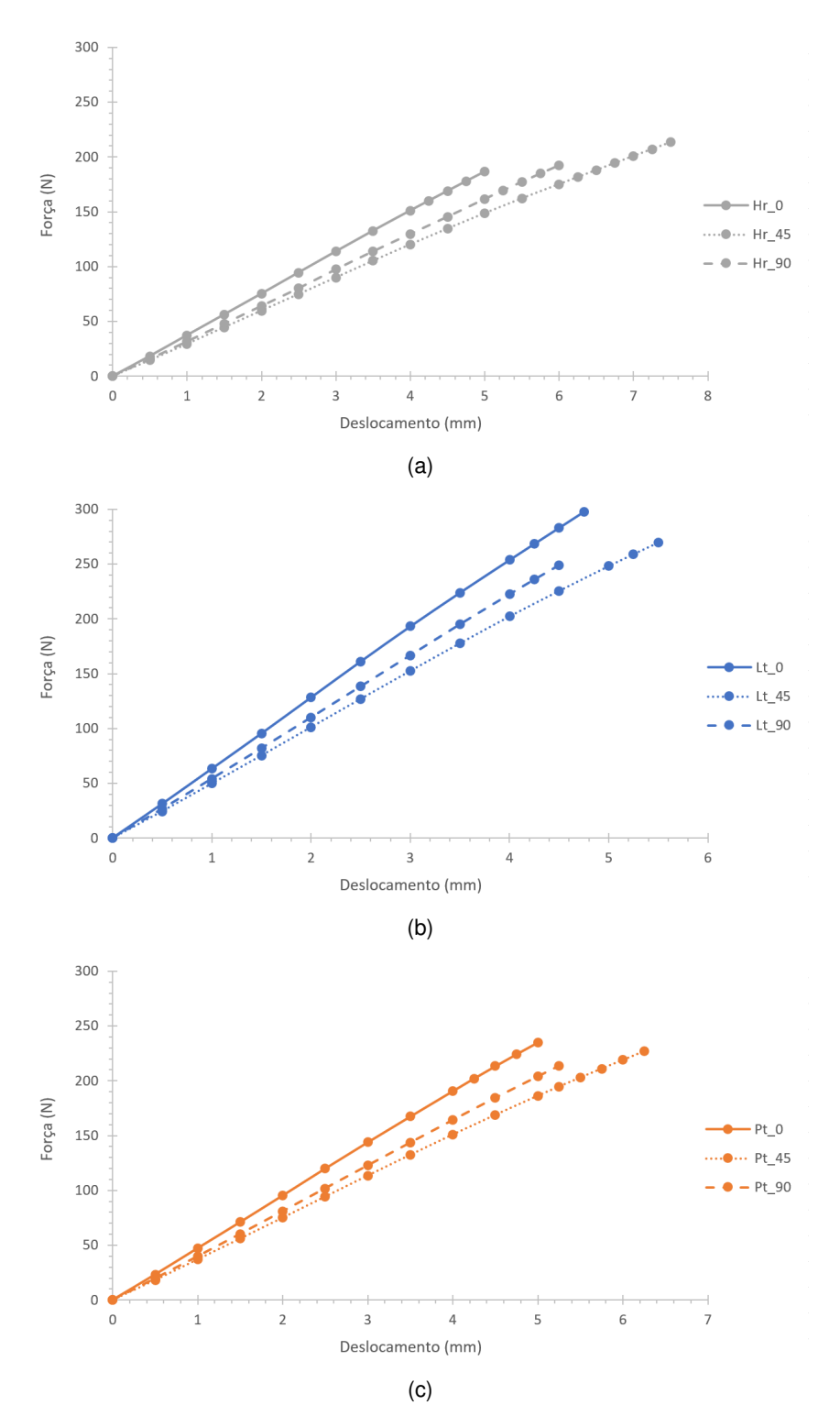

Figura 4.8: Gráficos força-deslocamento numéricos dos *honeycombs* de PLA, com configurações (a) Hr, (b) Lt e (c) Pt.

#### **4.3.2 Comparação dos gráficos numéricos com os experimentais**

Na figura [4.9](#page-81-0) apresentam-se os gráficos força-deslocamento experimentais para os *honeycombs* de alumínio-A, agrupados por configuração, incluindo-se também algumas curvas dos gráficos numéricos. As curvas numéricas que se incluíram neste gráficos foram aquelas que, de certa forma, mais próximo se encontravam das experimentais. No entanto, notou-se que das três configurações, a curva experimental para a configuração Pt foi aquela que se encontrava mais afastada das curvas numéricas. Por isso, decidiu-se realizar uma simulação adicional de forma a encontrar um valor mais apropriado para o módulo de Young do alumínio-A que constitui o *honeycomb* com esta configuração. Desta forma, realizou-se uma simulação com  $E = 30$ GPa, cuja curva (praticamente coincidente com a experimental) se incluiu no respetivo gráfico.

<span id="page-81-0"></span>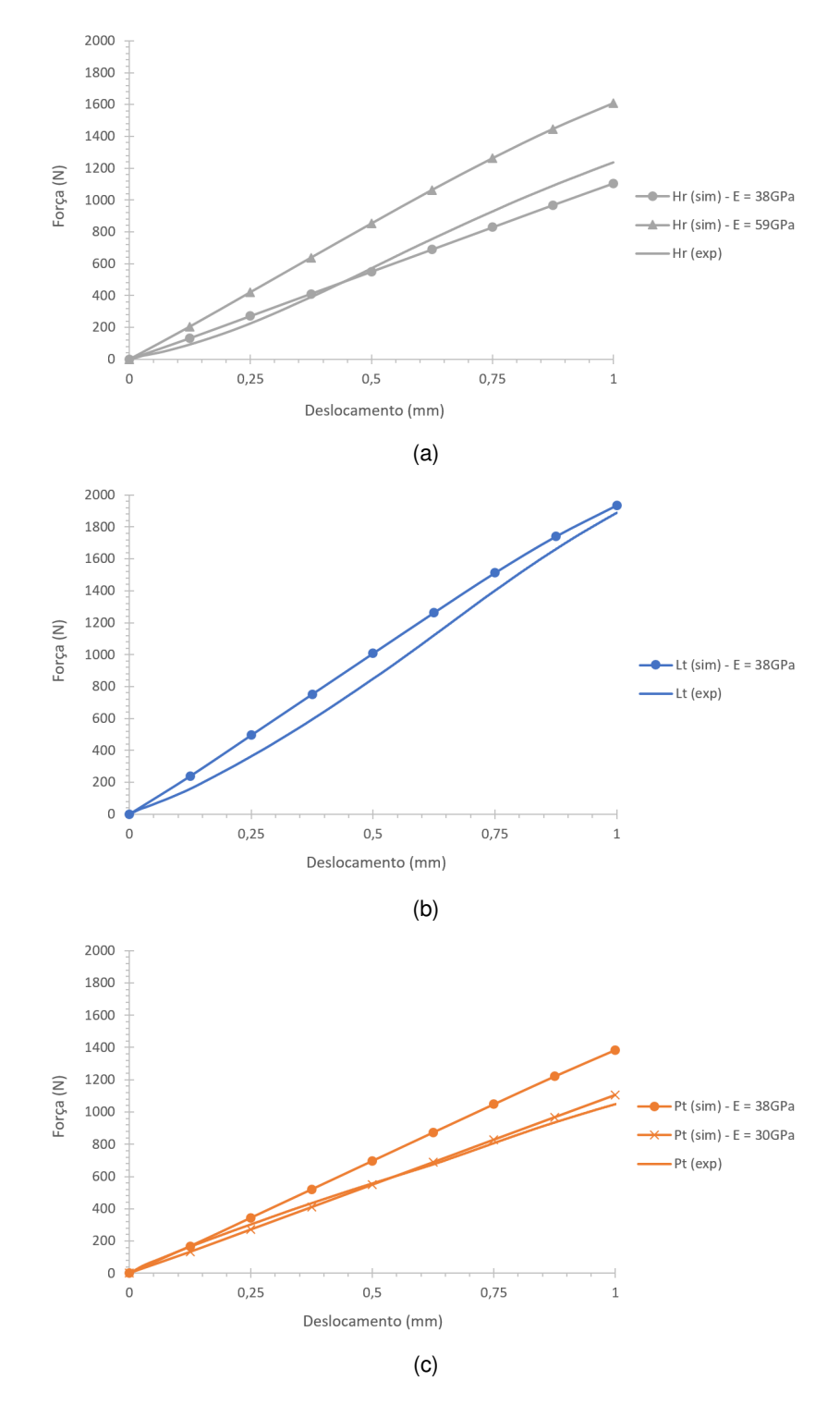

Figura 4.9: Comparação dos gráficos força-deslocamento experimentais com os numéricos para os *honeycombs* de alumínio-A, com configurações (a) Hr, (b) Lt e (c) Pt.

<span id="page-82-0"></span>Na figura [4.10](#page-82-0) apresentam-se os gráficos experimentais para os *honeycombs* de alumínio-S, agora agrupados por orientação, incluindo-se também neles os gráficos numéricos.

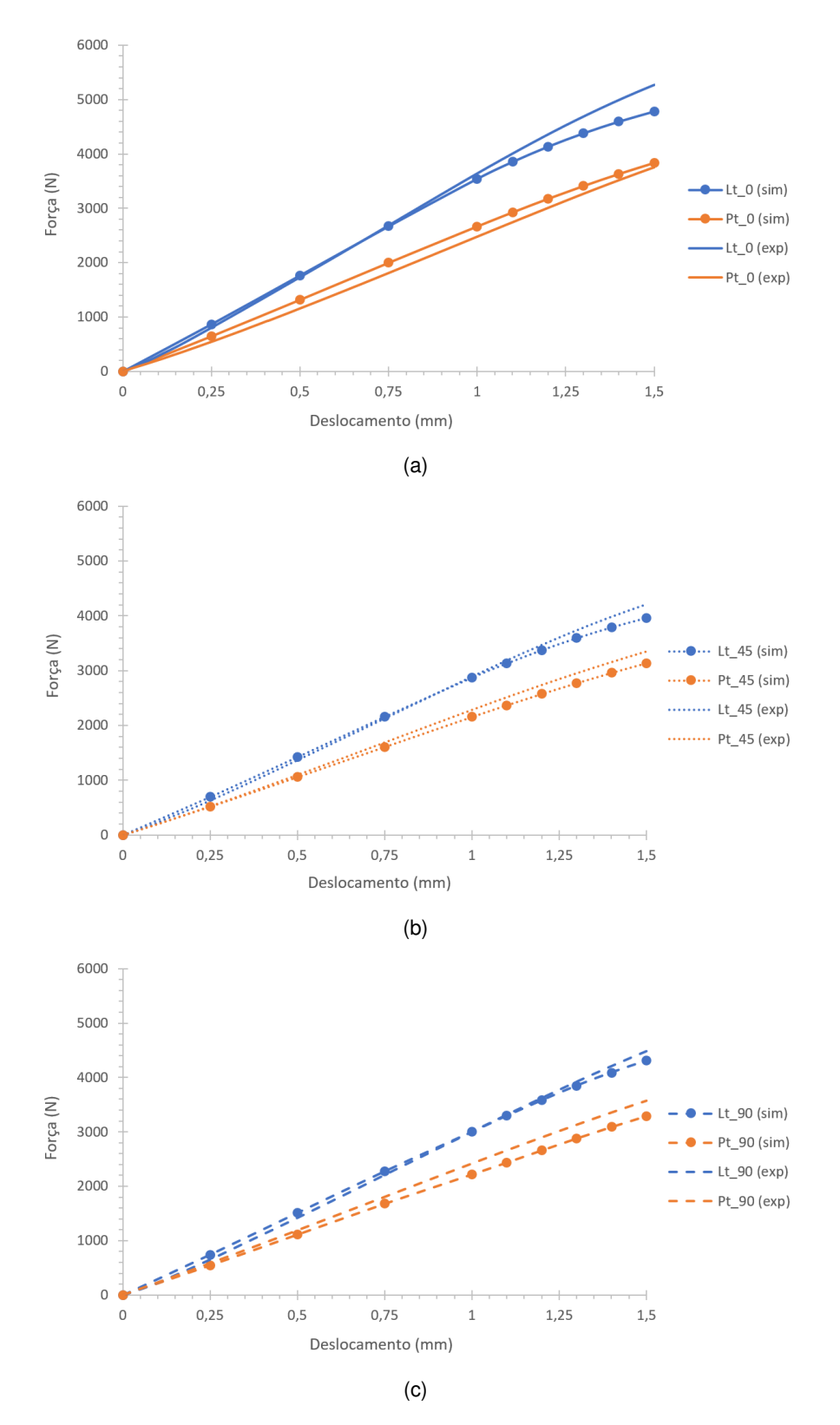

Figura 4.10: Comparação dos gráficos força-deslocamento experimentais com os numéricos para os *honeycombs* de alumínio-S, com orientações (a) 0°, (b) 45° e (c) 90°.

Por fim, na figura [4.11](#page-83-0) apresentam-se os gráficos experimentais para os *honeycombs* de PLA. Excecionalmente, nesta figura não se encontram os gráficos numéricos obtidos para os *honeycombs* deste material (figura [4.8\)](#page-80-0), dado que os valores de força presentes nesses gráficos são bastante inferiores aos experimentais, tornando impossível a sua comparação ao nível gráfico.

<span id="page-83-0"></span>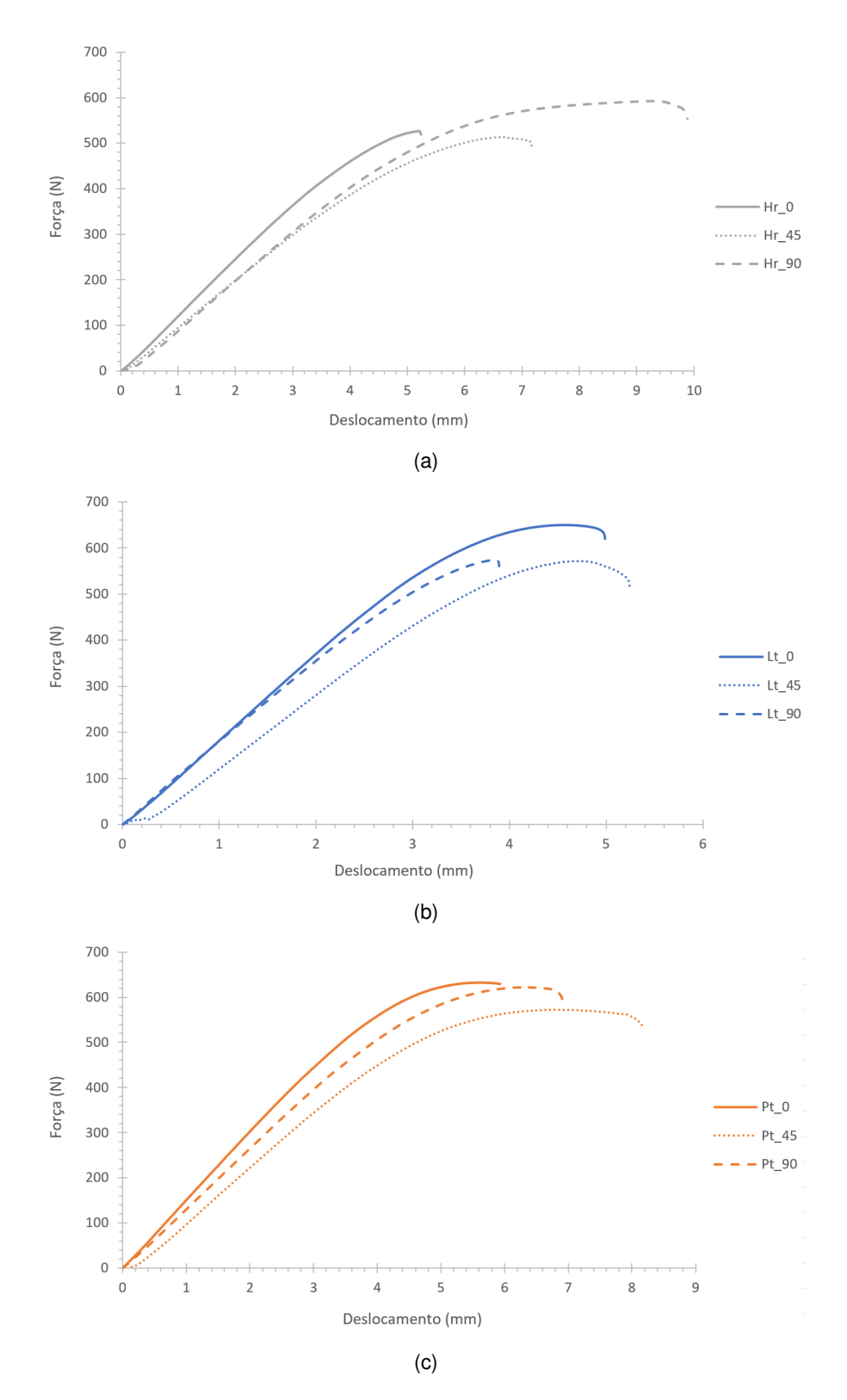

Figura 4.11: Gráficos força-deslocamento experimentais para os *honeycombs* de PLA, com configurações (a) Hr, (b) Lt e (c) Pt.

#### **4.3.3 Análise e discussão**

Analisando os gráficos numéricos para os *honeycombs* de alumínio-A é evidente que, para um determinado valor do módulo de Young, o modelo com a configuração Lt é o que suporta forças maiores e, o com configuração Hr, aquele que suporta menos força. O modelo Pt encontra-se numa situação intermédia entre as configurações anteriores. Fixando a atenção numa configuração em específico, nota-se que em regime plástico (após a região linear das curvas, correspondente ao regime elástico), as curvas para os módulos de Young 59GPa e 80GPa encontram-se bastante próximas. A partir deste facto pode-se inferir que modelos elasticamente mais rígidos, quando se deformam plasticamente, suportam forças de ordem idêntica. A partir dos gráficos experimentais para os *honeycombs* de alumínio-A é possível concluir que os modelos físicos Hr $0^*$  e Lt $0^*$  possuem paredes com um E próximo do limite inferior dado pelo fabricante do alumínio-A, à exceção do modelo Pt\_0<sup>∗</sup> que apresenta um E ligeiramente inferior a esse valor. Contudo, em geral, os resultados numéricos vão ao encontro dos obtidos por via experimental.

Analisando os gráficos força-deslocamento numéricos dos *honeycombs* de alumínio-S, observa-se que a evolução da força com o deslocamento para as configurações Lt e Pt é semelhante. Verifica-se também que, para o mesmo deslocamento, os *honeycombs* com orientação 0° são os que suportam forças maiores e, os de orientação 45°, os que suportam menos força, estando a orientação 90° numa situação intermédia. Os gráficos experimentais obtidos para os modelos de alumínio-S apresentam as mesmas tendências que os numéricos, encontrando-se ambos os tipos de curvas bastante próximas, sendo evidente uma correlação numérico-experimental bastante boa.

Em relação aos gráficos numéricos dos modelos de PLA, nota-se que para um dado deslocamento e configuração, os modelos de orientação 0° são aqueles que mais força suportam, enquanto que os de orientação 45° são aqueles que menos força suportam. Os modelos de orientação 90° encontramse numa situação intermédia. Fixando uma orientação, os modelos Lt são os que suportam forças maiores e, os modelos Hr, aqueles que menos força suportam. Quando os gráficos numéricos são comparados com os experimentais, é evidente que as curvas se encontram muito afastadas umas das outras, embora em termos qualitativos as tendências observadas nas curvas numéricas prevaleçam.

A partir dos gráficos força-deslocamento (numéricos e experimentais) de uma estrutura *honeycomb* é possível calcular a sua rigidez em qualquer ponto que se pretenda, uma vez que esta é matematicamente igual à derivada da função que descreve a curva força-deslocamento. A energia absorvida corresponde a outro parâmetro que se pode obter a partir destas curvas, correspondendo à área por debaixo de uma curva (integral da função que a descreve). Assim sendo, neste trabalho, de forma a simplificar a análise, optou-se por determinar apenas a rigidez inicial,  $K$ , de cada estrutura (note-se que a rigidez têm um valor constante na parte inicial das curvas) e a energia absorvida,  $E_a$ , até à carga máxima considerada em cada caso (último ponto da curva força-deslocamento em análise). O cálculo de  $K$  foi realizado através do ajuste de uma linha reta à parte inicial (linear) das curvas força-deslocamento e determinação do respetivo declive. A obtenção de  $E_a$  fez-se através do cálculo de todas as áreas por debaixo de dois pontos consecutivos de uma curva (áreas de um trapézio) e sua soma no intervalo de deslocamentos considerado.

67

Além de se calcularem a rigidez e a energia absorvida para cada geometria de uma estrutura, também se analisaram os valores máximos da tensão de von Mises,  $\bar{\sigma}_{max}$ , como forma de avaliar a resistência mecânica de uma estrutura. Deste modo, seguidamente, apresenta-se uma tabela para cada um dos materiais usados na produção das amostras deste trabalho. Nestas tabelas podem-se encontrar os valores de  $K \in E_a$  obtidos a partir dos gráficos numéricos e experimentais, assim como os valores de  $\bar{\sigma}_{max}$  (apenas obtidos numericamente). Note-se que estes três parâmetros vêm divididos pela densidade relativa do modelo a que dizem respeito. Nas tabelas [4.4,](#page-85-0) [4.5](#page-85-1) e [4.6](#page-85-2) apresentam-se os referidos parâmetros para os *honeycombs* de alumínio-A, alumínio-S e PLA, respetivamente.

|          |                   | <b>Elementos Finitos</b>              |                               |                      |  | Experimental                  |                      |  |
|----------|-------------------|---------------------------------------|-------------------------------|----------------------|--|-------------------------------|----------------------|--|
| Modelo   | $\overline{\rho}$ | $\bar{\sigma}_{max}/\bar{\rho}$ (MPa) | $K/\bar{\rho}$ (N/mm)         | $E_a/\bar{\rho}$ (J) |  | $K/\bar{\rho}$ (N/mm)         | $E_a/\bar{\rho}$ (J) |  |
| Hr $0^*$ | 0.223             | $1,07 \times 10^{3}$                  | $4.98 \times 10^{3}$          | 2.47                 |  | 6,64 $\times$ 10 <sup>3</sup> | 2,62                 |  |
| Lt $0^*$ | 0.285             | $8,07 \times 10^{2}$                  | 7,12 $\times$ 10 <sup>3</sup> | 3,50                 |  | 7,80 $\times$ 10 <sup>3</sup> | 3,11                 |  |
| Pt $0^*$ | 0,243             | $9,61 \times 10^{2}$                  | 5,77 $\times$ 10 <sup>3</sup> | 2,86                 |  | 4,13 $\times$ 10 <sup>3</sup> | 2,27                 |  |

<span id="page-85-0"></span>Tabela 4.4: Parâmetros  $\bar{\sigma}_{max}$ , K e  $E_a$  dos *honeycombs* de alumínio-A ( $E = 38$ GPa), para ∆ = 1mm.

<span id="page-85-1"></span>Tabela 4.5: Parâmetros  $\bar{\sigma}_{max}$ , K e  $E_a$  dos *honeycombs* de alumínio-S, para  $\Delta$  = 1,5mm.

|        |              |                                       | <b>Elementos Finitos</b> | Experimental         |                       |                      |
|--------|--------------|---------------------------------------|--------------------------|----------------------|-----------------------|----------------------|
| Modelo | $\bar{\rho}$ | $\bar{\sigma}_{max}/\bar{\rho}$ (MPa) | $K/\bar{\rho}$ (N/mm)    | $E_a/\bar{\rho}$ (J) | $K/\bar{\rho}$ (N/mm) | $E_a/\bar{\rho}$ (J) |
| $Lt$ 0 | 0,285        | $1,85 \times 10^{3}$                  | $1,25 \times 10^{4}$     | 13,6                 | $1,33 \times 10^{4}$  | 14,1                 |
| Lt 45  | 0,286        | $1,86 \times 10^{3}$                  | $1,01 \times 10^{4}$     | 11,1                 | $1,07 \times 10^{4}$  | 11,2                 |
| Lt 90  | 0,284        | $1,95 \times 10^{3}$                  | $1,07 \times 10^{4}$     | 11,8                 | $1,12 \times 10^{4}$  | 11,7                 |
| Pt 0   | 0,243        | $2,16 \times 10^{3}$                  | $1,10 \times 10^{4}$     | 12,2                 | $1,10 \times 10^{4}$  | 11,3                 |
| Pt 45  | 0,244        | $2,14 \times 10^{3}$                  | $8,85 \times 10^{3}$     | 9,8                  | $9,73 \times 10^{3}$  | 9,3                  |
| Pt 90  | 0,242        | $2,26 \times 10^{3}$                  | $9,16 \times 10^{3}$     | 10,3                 | $1,01 \times 10^{4}$  | 11,2                 |

Tabela 4.6: Parâmetros  $\bar{\sigma}_{max}$ , K e  $E_a$  dos *honeycombs* de PLA, para  $\Delta$  = 2,5mm.

<span id="page-85-2"></span>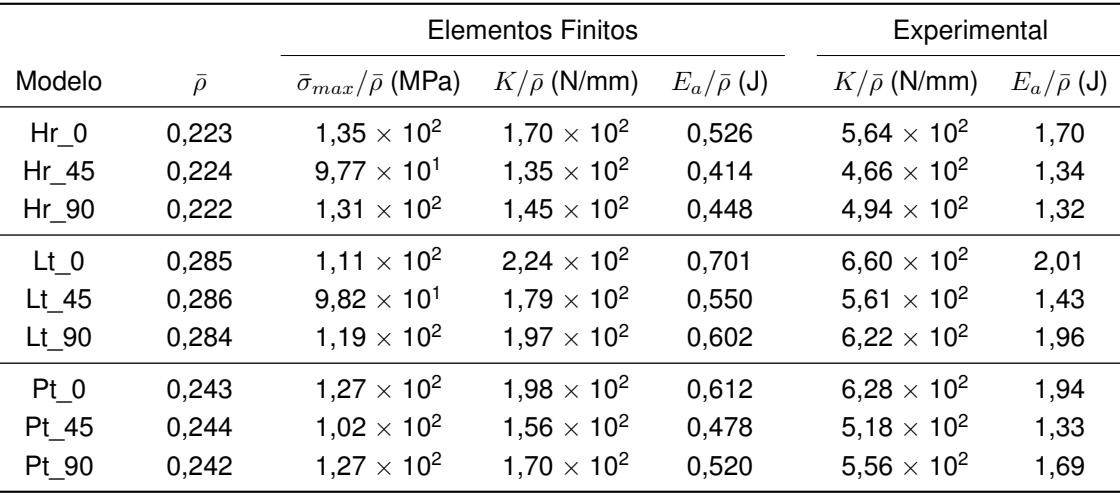

Analisando-se, em primeiro lugar, os resultados obtidos para os *honeycombs* de alumínio-A, verificase que, nestes modelos de orientação 0°, a tensão  $\bar{\sigma}_{max}$ , de acordo com a configuração, evolui de forma crescente pela ordem: Lt, Pt, Hr. No que respeita à rigidez  $K$  e à energia  $E_a$  obtidas por via numérica, ambas apresentam uma evolução com a configuração inversa à obtida para  $\bar{\sigma}_{max}$ , ou seja, evoluem crescentemente pela ordem: Hr, Pt, Lt. Comparando estas evoluções com os gráficos força-deslocamento numéricos para determinado  $E$ , observa-se que quanto maior a rigidez e energia absorvida por um modelo, mais força é necessário aplicar aos *honeycombs* para se produzir uma determinada deflexão e, consequentemente, menos resistentes são, pois apresentam menor tensão  $\bar{\sigma}_{max}$ . Através da análise aos resultados experimentais, verifica-se que a configuração Lt é a que apresenta valores maiores de  $K \in E_a$ , tal como previsto pela análise de EF. No entanto, o modelo Pt é o que apresenta os valores de  $K$  e  $E_a$  mais baixos no conjunto dos três modelos ensaiados, contrariamente, ao previsto numericamente (modelo Hr). Apesar de tudo, a ordem de grandeza dos valores de  $K$  e  $E_a$ numéricos é idêntica à dos valores experimentais.

Prestando agora atenção aos resultados obtidos para os *honeycombs* de alumínio-S, nota-se que fixando uma determinada orientação, os modelos Lt apresentam valores de rigidez  $K$  e energia  $E_a$ , numéricos e experimentais, superiores aos apresentados pelos modelos Pt. Já no que respeita à tensão  $\bar{\sigma}_{max}$ , os modelos Lt apresentam valores inferiores em relação aos modelos Pt, para uma dada orientação. Desta forma, no que toca aos modelos Lt e Pt, os resultados obtidos para este material vão ao encontro dos conseguidos, quer por via numérica quer experimental, para os modelos de alumínio-A. Passando-se à análise da influência da orientação no plano das microestruturas na rigidez  $K$  e na energia  $E_a$ , observa-se que para ambas as configurações estudadas, Lt e Pt, os valores de K e de  $E_a$ , numéricos e experimentais, crescem segundo a ordem: 45°, 90°, 0°. Assim sendo, para os modelos de alumínio-S, os resultados obtidos através das simulações prevêem, de forma bastante precisa, o comportamento e as propriedades mecânicas destes modelos, uma vez que os valores de  $K$  e de  $E_a$ numéricos são idênticos aos obtidos experimentalmente e apresentam a mesma evolução que estes últimos (quando se fixam a configuração ou orientação dos modelos numa análise). Por último, importa analisar a evolução da tensão  $\bar{\sigma}_{max}$  com a orientação (fixando uma dada configuração). Com efeito, este parâmetro de avaliação da resistência de um modelo não apresenta uma relação de correspondência direta com os gráficos força-deslocamento numéricos e experimentais, pois através da análise a estes gráficos esperava-se que os modelos com orientação 0° (que suportam forças maiores para uma dada deflexão) fossem aqueles que possuíssem uma tensão  $\bar{\sigma}_{max}$  mais baixa e os modelos com orientação 45°, a tensão mais elevada, para determinada configuração. De facto, isto não se verifica para as duas configurações estudadas dos modelos de alumínio-S. Os modelos com orientação 90° são os que possuem a tensão  $\bar{\sigma}_{max}$  mais elevada, em ambas as configurações, e a tensão  $\bar{\sigma}_{max}$  mais baixa é observada nos modelos Lt\_0 e Pt\_45, embora os modelos com um valor intermédio desta tensão, Lt 45 e Pt 0, tenham valores bastante próximos dos mais baixos.

Por fim, analisando-se os resultados obtidos para os *honeycombs* de PLA, verifica-se, para todos os modelos, a mesma tendência de evolução de  $K$  encontrada para determinada configuração, ou seja, os modelos com orientação 0° são os que apresentam maior rigidez, enquanto que os modelos com orientação 45° são os menos rígidos. Este comportamento verifica-se tanto nos resultados numéricos como experimentais, evidenciando, desta forma, uma correta previsão qualitativa do mesmo, embora em termos quantitativos as simulações subestimem, em todos os casos, os valores de  $K$  experimentais, apesar da sua ordem de grandeza ser prevista corretamente. Em termos dos valores de  $E_a$ , os resultados numéricos possuem a mesma evolução com a orientação que a observada para a rigidez. O mesmo acontece com os valores experimentais, à exceção dos observados para a configuração Hr, em que o modelo Hr\_90 é o que absorve menos energia em vez do Hr\_45. No entanto, o modelo com orientação 0° (Hr\_0) continua a ser o que absorve mais energia, como acontece nas restantes configurações. A razão da existência desta exceção pode estar relacionada com os valores de  $E_a$  experimentais dos modelos Hr\_45 e Hr\_90 serem bastante próximos, ao contrário do que acontece com os valores dos modelos de outras configurações. De forma idêntica à rigidez, quantitativamente, os valores de  $E_a$  numéricos subestimam os experimentais e, neste caso, também a sua ordem de grandeza. Os resultados relativos à tensão  $\bar{\sigma}_{max}$ , tal como acontece nos modelos de alumínio-S, não apresentam uma relação de correspondência com os gráficos força-deslocamento numéricos e experimentais. Isto deve-se a em cada configuração, a tensão  $\bar{\sigma}_{max}$  ser mais baixa para os modelos com orientação 45° (aqueles que para determinada deflexão suportam forças menores) e a tensão mais elevada ocorrer nos modelos com orientação 0° ou 90°, nomeadamente, Hr\_0, Lt\_90 e, no caso da configuração Pt, para ambas as orientações, ou seja, para os modelos Pt\_0 e Pt\_90, uma vez que ambos, numericamente, apresentam o mesmo valor de  $\bar{\sigma}_{max}$ . Fixando uma dada orientação dos modelos e analisando os valores de  $\bar{\sigma}_{max}$ , verifica-se que em todos os casos a tensão dos modelos Lt é a mais baixa e os modelos Pt têm tensões superiores a estes modelos (tal facto já foi anteriormente observado para os modelos dos outros materiais aqui analisados). Em relação aos modelos Hr, nota-se que para as orientações 0° e 90°, os valores da tensão  $\bar{\sigma}_{max}$  são superiores aos apresentados pelos modelos Pt e, consequentemente, pelos modelos Lt, o que também já se tinha verificado para os modelos de alumínio-A. No entanto, o modelo Hr\_45 constitui a excepção, pois para os modelos com a sua orientação é o que apresenta uma tensão  $\bar{\sigma}_{max}$  mais baixa.

Tendo-se, atrás, efetuado uma análise individual, agrupada por tipo de material, aos modelos estudados neste trabalho, faz-se agora uma síntese e discussão dos resultados globais obtidos. No que respeita à tensão  $\bar{\sigma}_{max}$ , não foi possível encontrar uma relação entre esta tensão e a capacidade de um modelo, com uma certa configuração, suportar mais ou menos força quando sofre uma determinada deflexão. No entanto, ao se fixar a orientação dos modelos, os resultados obtidos para  $\bar{\sigma}_{max}$  permitem afirmar que os modelos Lt são os que apresentam estas tensões mais baixas, enquanto que os modelos Pt possuem tensões maiores relativamente aos anteriores. Em geral, ainda para modelos com uma certa orientação, os modelos Hr são os que possuem tensões  $\bar{\sigma}_{max}$  mais elevadas face aos modelos Lt e Pt, com exceção do modelo Hr\_45 de PLA. Assim sendo, é evidente que, para todos os materiais estudados neste trabalho, as estruturas *honeycomb* com configuração Lt são menos resistentes do que as estruturas com configuração Pt. Já no que respeita às estruturas com configuração Hr, tanto de alumínio-A como de PLA, são as mais resistentes das três configurações, com a exceção dos modelos de PLA com orientação 45°, em que são as menos resistentes.

Relativamente à rigidez  $K$  dos modelos de alumínio-S e PLA (aqueles onde foi possível avaliar-se este parâmetro em função da orientação das estruturas), verifica-se que os resultados obtidos através das simulações reproduzem fielmente o comportamento real dos *honeycombs*, sendo claro que as estruturas com orientação 0° são as mais rígidas e as estruturas com orientação 45° as menos rígidas. De forma idêntica, para os modelos de ambos os materiais, obtiveram-se boas previsões para a energia absorvida E<sup>a</sup> pelos *honeycombs*. Notou-se que as estruturas mais rígidas são aquelas que absorvem mais energia e as menos rígidas aquelas que absorvem menos, encontrando-se uma exceção a este comportamento apenas para os modelos em PLA com configuração Hr, nos quais o modelo menos rígido (Hr\_45) em vez de ser o que absorve menos energia para aquela configuração, é o que absorve uma energia intermédia. Os resultados numéricos e experimentais de  $K \in E_a$  obtidos para os modelos de alumínio-A, confirmam o comportamento apresentado pelos modelos de alumínio-S e PLA, na medida em que os modelos mais rígidos são aqueles que mais energia absorvem, apesar da análise de EF não prever corretamente qual o modelo menos rígido das três configurações. Ora, esta situação deve-se ao facto dos resultados numéricos da tabela [4.4](#page-85-0) terem sido obtidos em simulações onde se usou o módulo de Young inferior do alumínio-A dado pelo fabricante e, na realidade, a partir das curvas força-deslocamento experimentais se verificar que o modelo Pt\_0<sup>∗</sup> é constituído por um material de menor módulo de Young (cerca de 30GPa), daí existir uma diferença entre a evolução de  $K$  e  $E_a$ prevista e experimental.

Por forma a resumir os resultados obtidos neste trabalho, na tabela [4.7](#page-88-0) encontram-se os vários tipos de evolução encontrados, em função da geometria, para as propriedades mecânicas dos *honeycombs* em alumínio e PLA.

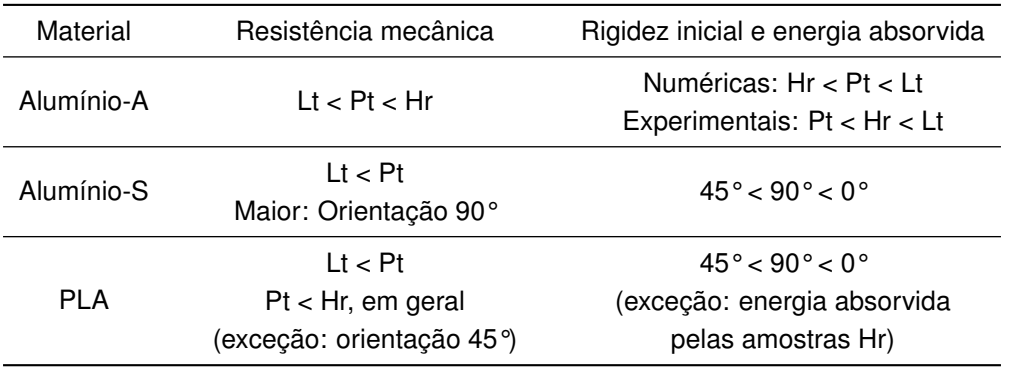

<span id="page-88-0"></span>Tabela 4.7: Evolução das propriedades mecânicas dos *honeycombs* em alumínio e PLA, em função da sua geometria.

De modo a finalizar esta discussão, importa ainda relacionar os resultados obtidos com o tipo de manufatura e processo de produção dos modelos em estudo. Começando por abordar os *honeycombs* de alumínio-A, verificou-se que a hipótese de assumir o material isotrópico levou a resultados bastante satisfatórios. De facto, esta hipótese não se afasta muito da natureza real do alumínio-A, uma vez que durante um processo SLM, em que os pós se encontram uniformemente distribuídos pela plataforma de fabrico e sofrem um processo de fusão seletivo, não há lugar à existência de uma direção de cristalização específica, encontrando-se, assim, cristais distribuídos aleatoriamente ao longo da estrutura macroscópica, onde a anisotropia é praticamente inexistente. O facto das simulações elaboradas para os modelos de alumínio-S preverem de forma bastante precisa os resultados obtidos experimentalmente, confirma a ideia expressa anteriormente, pois, neste caso, a matéria-prima utilizada na produção dos *honeycombs* (placa de alumínio) é efetivamente isotrópica (devido ao seu processo de fabrico) e, após sofrer um processo de maquinagem, as paredes dos *honeycombs* assim produzidos são também isotrópicas, devido a se ter efetuado apenas a remoção de material.

No que respeita às estruturas em PLA, é notório um grande afastamento entre os resultados numéricos e experimentais, ao contrário do que acontece com os modelos metálicos, em que as simulações prevêem bastante bem o seu comportamento e propriedades (principalmente as simulações realizadas para os *honeycombs* de alumínio-S). Visto os *honeycombs* em PLA serem constituídos por duas sub-estruturas (*shells* e *infill*) com diferentes propriedades mecânicas, na tabela [4.8](#page-89-0) apresentam-se os erros numéricos obtidos para K e E<sup>a</sup> (relativamente aos valores experimentais), assim como a %*Infill*, para cada um destes *honeycombs*.

|         | $%$ Infill |       | Erro numérico de $K$ (%) |         | Erro numérico de $E_a$ (%) |         |
|---------|------------|-------|--------------------------|---------|----------------------------|---------|
| Modelo  | Valor      | Média | Valor                    | Média   | Valor                      | Média   |
| $Hr$ 0  | 13,5       |       | $-69,8$                  |         | $-69,1$                    |         |
| Hr 45   | 13,5       | 13,6  | $-71,1$                  | $-70,5$ | $-69,1$                    | $-68,1$ |
| Hr 90   | 13,8       |       | $-70,7$                  |         | $-66,0$                    |         |
| $Lt$ 0  | 37,1       |       | $-66,1$                  |         | $-65,1$                    |         |
| $Lt$ 45 | 37,0       | 37,5  | $-68,2$                  | $-67,6$ | $-61,6$                    | $-65,3$ |
| Lt 90   | 38,4       |       | $-68,4$                  |         | $-69,3$                    |         |
| $Pt$ 0  | 23,9       |       | $-68,5$                  |         | $-68,4$                    |         |
| Pt 45   | 24,2       | 24,3  | $-70,0$                  | $-69,3$ | $-64,1$                    | $-67,2$ |
| $Pt_90$ | 24,9       |       | $-69,4$                  |         | $-69,2$                    |         |

<span id="page-89-0"></span>Tabela 4.8: Erros numéricos obtidos para a rigidez e energia absorvida dos *honeycombs* em PLA e valores da %*Infill* de cada modelo.

Com base na tabela [4.8,](#page-89-0) é possível verificar que, em média, os valores numéricos de  $K \in E<sub>a</sub>$  se aproximam mais dos experimentais (menor erro em valor absoluto) para as estruturas com configuração Lt, enquanto que o maior afastamento ocorre para as estruturas Hr. Nota-se ainda que é pela seguinte ordem de configurações, Lt, Pt, Hr, que a %*Infill* média decresce. Sendo de salientar que os *honeycombs* em PLA, em virtude da sua geometria, são sobretudo formados por *shells* (mais de 60% do seu volume), ao invés dos provetes que foram ensaiados em tração, que eram constituídos maioritariamente por *infill*. Desta forma, tendo em conta a maior rigidez e resistência mecânica das *shells* em relação ao *infill*, pode-se inferir que, o valor de E usado na modelação numérica dos *honeycombs* (obtido a partir dos ensaios experimentais aos provetes) é na realidade inferior ao módulo de Young das paredes que os constituem. Este facto explica assim a subestimação, em larga medida, dos valores de  $K$  e  $E_a$  das estruturas em PLA.

### **4.4 Fratura dos** *honeycombs* **de PLA**

A presente secção é dedicada à fratura dos *honeycombs* de PLA, pretendendo-se comparar os resultados obtidos por via numérica com os experimentais, nomeadamente, os deslocamentos para os quais se inicia a fratura das estruturas, assim como a sua localização e respetivos modos de falha.

A partir dos gráficos força-deslocamento numéricos e experimentais, construiu-se a tabela [4.9](#page-90-0) onde se comparam os deslocamentos de fratura,  $\Delta_f$ , previstos com os experimentais, mediante a sua diferença (igual à subtração do valor numérico ao experimental). Note-se que, com o objetivo de se estimar o  $\Delta_f$ , se usaram incrementos no deslocamento de 0,25mm, de maneira a não se aumentar o tempo de cálculo injustificadamente e ter igualmente uma boa solução.

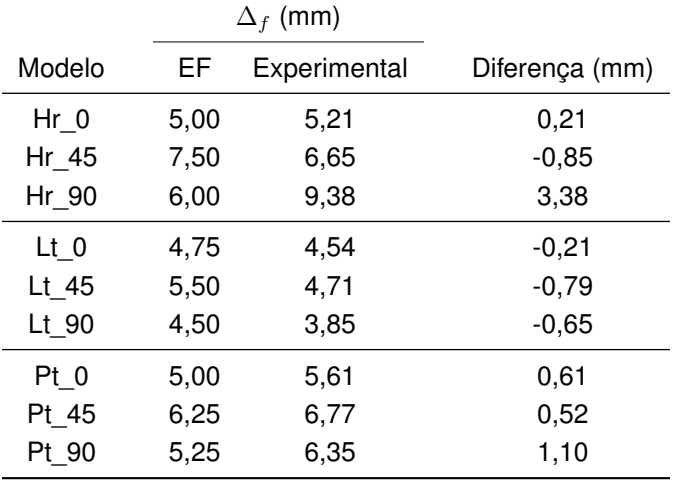

<span id="page-90-0"></span>Tabela 4.9: Deslocamento de fratura previsto e obtido experimentalmente para os *honeycombs* de PLA.

Analisando os resultados obtidos para  $\Delta_f$ , observa-se que a fratura dos modelos Lt acontece, em todos os casos, para deslocamentos inferiores ao previsto, ao contrário dos modelos Pt em que acontece o oposto, ou seja, em que  $\Delta_f$  é subestimado. No que toca aos modelos Hr não existe um padrão comum a todas as orientações, ora  $\Delta_f$  pode ser subestimado (como é o caso dos modelos Hr\_0 e Hr 90), ora superestimado (como é exemplo o modelo Hr 45). Nota-se ainda que o modelo Hr 90 apresenta uma diferença entre o valor previsto e experimental de  $\Delta_f$  bastante elevada face aos restantes modelos. Esta diferença anómala pode ser uma consequência da realização de um único ensaio experimental a cada modelo (sendo possivelmente atenuada pela realização de um conjunto mais alargado de ensaios). No entanto, apesar da variabilidade dos resultados, globalmente a previsão numérica de ∆<sup>f</sup> é satisfatória, nomeadamente, para os modelos Lt e Pt.

Como já explicado anteriormente neste capítulo, no deslocamento de fratura previsto (dependente da geometria da estrutura modelada), analisa-se a variável PEMAG. Com efeito, nas figuras [4.12,](#page-91-0) [4.13](#page-92-0) e [4.14](#page-93-0) apresentam-se, respetivamente, para os *honeycombs* com configurações Hr, Lt e Pt, as distribuições da variável PEMAG no deslocamento de fratura previsto juntamente com fotografias dos *honeycombs* após os ensaios mecânicos. Nas fotografias tiradas é possível observar os modos de falha das estruturas ou, em certos casos, apenas a localização inicial da fratura.

<span id="page-91-0"></span>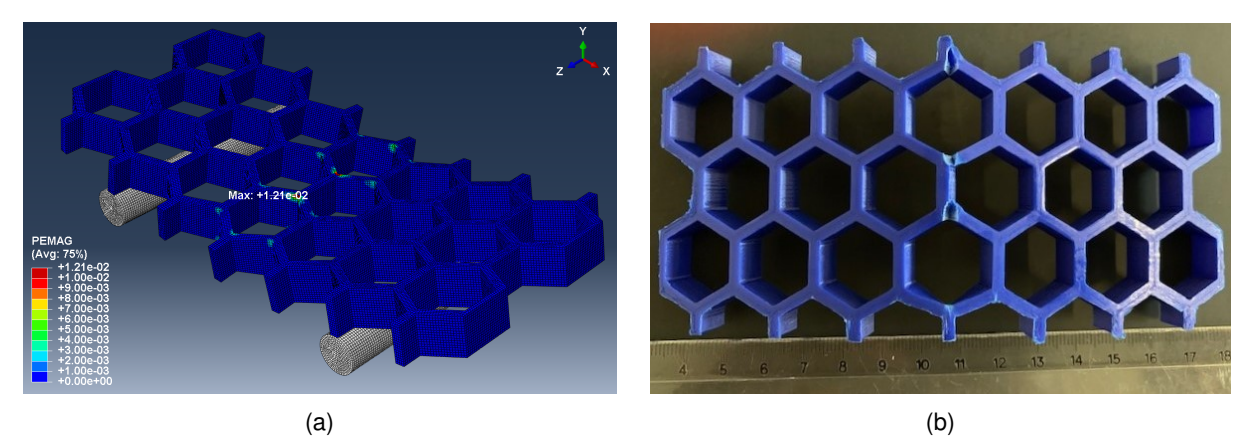

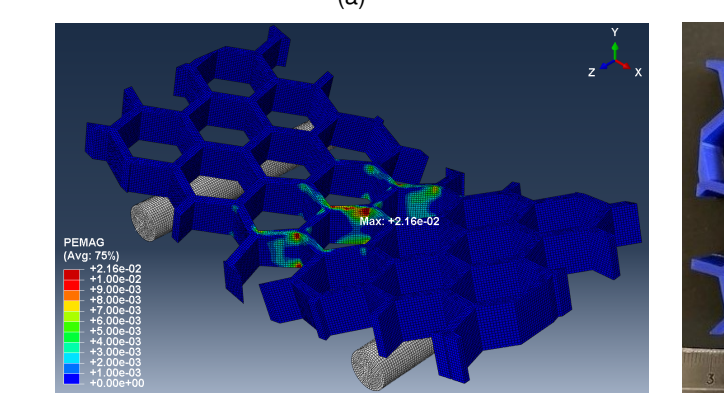

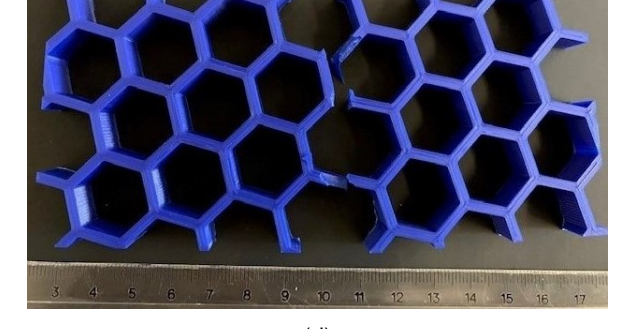

 $\qquad \qquad \textbf{(c)} \qquad \qquad \textbf{(d)}$ 

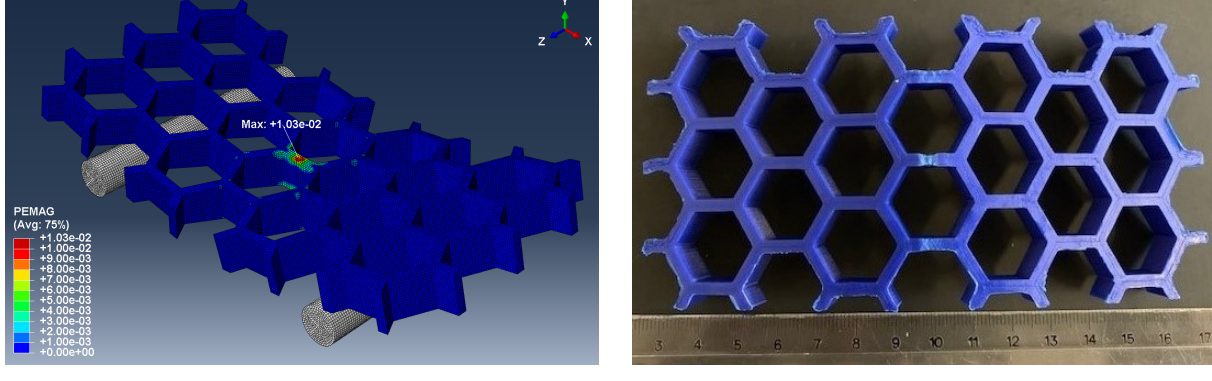

 $(e)$  (f)

Figura 4.12: Distribuição da variável PEMAG na fratura numérica dos modelos de PLA, (a) Hr\_0, (c) Hr\_45 e (e) Hr\_90. Fotografias das estruturas (b) Hr\_0, (d) Hr\_45 e (f) Hr\_90, após fratura (fim dos ensaios mecânicos).

Começando por analisar as fotografias da fratura experimental das estruturas Hr, verifica-se que esta ocorre na parte inferior dos *honeycombs*, aproximadamente, a meio da sua largura W, onde numericamente a variável PEMAG possui valores máximos. Ressalve-se ainda que, nas estruturas com orientações 0° e 45°, a fratura se inicia nas junções triplas (pontos concentradores de tensão), ao contrário das estruturas com orientação 90°, em que se inicia a meio das paredes das células centrais.

<span id="page-92-0"></span>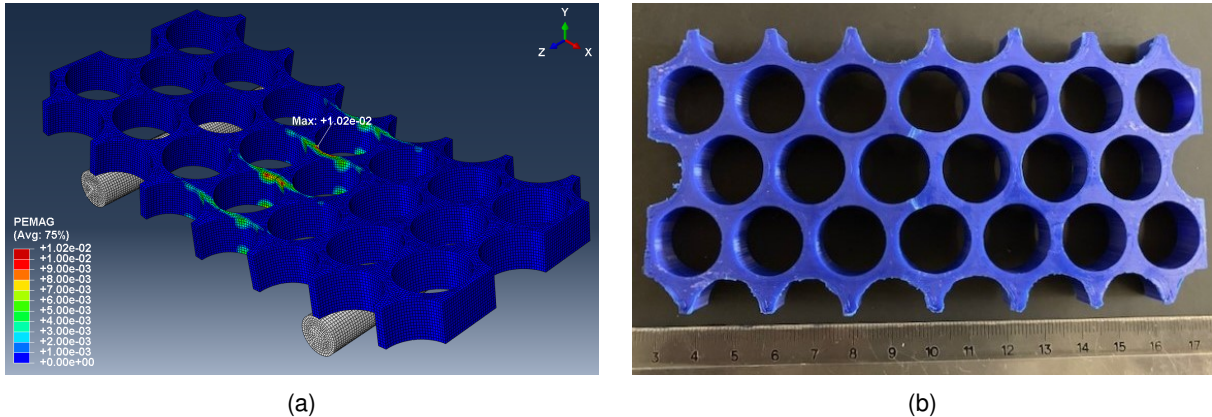

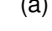

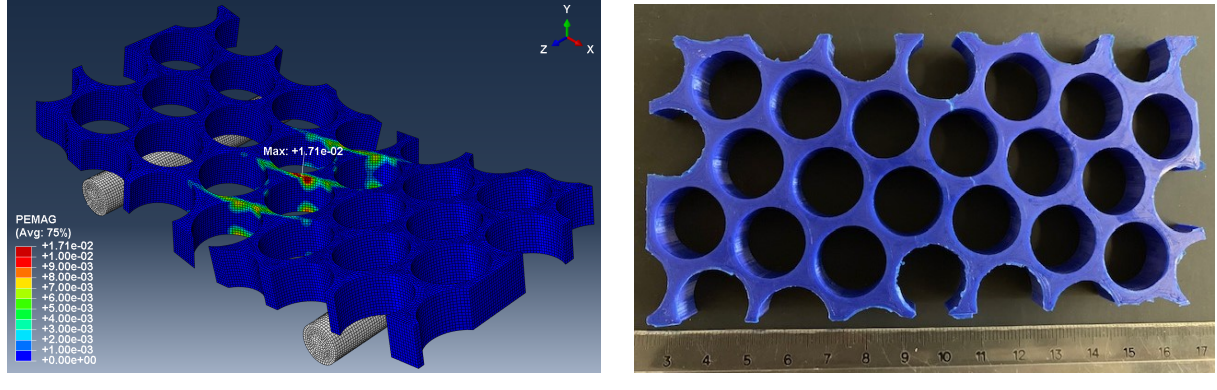

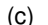

 $\qquad \qquad \textbf{(c)} \qquad \qquad \textbf{(d)}$ 

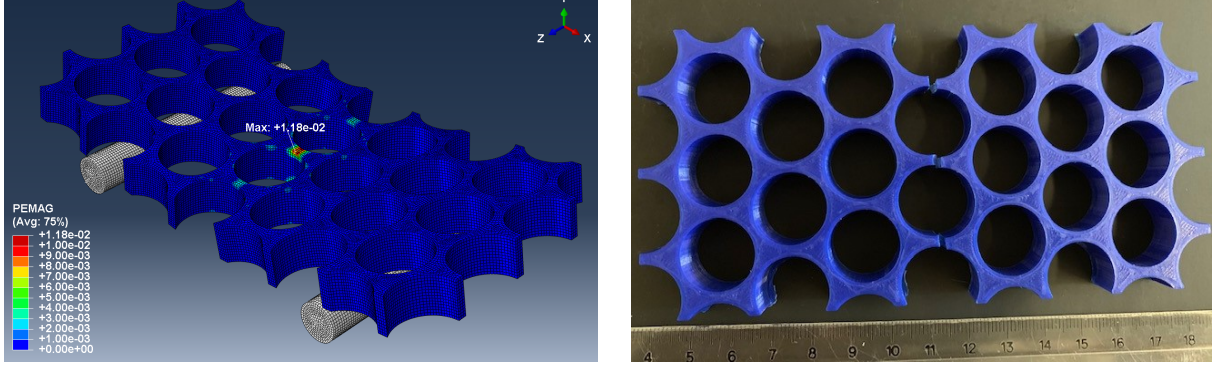

 $(e)$  (f)

Figura 4.13: Distribuição da variável PEMAG na fratura numérica dos modelos de PLA, (a) Lt\_0, (c) Lt\_- 45 e (e) Lt 90. Fotografias das estruturas (b) Lt 0, (d) Lt 45 e (f) Lt 90, após fratura (fim dos ensaios mecânicos).

Passando à análise das fotografias referentes às estruturas Lt, verifica-se, mais uma vez, que a fratura experimental se inicia na parte inferior, aproximadamente a meio da largura  $W$ , zonas estas correspondentes aos valores máximos da variável PEMAG. Repare-se que, face às estruturas Hr, que possuem zonas concentradoras de tensão, as quais propiciam o aparecimento de pequenas fissuras nos *honeycombs* (resultando na fratura destes), a geometria da configuração Lt não apresenta tais zonas. De facto, o que se verifica nas estruturas Lt é que a fratura ocorre nas paredes com menor área resistente (neste caso, em zonas de parede mais afastadas dos vértices das células unitárias).

Por fim, relativamente às estruturas Pt, nota-se, novamente, uma deformação plástica mais acentuada em células aproximadamente a meio da largura W dos *honeycombs*, localizando-se na parte

inferior das amostras, embora o modo de falha seja diferente para cada orientação. Em particular, notase que a fratura experimental da estrutura Pt\_0 se inicia na zona onde a variável PEMAG é máxima e o mesmo não acontece com as estruturas Pt\_45 e Pt\_90, nas quais surgem as primeiras fissuras (sinal de fratura) em zonas onde a extensão plástica é elevada, mas não máxima. Além disso, as zonas onde a variável PEMAG é máxima são aquelas onde as amostras se apresentam mais deformadas plasticamente (mas sem presença de fissuras). A partir das fotografias tiradas é evidente que a fratura das estruturas Pt\_0 e Pt\_45 ocorre em torno dos *Plateau borders*, nas zonas onde a área resistente diminui. Por outro lado, a fratura da estrutura Pt\_90 ocorre a meio das paredes, em zonas afastadas dos *Plateau borders*.

<span id="page-93-0"></span>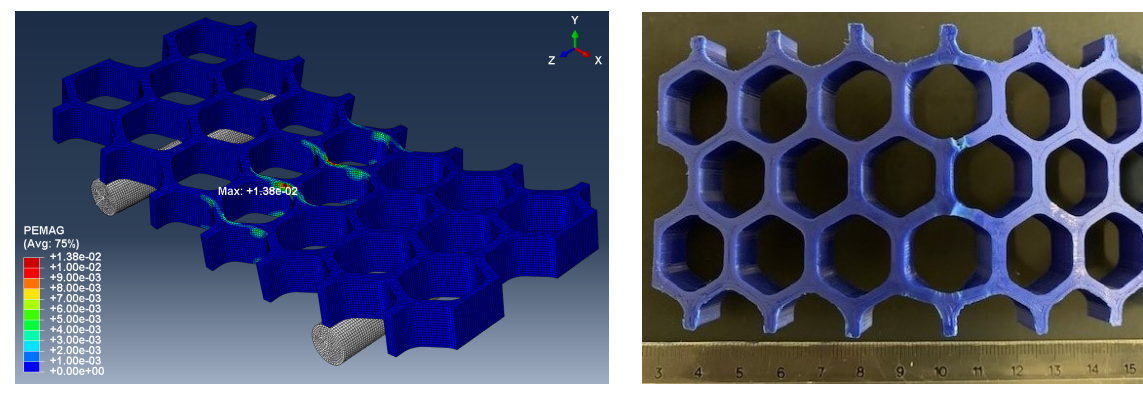

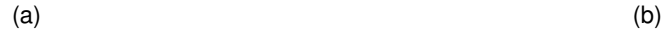

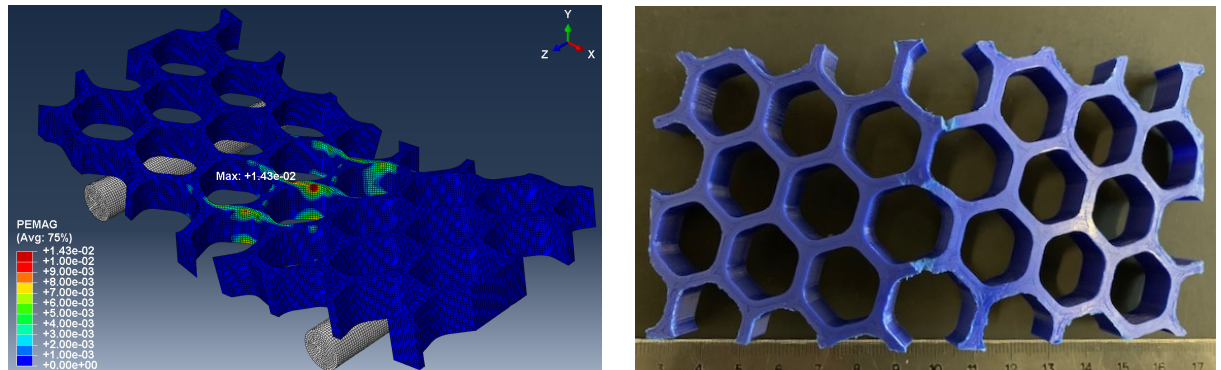

 $\qquad \qquad \textbf{(c)} \qquad \qquad \textbf{(d)}$ 

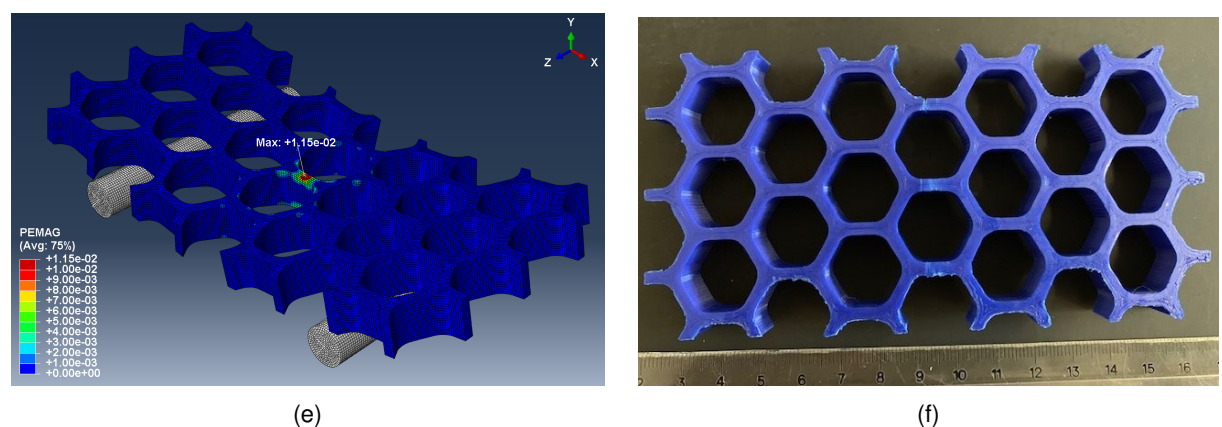

Figura 4.14: Distribuição da variável PEMAG na fratura numérica dos modelos de PLA, (a) Pt\_0, (c) Pt\_45 e (e) Pt\_90. Fotografias das estruturas (b) Pt\_0, (d) Pt\_45 e (f) Pt\_90, após fratura (fim dos ensaios mecânicos).

## **Capítulo 5**

# **Conclusões**

Atualmente, os painéis compósitos do tipo sanduíche fazem parte da estrutura de diversos veículos, nomeadamente do tipo aeroespacial, sendo considerados como elementos-chave na construção moderna de estruturas, que se encontram maioritariamente sujeitas a flexão. A razão da sua ampla utilização prende-se com o facto de serem leves, possuírem uma elevada rigidez e resistência mecânica por unidade de peso e, também, por terem uma excelente capacidade para absorver energia.

Os núcleos dos painéis em sanduíche são feitos, na sua esmagadora maioria, de materiais celulares, entre os quais se destacam os *honeycombs*, cuja produção tradicional é sobretudo realizada por meio da deformação plástica de placas e respetiva ligação através de materiais adesivos.

Com a realização do presente trabalho pretende-se estudar de que forma estruturas com novas configurações e orientações no plano se comportam mecanicamente, em ensaios de flexão a 3 pontos, face às estruturas *honeycomb* de configuração mais comum, designada por hexagonal regular (Hr). Deste modo, desenharam-se modelos 3D com as configurações inovadoras Lotus (Lt) e hexagonal com *Plateau borders* (Pt), além da já referida configuração Hr, possuindo cada modelo uma das três orientações mencionadas a seguir: 0°, 45° ou 90°.

Todas as estruturas desenhadas foram modeladas numericamente usando um *software* de EF e produzidas em três materiais distintos: alumínio-A, alumínio-S e PLA. As estruturas de alumínio-A são detentoras das três configurações em estudo e possuem uma orientação 0°, tendo sido produzidas pela tecnologia SLM. As estruturas de alumínio-S foram obtidas por maquinagem e possuem apenas as configurações Lt e Pt, embora todas as orientações. Por fim, as estruturas de PLA foram obtidas por FDM e possuem todas as configurações e orientações.

Na fase inicial deste trabalho caracterizaram-se os materiais utilizados, tendo-se efetuado, para o caso do PLA, ensaios de tração a provetes com *raster angles*  $\alpha = 0^{\circ}/90^{\circ}$  e  $\alpha = 45^{\circ}/-45^{\circ}$ . Como resultado destes ensaios, constatou-se que o PLA utilizado depois de impresso apresenta uma maior rigidez (maior módulo de Young) quando se utiliza  $\alpha = 0^{\circ}/90^{\circ}$ . No entanto, a resistência mecânica do PLA é idêntica para os dois *raster angles* utilizados, uma vez que a tensão de cedência é semelhante para ambos os valores de  $\alpha$  analisados. Notou-se ainda que, a fratura para  $\alpha = 45^{\circ}/-45^{\circ}$ em relação a se usar  $\alpha = 0^{\circ}/90^{\circ}$ , acontece para extensões ligeiramente superiores. Apesar de tudo, as diferenças encontradas entre as propriedades do PLA para os diferentes *raster angles* (α = 0°/90° e α = 45°/−45°) não são muito grandes.

No que respeita à análise de convergência da tensão de von Mises, verificou-se que para se obter um erro inferior a 2%, é necessário usar malhas de EF com um *global size* de 0,6mm para as configurações Hr e Pt e de 0,7mm para a configuração Lt.

Por forma a se obterem resultados experimentais que pudessem ser comparados com os obtidos por via numérica, realizaram-se ensaios de flexão a 3 pontos às estruturas produzidas. Com base nos gráficos força-deslocamento, experimentais e numéricos, foi possível determinar a rigidez e energia absorvida pelas estruturas modeladas e ensaiadas. A resistência das diversas geometrias também foi avaliada, sob o ponto de vista numérico, através de uma análise à tensão de von Mises máxima. Ainda foi possível comparar os resultados obtidos para a magnitude da extensão plástica, mediante a variável PEMAG do *software* ABAQUS, com os modos de falha e fratura experimentais das estruturas de PLA.

A partir das análises realizadas aos vários resultados foi possível encontrar um conjunto vasto de conclusões acerca do trabalho. Tanto para os modelos de alumínio-S como para os modelos de PLA, onde foi possível analisar a evolução da rigidez  $K$  e da energia  $E_a$  em função da orientação, concluiuse que, para todos os casos, os modelos mais rígidos e que absorvem mais energia são aqueles que possuem a orientação 0°. Esta conclusão foi retirada a partir dos resultados numéricos e experimentais, evidenciando uma correlação bastante boa entre ambos. No que respeita aos *honeycombs* que possuem uma determinada configuração, verificou-se, em todos os casos, que a estrutura com a orientação 0° é a mais rígida e, a de orientação 45°, a menos rígida, facto este fundamentado novamente em resultados numéricos e experimentais. Uma conclusão análoga pode ser retirada de uma análise à energia  $E_a$ , mais concretamente que, as estruturas com orientação 0° são as que mais energia absorvem, enquanto que, as de orientação 45°, as que menos quantidade de energia absorvem. Este facto é evidenciado, integralmente, pelos resultados das simulações, embora experimentalmente haja uma exceção para os modelos de configuração Hr, onde a estrutura que menos energia absorve é a de orientação 90°. No que toca à resistência das estruturas em função da orientação, os resultados obtidos neste trabalho são altamente dependentes da configuração e tipo de material da estrutura, não sendo, por isso, possível encontrar uma conclusão generalizada como acontece com a rigidez ou com a energia absorvida.

Analisando a variação de  $K \in E_a$  em função da configuração, verificou-se que os modelos Lt são mais rígidos e absorvem mais energia que os modelos Pt de igual orientação, para todos os materiais utilizados. A partir dos resultados obtidos para os modelos de PLA é também claro que a rigidez e energia absorvida pelos modelos Hr é inferior à dos modelos Pt. Apesar desta ser a tendência observada nos resultados numéricos dos modelos de alumínio-A, experimentalmente para estes modelos não é verificada, devido ao módulo de Young do material que constitui as paredes dos *honeycombs* não ser semelhante para todas as configurações, de acordo com o observado através das curvas forçadeslocamento.

A comparação entre resultados numéricos e experimentais efetuada neste trabalho permitiu ainda mostrar que os modelos numéricos desenvolvidos prevêem de forma adequada o comportamento e

78

propriedades mecânicas das estruturas de alumínio-A e de alumínio-S, isto devido à forma como foram produzidas, que resultou em *honeycombs* de paredes praticamente isotrópicas. Já no que toca às estruturas de PLA, embora as tendências de comportamento sejam previstas de forma correta, as propriedades mecânicas são subestimadas, como consequência da anisotropia macroscópica das paredes dos *honeycombs* produzidos pela tecnologia FDM.

No que respeita à fratura dos modelos de PLA, verificou-se que a variável PEMAG prevê de forma precisa os locais de aparecimento de fissuras nas amostras, que resultam no início da sua fratura. No entanto, a fratura das amostras ocorre na sua parte inferior, em células aproximadamente a meio da largura dos *honeycombs*, enquanto que, numericamente, a fratura se prevê ocorrer na parte superior dos *honeycombs*, junto à zona de contacto com o apoio superior. Em particular, verificou-se que a fratura das estruturas Hr com orientações 0° e 45° ocorre nas junções triplas, ou seja, em zonas de concentração de tensão, ao passo que para a estrutura com orientação 90° ocorre a meio das paredes. Nas estruturas Lt, a fratura ocorre em paredes onde a área resistente é menor, nomeadamente, nas zonas afastadas dos vértices das células unitárias. Por fim, nas estruturas Pt com orientações 0° e 45°, a fratura ocorre em torno dos *Plateau borders*, em zonas onde a área resistente diminui, enquanto que a fratura da estrutura com orientação 90° ocorre a meio das paredes. Desta forma, aparentemente, não existe nenhuma relação entre a fratura dos *honeycombs* e a sua orientação, ao contrário do que acontece com a configuração.

Em conclusão, as estruturas *honeycomb* de configuração Lotus e orientação 0°, devido à sua maior rigidez e capacidade de absorver energia, face às restantes geometrias analisadas, apresenta o potencial de substituir os *honeycombs* tradicionais em aplicações de engenharia, onde estas duas características sejam requisitos de projeto.

### **5.1 Desenvolvimentos futuros**

De modo a se desenvolver ainda mais o tema em análise ao longo deste trabalho, propõe-se numa investigação posterior ensaiar modelos em alumínio à flexão, além do regime elástico, de forma a validar os resultados numéricos quando o material se deforma plasticamente.

Outra possível investigação, passaria pelo desenvolvimento de modelos numéricos de *honeycombs* em PLA, produzidos por FDM, onde as paredes fossem modeladas tendo em conta o seu carácter anisotrópico, ou seja, considerando-as como um material compósito constituído por *shell* e *infill*, com diferentes propriedades mecânicas. Os resultados desta modelação poderiam depois ser comparados com os experimentais, de maneira a se conseguirem melhores estimativas para as propriedades mecânicas dos *honeycombs* poliméricos deste tipo.

# **Bibliografia**

- [1] L. J. Gibson e M. F. Ashby. *Cellular solids: Structure and properties*. Cambridge University Press, 2nd edition, 1997, pp. 1–3, 8–10, 15–16, 40, 93–95, 175–176. ISBN 9781139878326. doi: 10. 1017/CBO9781139878326.
- [2] T. Bitzer. *Honeycomb Technology: Materials, Design, Manufacturing, Applications and Testing*. Springer Netherlands, 1997, pp. 1–3, 8–9, 11–14, 98–116. ISBN 9789401064743. doi: 10.1007/ 978-94-011-5856-5.
- [3] R. Wang e J. Wang. Modeling of honeycombs with laminated composite cell walls. *Composite Structures*, 184(July 2016):191–197, 2018. ISSN 02638223. doi: 10.1016/j.compstruct.2017.09. 054.
- [4] L. Rebhi, M. Dinulovic, P. Andric, M. Dodic e B. Krstic. On the effective shear modulus of composite honeycomb sandwich panels. *Scientific Technical Review*, 66(4):59–65, 2017. ISSN 1820-0206. doi: 10.5937/str1604059r.
- [5] I. Carranza, A. D. Crocombe, I. Mohagheghian, P. A. Smith, A. Sordon, G. Meeks e C. Santoni. Characterising and modelling the mechanical behaviour of polymeric foams under complex loading. *Journal of Materials Science*, 54(16):11328–11344, 2019. ISSN 15734803. doi: 10.1007/s10853-019-03673-8.
- [6] D. Pollard, C. Ward, G. Herrmann e J. Etches. The manufacture of honeycomb cores using Fused Deposition Modeling. *Advanced Manufacturing: Polymer and Composites Science*, 3(1):21–31, 2017. ISSN 20550359. doi: 10.1080/20550340.2017.1306337.
- [7] E. E. Gdoutos, I. M. Daniel, K. A. Wang e J. L. Abot. Nonlinear behavior of composite sandwich beams in three-point bending. *Experimental Mechanics*, 41(2):182–189, 2001. ISSN 00144851. doi: 10.1007/BF02323195.
- [8] Y. Du, H. Li, Z. Luo e Q. Tian. Topological design optimization of lattice structures to maximize shear stiffness. *Advances in Engineering Software*, 112:211–221, 2017. ISSN 18735339. doi: 10.1016/j.advengsoft.2017.04.011.
- [9] L. Yang, K. Hsu, B. Baughman, D. Godfrey, F. Medina, M. Menon e S. Wiener. *Additive Manufacturing of Metals: The Technology, Materials, Design and Production*. Springer Internati-

onal Publishing AG, 2017, pp. 6–24, 33–43, 120–121, 127. ISBN 978-3-319-55127-2. doi: 10.1007/978-3-319-55128-9.

- [10] A. Y. Hussein. *The Development of Lightweight Cellular Structures for Metal Additive Manufacturing*. Tese de doutoramento, University of Exeter, 2013.
- [11] F. Zhu, G. Lu, D. Ruan e Z. Wang. Plastic Deformation, Failure and Energy Absorption of Sandwich Structures with Metallic Cellular Cores. *International Journal of Protective Structures*, 1(4):507– 541, 2010. ISSN 2041-4196. doi: 10.1260/2041-4196.1.4.507.
- [12] M. Brandt, editor. *Laser Additive Manufacturing: Materials, Design, Technologies, and Applications*. Elsevier, 2017, pp. 11–16, 119,122. ISBN 9780081004333. doi: 10.1016/C2014-0-03891-9.
- [13] C. Ma, H. Lei, J. Liang, W. Wu, T. Wang e D. Fang. Macroscopic mechanical response of chiral-type cylindrical metastructures under axial compression loading. *Materials and Design*, 158:198–212, 2018. ISSN 18734197. doi: 10.1016/j.matdes.2018.08.022.
- [14] O. Al-Ketan, A. Soliman, A. M. AlQubaisi e R. K. Abu Al-Rub. Nature-Inspired Lightweight Cellular Co-Continuous Composites with Architected Periodic Gyroidal Structures. *Advanced Engineering Materials*, 20(2):1–9, 2018. ISSN 15272648. doi: 10.1002/adem.201700549.
- [15] R. Gautam e S. Idapalapati. Performance of strut-reinforced Kagome truss core structure under compression fabricated by selective laser melting. *Materials and Design*, 164:107541, 2019. ISSN 18734197. doi: 10.1016/j.matdes.2018.107541.
- [16] H. S. Abdulhadi e A. Mian. Effect of strut length and orientation on elastic mechanical response of modified body-centered cubic lattice structures. *Proceedings of the Institution of Mechanical Engineers, Part L: Journal of Materials: Design and Applications*, 233(11):2219–2233, 2019. ISSN 20413076. doi: 10.1177/1464420719841084.
- [17] Sandwichpanels.org. Example of Composite Sandwich Repair: Gouge in a 747 Fore Flap. URL [http://www.sandwichpanels.org/articles/wing\\_repair.html.](http://www.sandwichpanels.org/articles/wing_repair.html) Acedido a 4 de Agosto de 2019.
- [18] B. Redwood, F. Schöffer e B. Garret. *The 3D Printing Handbook: Technologies, design and applications*. 3D Hubs B.V., 2017, pp. 13–14, 34–62, 205–206. ISBN 9082748509.
- [19] J. Rodrigues e P. Martins. *Tecnologia da Deformação Plástica Vol. I*. Escolar Editora, 1995, pp. 31–33, 67–71, 89–101, 167–171. ISBN 972-592-184-4.
- <span id="page-99-0"></span>[20] M. Ashby. *Materials Selection in Mechanical Design*. Elsevier, 3rd edition, 2005, pp. 188–190, 476–479. ISBN 0 7506 6168 2.
- [21] G. Boothroyd e W. Knight. *Fundamentals of Machining and Machine Tools*. Marcel Dekker, Inc., New York, 2nd edition, 1989, pp. 33–43. ISBN 0-8247-7852-9.
- [22] Alkaios Bournias Varotsis. Introduction to CNC machining, . URL [https://www.3dhubs.com/](https://www.3dhubs.com/knowledge-base/cnc-machining-manufacturing-technology-explained) [knowledge-base/cnc-machining-manufacturing-technology-explained.](https://www.3dhubs.com/knowledge-base/cnc-machining-manufacturing-technology-explained) Acedido a 23 de Setembro de 2019.
- [23] WikiEngenharia. Corte por Arranque de Apara. URL [http://wiki.ued.ipleiria.pt/wikiEngenharia/index.](http://wiki.ued.ipleiria.pt/wikiEngenharia/index.php/Corte_por_Arranque_de_Apara) [php/Corte\\_por\\_Arranque\\_de\\_Apara.](http://wiki.ued.ipleiria.pt/wikiEngenharia/index.php/Corte_por_Arranque_de_Apara) Acedido a 23 de Setembro de 2019.
- [24] D. A. Stephenson e J. S. Agapiou. *Metal Cutting Theory and Practice*. CRC Press, 3rd edition, 2016, pp. 20–22, 83, 88–89, 159–163. ISBN 9781466587533.
- [25] A. H. Azman. *Method for integration of lattice structures in design for additive manufacturing*. Tese de doutoramento, Université Grenoble Alpes, 2018.
- [26] GE Additive. What is Additive Manufacturing? URL [https://www.ge.com/additive/](https://www.ge.com/additive/additive-manufacturing) [additive-manufacturing.](https://www.ge.com/additive/additive-manufacturing) Acedido a 23 de Setembro de 2019.
- [27] I. Gibson, D. W. Rosen e B. Stucker. *Additive Manufacturing Technologies: Rapid Prototyping to Direct Digital Manufacturing*. Springer US, Boston, MA, 2010, pp. 3–6. ISBN 978-1-4419-1119-3. doi: 10.1007/978-1-4419-1120-9.
- [28] Voicu Mager. Selective Laser Melting at its best, brought to you by SLM Solutions, 2015. URL [https:](https://docplayer.net/21194341-Selective-laser-melting-at-its-best-brought-to-you-by.html) [//docplayer.net/21194341-Selective-laser-melting-at-its-best-brought-to-you-by.html.](https://docplayer.net/21194341-Selective-laser-melting-at-its-best-brought-to-you-by.html) Acedido a 25 de Setembro de 2019.
- [29] C. Zhu, T. Liu, F. Qian, W. Chen, S. Chandrasekaran, B. Yao, Y. Song, E. B. Duoss, J. D. Kuntz, C. M. Spadaccini, M. A. Worsley e Y. Li. Nano Today 3D printed functional nanomaterials for electrochemical energy storage. *Nano Today*, 15:107–120, 2017. ISSN 1748-0132. doi: 10.1016/ j.nantod.2017.06.007.
- [30] Alkaios Bournias Varotsis. Introduction to FDM 3D printing, . URL [https://www.3dhubs.com/](https://www.3dhubs.com/knowledge-base/introduction-fdm-3d-printing) [knowledge-base/introduction-fdm-3d-printing.](https://www.3dhubs.com/knowledge-base/introduction-fdm-3d-printing) Acedido a 24 de Setembro de 2019.
- [31] S. S. Crump. Apparatus and Method for Creating Three-Dimensional Objects, 1992. US Patent 5,121,329.
- [32] B. N. Turner, R. Strong e S. A. Gold. A review of melt extrusion additive manufacturing processes: I. Process design and modeling. *Rapid Prototyping Journal*, 20(3):192–204, 2014. ISSN 13552546. doi: 10.1108/RPJ-01-2013-0012.
- [33] M. Leite, A. Varanda, A. R. Ribeiro, A. Silva e M. F. Vaz. Mechanical properties and water absorption of surface modified ABS 3D printed by fused deposition modelling. *Rapid Prototyping Journal*, 24 (1):195–203, 2018. ISSN 13552546. doi: 10.1108/RPJ-04-2016-0057.
- [34] Perry Cain. Selecting the optimal shell and infill parameters for FDM 3D Printing. URL [https://www.](https://www.3dhubs.com/knowledge-base/selecting-optimal-shell-and-infill-parameters-fdm-3d-printing) [3dhubs.com/knowledge-base/selecting-optimal-shell-and-infill-parameters-fdm-3d-printing.](https://www.3dhubs.com/knowledge-base/selecting-optimal-shell-and-infill-parameters-fdm-3d-printing) Acedido a 2 de Agosto de 2019.
- [35] C. Polzin, S. Spath e H. Seitz. Characterization and evaluation of a PMMA-based 3D printing process. *Rapid Prototyping Journal*, 19(1):37–43, 2013. ISSN 13552546. doi: 10.1108/ 13552541311292718.
- [36] A. Lanzotti, M. Grasso, G. Staiano e M. Martorelli. The impact of process parameters on mechanical properties of parts fabricated in PLA with an open-source 3-D printer. *Rapid Prototyping Journal*, 21(5):604–617, 2015. ISSN 13552546. doi: 10.1108/RPJ-09-2014-0135.
- [37] W. Wu, P. Geng, G. Li, D. Zhao, H. Zhang e J. Zhao. Influence of layer thickness and raster angle on the mechanical properties of 3D-printed PEEK and a comparative mechanical study between PEEK and ABS. *Materials*, 8(9):5834–5846, 2015. ISSN 19961944. doi: 10.3390/ma8095271.
- [38] S. Farah, D. G. Anderson e R. Langer. Physical and mechanical properties of PLA, and their functions in widespread applications — A comprehensive review. *Advanced Drug Delivery Reviews*, 107:367–392, 2016. ISSN 18728294. doi: 10.1016/j.addr.2016.06.012.
- [39] E. Castro-Aguirre, F. Iñiguez-Franco, H. Samsudin, X. Fang e R. Auras. Poly(lactic acid)—Mass production, processing, industrial applications, and end of life. *Advanced Drug Delivery Reviews*, 107:333–366, 2016. ISSN 18728294. doi: 10.1016/j.addr.2016.03.010.
- [40] I. Durgun e R. Ertan. Experimental investigation of FDM process for improvement of mechanical properties and production cost. *Rapid Prototyping Journal*, 20(3):228–235, 2014. ISSN 13552546. doi: 10.1108/RPJ-10-2012-0091.
- [41] B. Wittbrodt e J. M. Pearce. The Effects of PLA Color on Material Properties of 3-D Printed Components. *Additive Manufacturing*, 8:110–116, 2015. ISSN 2214-8604. doi: 10.1016/j.addma.2015. 09.006.
- [42] G. Gomez-Gras, R. Jerez-Mesa, J. A. Travieso-Rodriguez e J. Lluma-Fuentes. Fatigue performance of fused filament fabrication PLA specimens. *Materials and Design*, 140:278–285, 2018. ISSN 18734197. doi: 10.1016/j.matdes.2017.11.072.
- [43] C. M. Vicente, J. Fernandes, L. Reis, A. M. De Deus, M. F. Vaz e M. Leite. Effect of protective coatings on the water absorption and mechanical properties of 3D printed PLA. *Frattura ed Integrita Strutturale*, 13(48):748–756, 2019. ISSN 19718993. doi: 10.3221/IGF-ESIS.48.68.
- [44] J. Reddy. *An introduction to the finite element method*. McGraw-Hill, New York, 3rd edition, 1993, pp. 1–2, 13–14, 104–136. ISBN 007-124473-5.
- [45] B. Han, K. Qin, B. Yu, B. Wang, Q. Zhang e T. J. Lu. Honeycomb-corrugation hybrid as a novel sandwich core for significantly enhanced compressive performance. *Materials and Design*, 93: 271–282, 2016. ISSN 18734197. doi: 10.1016/j.matdes.2015.12.158.
- [46] B. Panda, M. Leite, B. B. Biswal, X. Niu e A. Garg. Experimental and numerical modelling of mechanical properties of 3D printed honeycomb structures. *Measurement: Journal of the Interna-*

*tional Measurement Confederation*, 116(November 2017):495–506, 2018. ISSN 02632241. doi: 10.1016/j.measurement.2017.11.037.

- [47] A. Ingrole, A. Hao e R. Liang. Design and modeling of auxetic and hybrid honeycomb structures for in-plane property enhancement. *Materials and Design*, 117:72–83, 2017. ISSN 18734197. doi: 10.1016/j.matdes.2016.12.067.
- [48] W. Ronan, V. S. Deshpande e N. A. Fleck. The tensile ductility of cellular Solids: The role of imperfections. *International Journal of Solids and Structures*, 102-103:200–213, 2016. ISSN 00207683. doi: 10.1016/j.ijsolstr.2016.10.004.
- [49] J. S. Huang e T. W. Chen. Survival probability for brittle honeycombs with plateau borders under uniaxial compression. *Acta Mechanica*, 164(1-2):61–74, 2003. ISSN 00015970. doi: 10.1007/ s00707-003-1023-4.
- [50] H. Araújo, M. Leite, A. R. Ribeiro, A. M. Deus, L. Reis e M. F. Vaz. The effect of geometry on the flexural properties of cellular core structures. *Proceedings of the Institution of Mechanical Engineers, Part L: Journal of Materials: Design and Applications*, 233(3):338–347, 2019. ISSN 20413076. doi: 10.1177/1464420718805511.
- [51] H. Araújo, M. Leite, A. Ribeiro, A. M. Deus, L. Reis e M. F. Vaz. Investigating the contribution of geometry on the failure of cellular core structures obtained by additive manufacturing. *Frattura ed Integrità Strutturale*, 13(49):478–486, 6 2019. ISSN 19718993. doi: 10.3221/IGF-ESIS.49.45.
- [52] SLM Solutions Group AG. Material Data Sheet: Al-Alloy AlSi7Mg0,6 / EN AC-42200, . URL [https:](https://www.slm-solutions.com/fileadmin/user_upload/MDS_Al-Alloy_AlSi7Mg0_6_0219.pdf) [//www.slm-solutions.com/fileadmin/user\\_upload/MDS\\_Al-Alloy\\_AlSi7Mg0\\_6\\_0219.pdf.](https://www.slm-solutions.com/fileadmin/user_upload/MDS_Al-Alloy_AlSi7Mg0_6_0219.pdf) Acedido a 13 de Setembro de 2019.
- [53] ANIWAA. SLM Solutions SLM 125 HL. URL [https://www.aniwaa.com/product/3d-printers/](https://www.aniwaa.com/product/3d-printers/slm-solutions-slm-125-hl/) [slm-solutions-slm-125-hl/.](https://www.aniwaa.com/product/3d-printers/slm-solutions-slm-125-hl/) Acedido a 7 de Agosto de 2019.
- [54] SLM Solutions Group AG. SLM®125, . URL [https://www.slm-solutions.com/en/products/machines/](https://www.slm-solutions.com/en/products/machines/slmr125/) [slmr125/.](https://www.slm-solutions.com/en/products/machines/slmr125/) Acedido a 7 de Agosto de 2019.
- [55] W. D. Callister Jr. e D. G. Rethwisch. *Materials Science and Engineering: An Introduction*. Wiley, 9th edition, 2014, p. 174. ISBN 978-1-118-32457-8.
- [56] thyssenkrupp Materials NA, Inc. Aluminum Stock Guide, 2017. URL [https:](https://d13qmi8c46i38w.cloudfront.net/media/UCPthyssenkruppBAMXNA/assets.files/tkmna_com/cbs/new-aluminum-brochure.pdf) [//d13qmi8c46i38w.cloudfront.net/media/UCPthyssenkruppBAMXNA/assets.files/tkmna\\_com/](https://d13qmi8c46i38w.cloudfront.net/media/UCPthyssenkruppBAMXNA/assets.files/tkmna_com/cbs/new-aluminum-brochure.pdf) [cbs/new-aluminum-brochure.pdf.](https://d13qmi8c46i38w.cloudfront.net/media/UCPthyssenkruppBAMXNA/assets.files/tkmna_com/cbs/new-aluminum-brochure.pdf) Acedido a 13 de Setembro de 2019.
- [57] Haas Automation, Inc. VF-2SS. URL [https://www.haascnc.com/machines/vertical-mills/vf-series/](https://www.haascnc.com/machines/vertical-mills/vf-series/models/small/vf-2ss.html) [models/small/vf-2ss.html.](https://www.haascnc.com/machines/vertical-mills/vf-series/models/small/vf-2ss.html) Acedido a 14 de Julho de 2019.
- [58] ASTM E466-07, Standard Practice for Conducting Force Controlled Constant Amplitude Axial Fatigue Tests of Metallic Materials, ASTM International, West Conshohocken, PA, 2007. URL [www.astm.org.](www.astm.org)
- [59] ASTM D638-14, Standard Test Method for Tensile Properties of Plastics, ASTM International, West Conshohocken, PA, 2014. URL [www.astm.org.](www.astm.org)
- [60] J. Fernandes, A. Deus, L. Reis, M. Vaz e M. Leite. Study of the influence of 3D printing parameters on the mechanical properties of PLA. Em *Proceedings of the 3rd International Conference on Progress in Additive Manufacturing (Pro-AM 2018)*, Singapura, 2018. doi: 10.25341/D4988C.
- [61] ASTM D790-17, Standard Test Methods for Flexural Properties of Unreinforced and Reinforced Plastics and Electrical Insulating Materials, ASTM International, West Conshohocken, PA, 2017. URL [www.astm.org.](www.astm.org)
- [62] N. E. Dowling. *Mechanical Behavior of Materials: Engineering Methods for Deformation, Fracture, and Fatigue*. Pearson Education, 4th edition, 2013, p. 290. ISBN 0-273-76455-1.

## <span id="page-104-0"></span>**Anexo A**

# **Simulação de viga**

Neste anexo, por forma a validar a modelação efetuada neste trabalho para estruturas *honeycomb*, apresenta-se um breve estudo numérico inicial ao caso de uma viga apoiada e carregada de forma idêntica ao que se encontra num ensaio de flexão a 3 pontos deste tipo de elemento estrutural.

A viga que serviu de exemplo no presente estudo possui um comprimento de 150mm, módulo de Young  $E = 1000$ MPa e um coeficiente de Poisson  $\nu = 0, 3$ . As condições de apoio são apresentadas na figura [A.1a,](#page-104-1) correspondendo a um apoio fixo e um apoio móvel, de forma a ter uma viga estaticamente determinada. Na prática, ao fazer uma análise linear equivale às condições de apoio encontradas num ensaio de flexão a 3 pontos, pois numa análise linear o apoio móvel deste problema não sofre qualquer deslocamento horizontal ao contrário do que acontece numa análise não linear. A distância entre apoios, l, foi escolhida igual a 80mm, neste estudo. Por fim, a secção transversal da viga é retangular, de altura  $h = 5$ mm e largura  $b = 20$ mm (figura [A.1b\)](#page-104-1).

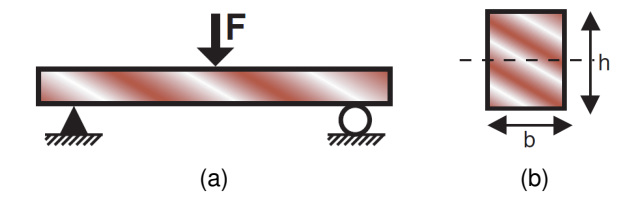

<span id="page-104-1"></span>Figura A.1: Esquema da viga estudada. (a) Condições de apoio e carregamento. (b) Seção tranversal [\[20\]](#page-99-0).

A deflexão da viga a meio-vão,  $\delta_{max}$ , para as presentes condições de apoio e carregamento, é obtida através da expressão [\(A.1\)](#page-104-2), onde F corresponde à força aplicada a meio-vão (figura [A.1a\)](#page-104-1) e I ao segundo momento de área da seção transversal da viga [\[20\]](#page-99-0).

<span id="page-104-2"></span>
$$
\delta_{max} = \frac{F l^3}{48EI} \tag{A.1}
$$

A expressão [\(A.2\)](#page-104-3) fornece o momento I para uma viga com seção retangular [\[20\]](#page-99-0).

<span id="page-104-3"></span>
$$
I = \frac{bh^3}{12} \tag{A.2}
$$

No presente estudo, a viga com as especificações atrás mencionadas foi modelada no *software* ABAQUS 3DEXPERIENCE R2019x, tendo-se criado simulações que permitiram comparar os resultados obtidos por esta via com a solução exata deste problema. No processo de modelação, ao apoio superior (que exerce uma força F sobre a viga) impôs-se um deslocamento máximo de 2,5mm, forçandose, assim, que a deflexão  $\delta_{max}$  tenha o mesmo valor. Consequentemente, a variável desconhecida que se determina no pós-processamento de cada solução obtida numa simulação é a força F.

O valor exato desta força,  $F_{exato}$ , é calculado através da expressão [\(A.3\)](#page-105-0).

<span id="page-105-0"></span>
$$
F_{exato} = \frac{4Ebh^3 \delta_{max}}{l^3}
$$
 (A.3)

Substituindo valores na expressão [\(A.3\)](#page-105-0), obtém-se  $F_{exato} = 48,828$ N.

De maneira a estudar de que modo o uso da dupla simetria geométrica deste problema e do respetivo carregamento influencia o tempo de simulação e a precisão dos resultados, realizaram-se três simulações distintas à viga atrás mencionada. A primeira simulação correspondeu a modelar a viga com o seu comprimento original (viga 1), sem usar qualquer simetria. Numa segunda simulação modelou-se metade da viga (viga 2), usando a sua simetria segundo o plano a meio-vão. Por último, realizou-se uma simulação a um quarto de viga (viga 3), onde além da simetria usada na viga 2, se utilizou ainda a simetria da seção transversal, segundo o plano ao longo da altura  $h$ . Na figura [A.2](#page-105-1) apresentam-se cada uma das vigas modeladas (vigas 1, 2 e 3), montadas entre os apoios inferiores e superior. Os EF das malhas tanto das vigas como dos apoios têm um *global size* igual a 1mm.

<span id="page-105-1"></span>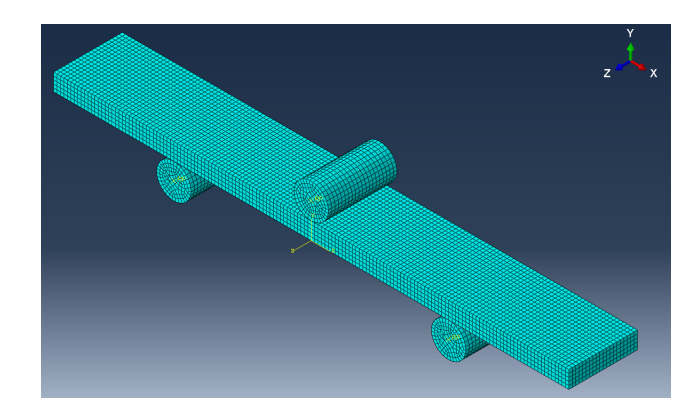

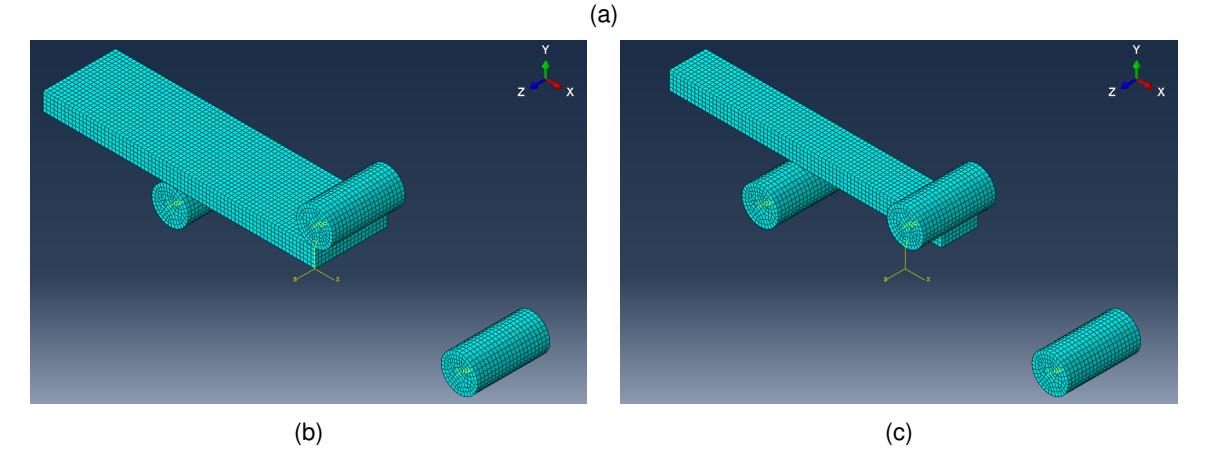

Figura A.2: Modelo numérico da (a) viga 1, (b) viga 2 e (c) viga 3. O *global size* dos EF é igual a 1mm.

Os EF escolhidos para as malhas dos apoios e das vigas são do mesmo tipo dos usados na modelação das estruturas *honeycomb*. Mais precisamente, as malhas dos apoios são constituídas por elementos R3D4 e R3D3, enquanto que as malhas das vigas por elementos C3D8R. Na tabela [A.1](#page-106-0) apresentam-se o número de elementos e de nós das malhas que constituem cada viga estudada.

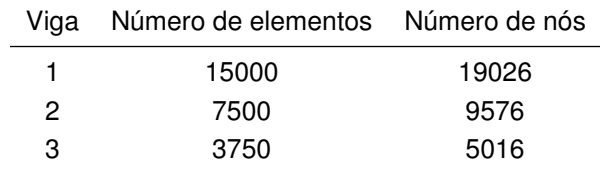

<span id="page-106-0"></span>Tabela A.1: Número de elementos finitos e de nós das malhas das vigas 1,2 e 3.

Na tabela [A.2](#page-106-1) apresentam-se os tempos de cálculo de cada viga simulada, a diferença percentual destes tempos em relação ao tempo de cálculo da simulação da viga 1 e a força  $F$  obtida, juntamente com o erro relativo ao valor exato ( $F_{exato}$ ). Com a construção desta tabela pretendem-se analisar as vantagens de utilizar as diversas simetrias, no que toca ao tempo de cálculo e precisão dos resultados, quando comparadas com a simulação onde nenhuma simetria é usada. O tempo de cálculo de cada simulação foi obtido a partir do *TOTAL CPU TIME* do *job* em causa. O computador utilizado para correr as simulações possui um processador Intel(R) Core(TM) i5-8400 CPU @ 2.80GHz 2.81 GHz.

<span id="page-106-1"></span>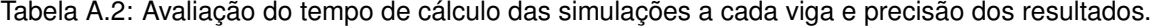

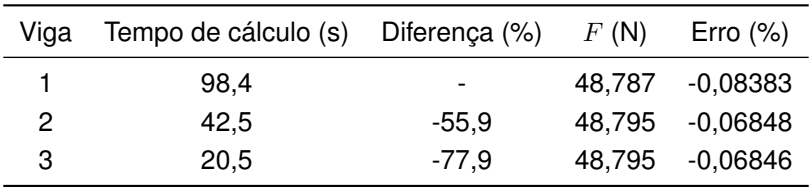

A título ilustrativo, na figura [A.3](#page-107-0) apresenta-se, ainda, a distribuição da tensão de von Mises para cada uma das vigas simuladas. Para cada viga é mostrada a distribuição de tensão tanto da face em contacto com o apoio superior como com os apoios inferiores, de maneira a se visualizar onde a tensão de von Mises é máxima. O apoio superior encontra-se também escondido nas imagens das faces junto a ele, por forma a facilitar a visualização da distribuição de tensão.

<span id="page-107-0"></span>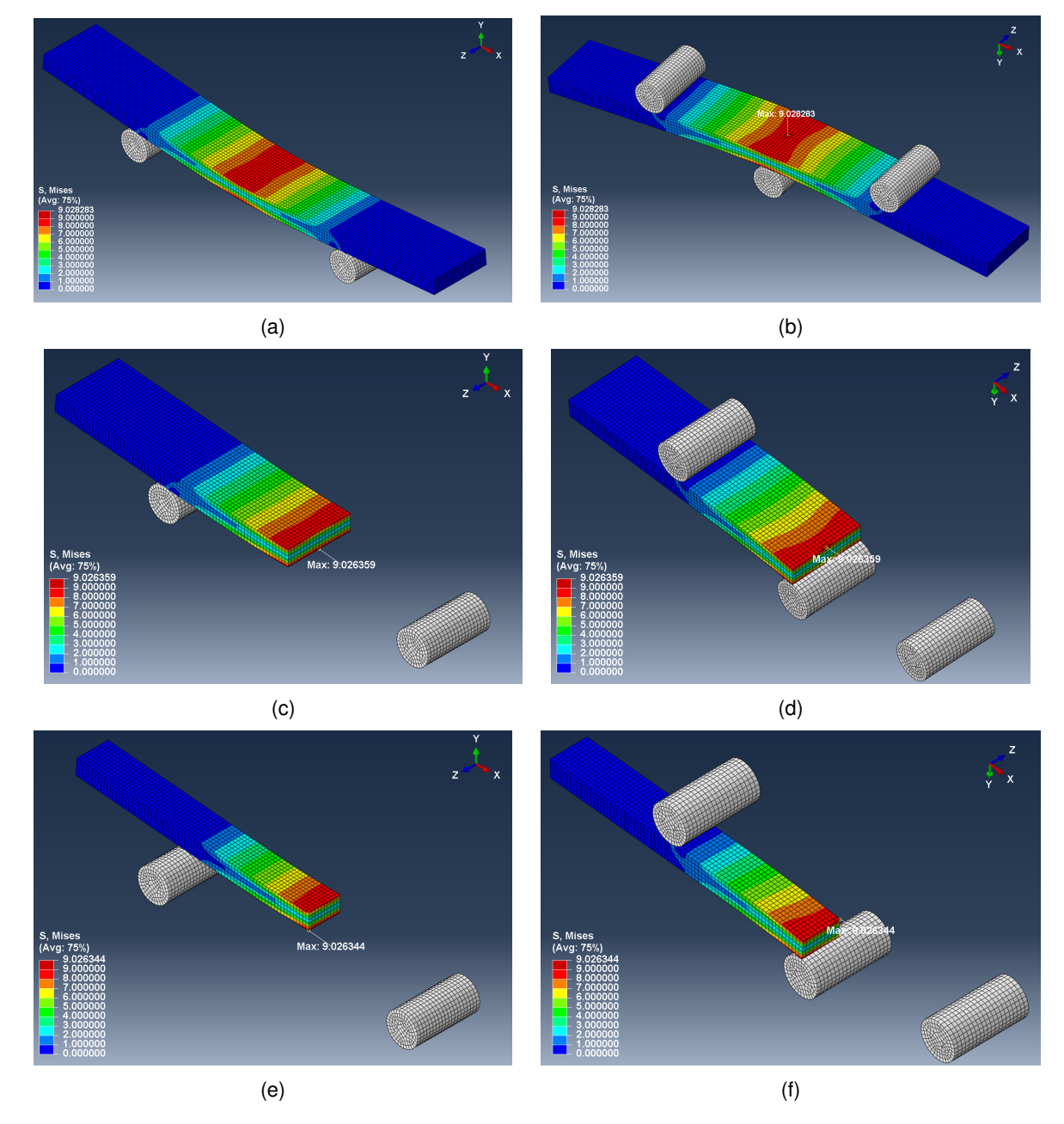

Figura A.3: Distribuição da tensão de von Mises para os modelos numéricos da (a)-(b) viga 1, (c)-(d) viga 2 e (e)-(f) viga 3. As faces das vigas que se encontram em contacto com o apoio superior são as apresentadas em (a), (c) e (e), enquanto que as que estão em contacto com os apoios inferiores são mostradas em (b), (d) e (f).
#### **Anexo B**

# **Tensões e deformações**

Considerando um sistema de eixos coordenado  $xyz$ , o estado de tensão em determinado ponto de um corpo 3D é definido através do tensor das tensões,  $\sigma_{ij}$ , apresentado em [\(B.1\)](#page-108-0). Neste tensor, as tensões normais são designadas pela letra  $\sigma$  e as tensões de corte pela letra  $\tau$ . Cada tensão é identificada por um conjunto de dois índices. O primeiro índice indica a direção da normal ao plano em que a tensão actua e o segundo índice identifica o eixo segundo o qual a tensão se exerce [\[19\]](#page-99-0).

<span id="page-108-0"></span>
$$
\sigma_{ij} = \begin{bmatrix}\n\sigma_{xx} & \tau_{xy} & \tau_{xz} \\
\tau_{yx} & \sigma_{yy} & \tau_{yz} \\
\tau_{zx} & \tau_{zy} & \sigma_{zz}\n\end{bmatrix}
$$
\n(B.1)

Através do equilíbrio de momentos de um elemento de volume cúbico infinitesimal, demonstra-se que  $\tau_{ij} = \tau_{ji}$ , ou seja, que o tensor das tensões  $\sigma_{ij}$  é simétrico e que, por isso, fica completamente descrito apenas com seis componentes de tensão: três normais e três de corte,  $\sigma_{xx}, \sigma_{yy}, \sigma_{zz}$  e  $\tau_{xy}, \tau_{xz}, \tau_{yz}, \tau_{yz}$ respetivamente [\[19\]](#page-99-0). Note-se que, no *software* ABAQUS, os índices x, y e z correspondentes às direções do sistema de eixos  $xyz$  são substituídos pelos numerais 1, 2 e 3, respetivamente.

Na equação [\(B.2\)](#page-108-1) apresenta-se a definição da tensão de von Mises  $\bar{\sigma}$ , em função das componentes normais e de corte do tensor das tensões [\[62\]](#page-103-0).

<span id="page-108-1"></span>
$$
\bar{\sigma} = \frac{1}{\sqrt{2}}\sqrt{(\sigma_{xx} - \sigma_{yy})^2 + (\sigma_{yy} - \sigma_{zz})^2 + (\sigma_{zz} - \sigma_{xx})^2 + 6(\tau_{xy}^2 + \tau_{yz}^2 + \tau_{xz}^2)}
$$
(B.2)

À semelhança da tensão, o estado de deformação num ponto material de um corpo é definido através do tensor das extensões,  $\epsilon_{ij}$  [\[19\]](#page-99-0).

Na equação [\(B.3\)](#page-108-2) apresenta-se a definição da variável PEMAG do *software* ABAQUS (correspondente à magnitude da extensão plástica), em função das componentes do tensor das extensões. Notese que, nesta equação, os sobrescritos  $p$  representam a componente plástica associada a cada uma das extensões.

<span id="page-108-2"></span>
$$
\text{PEMAG} = \frac{\sqrt{2}}{3} \sqrt{(\epsilon_{xx}^p - \epsilon_{yy}^p)^2 + (\epsilon_{yy}^p - \epsilon_{zz}^p)^2 + (\epsilon_{zz}^p - \epsilon_{xx}^p)^2 + 6\left[ (\epsilon_{xy}^p)^2 + (\epsilon_{yz}^p)^2 + (\epsilon_{xz}^p)^2 \right]}
$$
(B.3)

### **B.1 Distribuição das tensões normais e de corte nalgumas estruturas** *honeycomb* **estudadas**

<span id="page-109-0"></span>Nas figuras [B.1](#page-109-0) e [B.2](#page-110-0) mostra-se a distribuição das tensões normais e de corte, respetivamente, para o modelo Lt\_0<sup>∗</sup> de alumínio-A ( $E = 38$ GPa), para uma deflexão de 1mm.

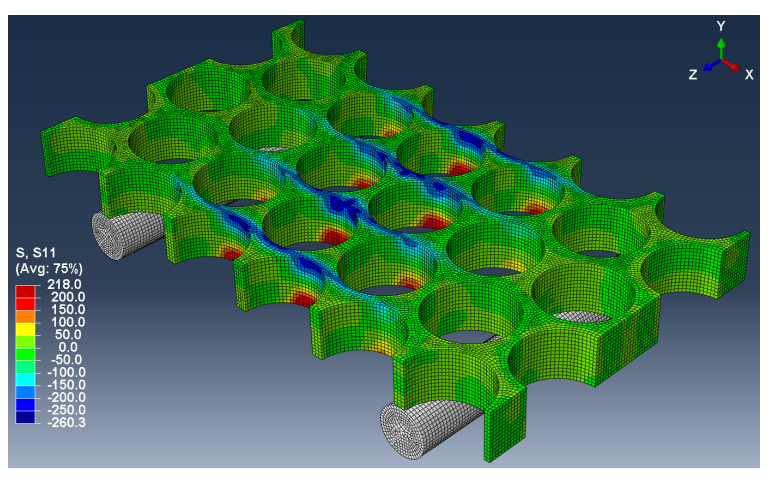

(a)

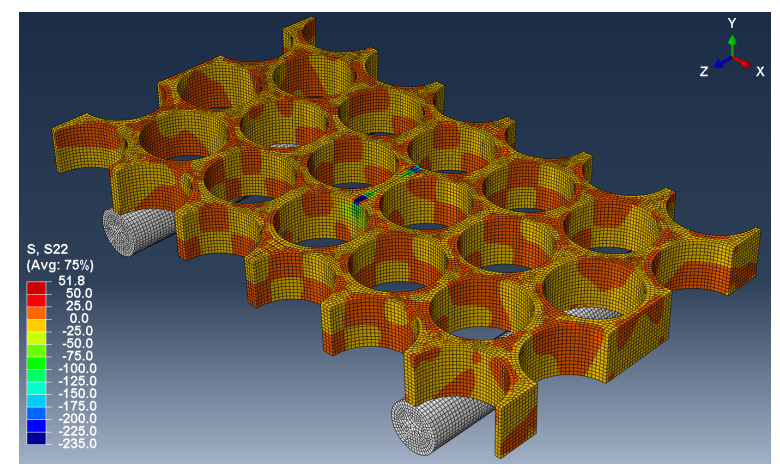

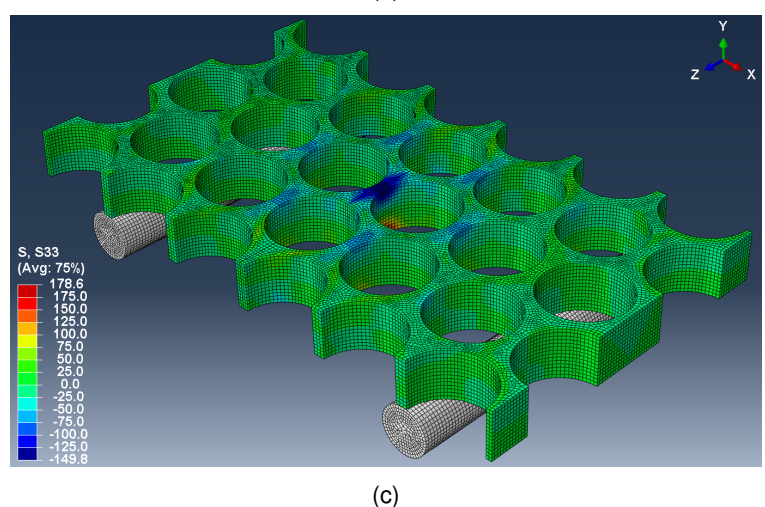

Figura B.1: Distribuição da tensão (a)  $\sigma_{xx}$ , (b)  $\sigma_{yy}$  e (c)  $\sigma_{zz}$ , para o modelo Lt\_0\* de alumínio-A ( $E =$ 38GPa). O deslocamento do apoio superior é igual a 1mm.

<span id="page-110-0"></span>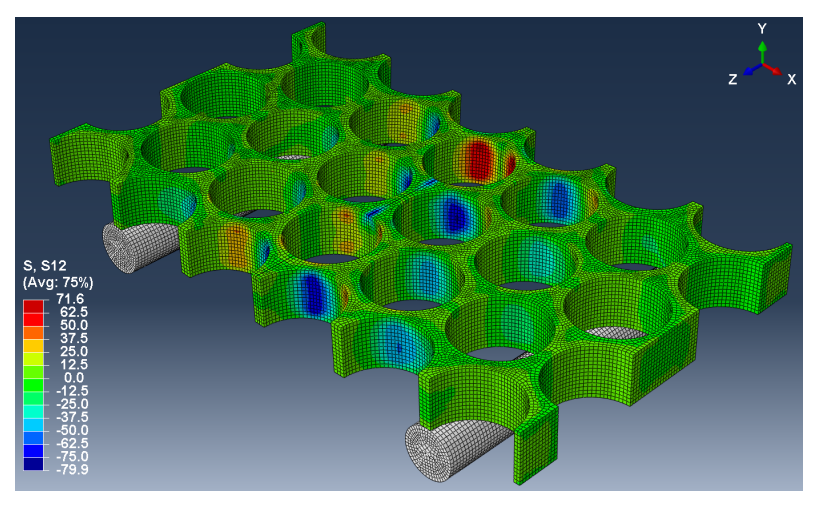

(a)

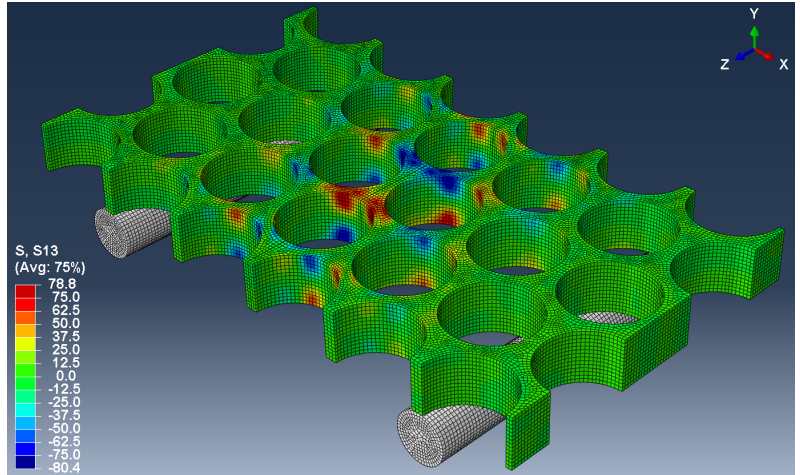

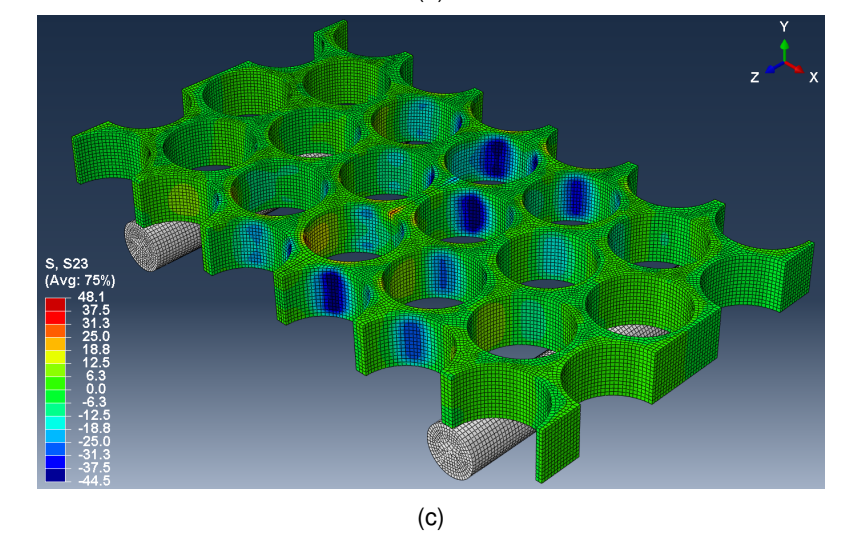

Figura B.2: Distribuição da tensão (a)  $\tau_{xy}$ , (b)  $\tau_{xz}$  e (c)  $\tau_{yz}$ , para o modelo Lt\_0\* de alumínio-A ( $E =$ 38GPa). O deslocamento do apoio superior é igual a 1mm.

<span id="page-111-0"></span>Nas figuras [B.3](#page-111-0) e [B.4](#page-112-0) mostra-se a distribuição das tensões normais e de corte, respetivamente, para o modelo Lt\_0 de alumínio-S, para uma deflexão de 1,5mm.

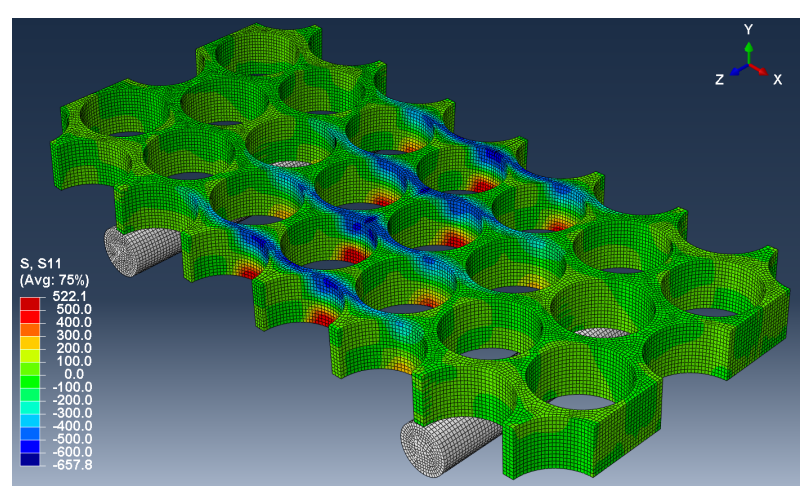

(a)

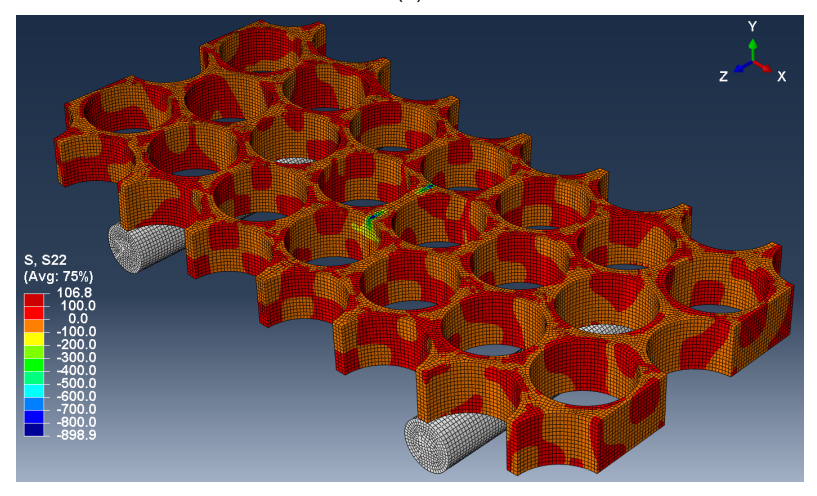

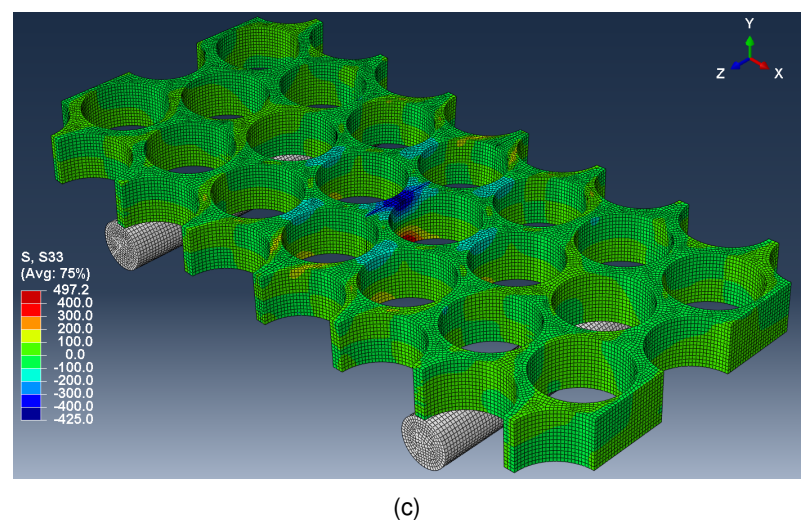

Figura B.3: Distribuição da tensão (a)  $\sigma_{xx}$ , (b)  $\sigma_{yy}$  e (c)  $\sigma_{zz}$ , para o modelo Lt\_0 de alumínio-S. O deslocamento do apoio superior é igual a 1,5mm.

<span id="page-112-0"></span>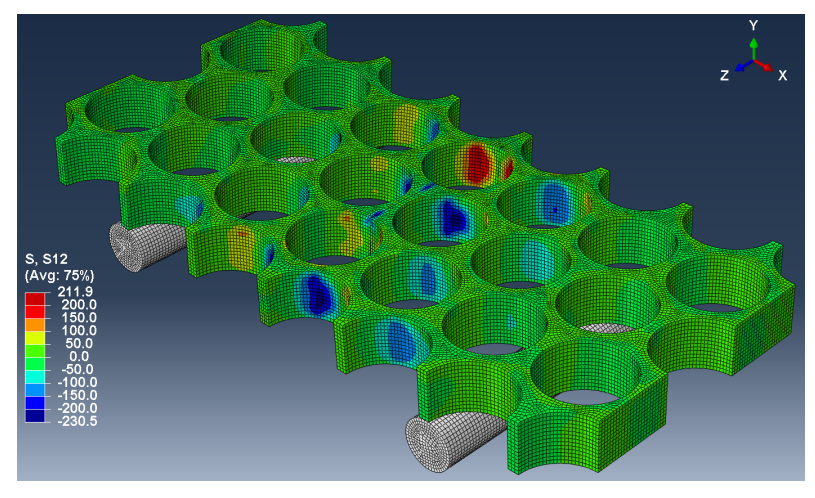

(a)

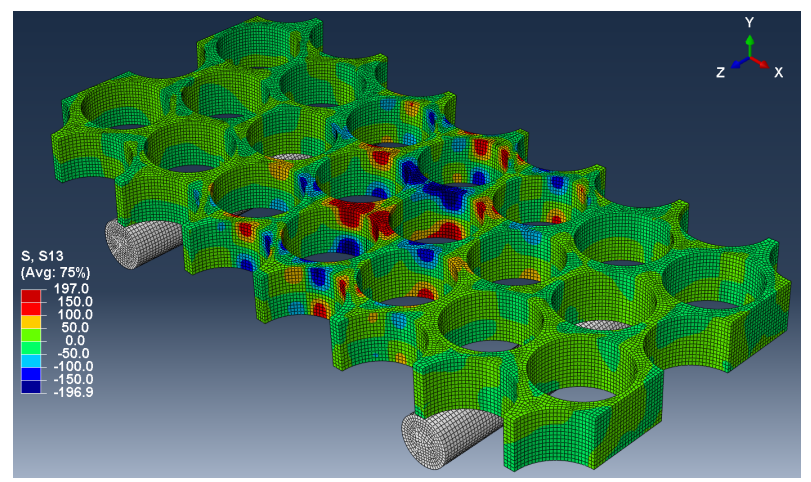

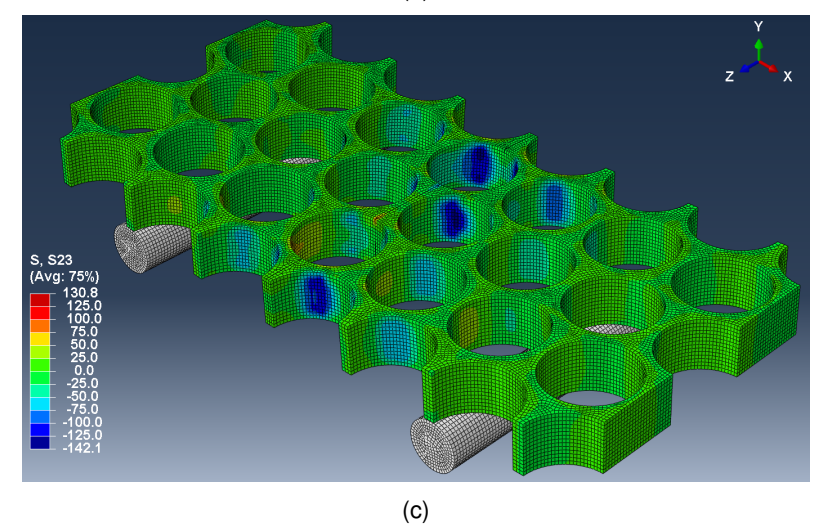

Figura B.4: Distribuição da tensão (a)  $\tau_{xy}$ , (b)  $\tau_{xz}$  e (c)  $\tau_{yz}$ , para o modelo Lt\_0 de alumínio-S. O deslocamento do apoio superior é igual a 1,5mm.

### **Anexo C**

## **Análise de convergência adicional**

No presente anexo mostram-se os resultados obtidos com uma análise de convergência à variável primária UMAG, que representa a magnitude do vetor deslocamento. No *software* ABAQUS, a variável UMAG é calculada através da equação [\(C.1\)](#page-114-0), onde U1, U2 e U3 representam as componentes do vetor deslocamento segundo os eixos  $X, Y$  e  $Z$ , respetivamente.

<span id="page-114-0"></span>
$$
UMAG = \sqrt{U1^2 + U2^2 + U3^2}
$$
 (C.1)

A convergência dos valores de UMAG foi analisada para os modelos com as mesmas propriedades mecânicas que os utilizados na análise de convergência da tensão de von Mises. Devido à geometria distinta dos três modelos analisados e a se recorrer à geração de malha automática através do *software*, tornou-se impossível analisar um ponto de coordenadas fixas para as três configurações. Desta forma, para os três modelos com diferentes configurações, os valores da variável UMAG foram retirados a partir de nós com coordenadas idênticas, no entanto, sempre diferentes. Assim sendo, os nós utilizados possuíam as seguintes coordenadas aproximadas, (-19,45; 10,00; -34,60)mm, no sistema de eixos fixo (x, y, z). Note-se que todos os nós utilizados se encontram na face dos *honeycombs* em contacto com o apoio superior, embora afastados da zona de contacto.

Como o problema em análise não possui solução analítica, não se pode definir um erro relativamente ao valor exacto. Considerando que, no processo de refinamento da malha, o valor de UMAG obtido na malha i é UMAG<sub>i</sub> e na malha anterior é UMAG<sub>i−1</sub>, calculou-se o erro, na presente análise, de acordo com a expressão [\(C.2\)](#page-114-1).

<span id="page-114-1"></span>
$$
E\text{rro}(\%) = \frac{\text{UMAG}_i - \text{UMAG}_{i-1}}{\text{UMAG}_{i-1}} \times 100
$$
 (C.2)

Nas tabelas [C.1,](#page-115-0) [C.2](#page-115-1) e [C.3](#page-115-2) apresentam-se o *global size*, o número de elementos e de nós das malhas utilizadas, assim como os valores da variável UMAG obtidos numericamente e respectivo erro.

<span id="page-115-0"></span>

| Global size (mm) | Número de elementos | Número de nós | UMAG (mm) | Erro $(\%)$ |
|------------------|---------------------|---------------|-----------|-------------|
| 1,8              | 3336                | 5740          | 1,78525   |             |
| 1,6              | 3672                | 6139          | 1,76693   | $-1,026$    |
| 1,4              | 5005                | 8256          | 1,76778   | 0,048       |
| 1,2              | 6032                | 10017         | 1,77163   | 0,218       |
| 1                | 12700               | 18887         | 1,74242   | $-1,649$    |
| 0,8              | 22373               | 31668         | 1,76539   | 1,318       |
| 0,7              | 35336               | 47325         | 1,76327   | $-0,120$    |
| 0,6              | 58786               | 75996         | 1,76021   | $-0,174$    |
| 0,4              | 188700              | 225602        | 1,75983   | $-0,022$    |
| 0,35             | 275326              | 322980        | 1,77263   | 0,727       |

Tabela C.1: Convergência da magnitude do deslocamento para o modelo Hr\_0.

Tabela C.2: Convergência da magnitude do deslocamento para o modelo Lt\_0.

<span id="page-115-1"></span>

| Global size (mm) | Número de elementos | Número de nós | UMAG (mm) | Erro $(\%)$ |
|------------------|---------------------|---------------|-----------|-------------|
| 1,8              | 3564                | 5845          | 1,74363   |             |
| 1,6              | 3564                | 5852          | 1,67719   | $-3,810$    |
| 1,4              | 5495                | 8592          | 1,74587   | 4,095       |
| 1,2              | 13144               | 18585         | 1,74676   | 0,051       |
| 1                | 17340               | 23925         | 1,76879   | 1,261       |
| 0,8              | 29627               | 38976         | 1.76752   | $-0,072$    |
| 0,7              | 55720               | 69750         | 1,75183   | $-0,888$    |
| 0,6              | 76228               | 93726         | 1,7536    | 0,101       |
| 0,5              | 110980              | 133266        | 1,73071   | $-1,305$    |
| 0,4              | 232600              | 268944        | 1,74081   | 0,584       |

Tabela C.3: Convergência da magnitude do deslocamento para o modelo Pt\_0.

<span id="page-115-2"></span>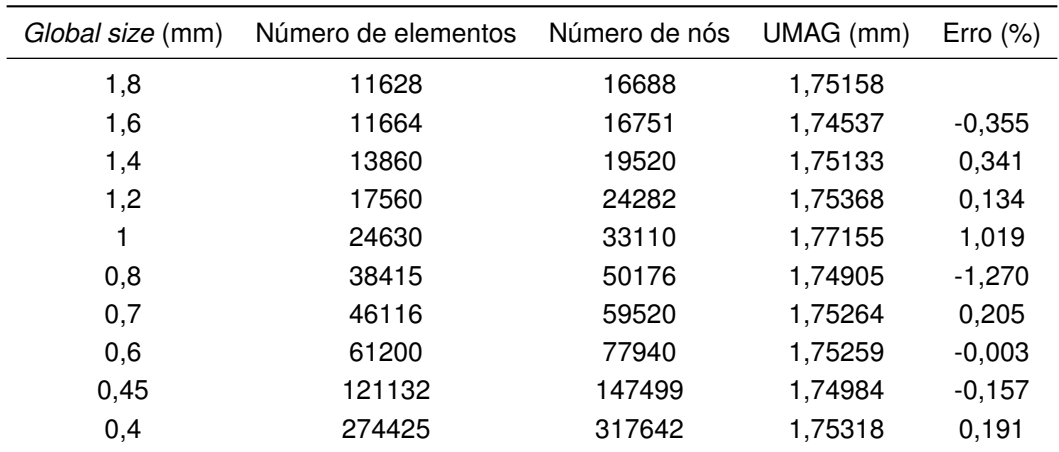